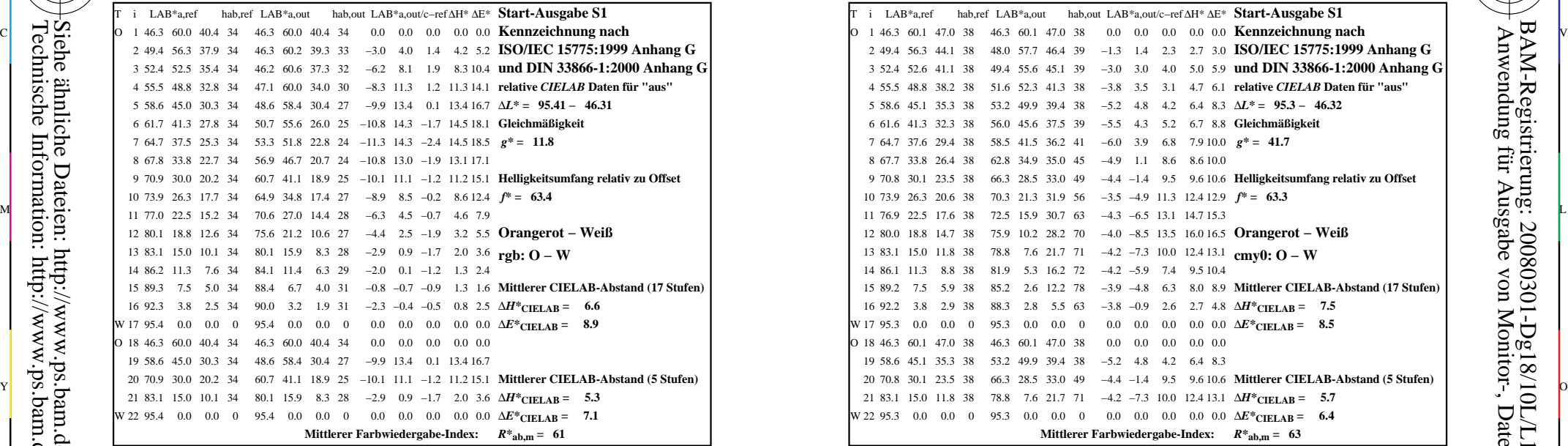

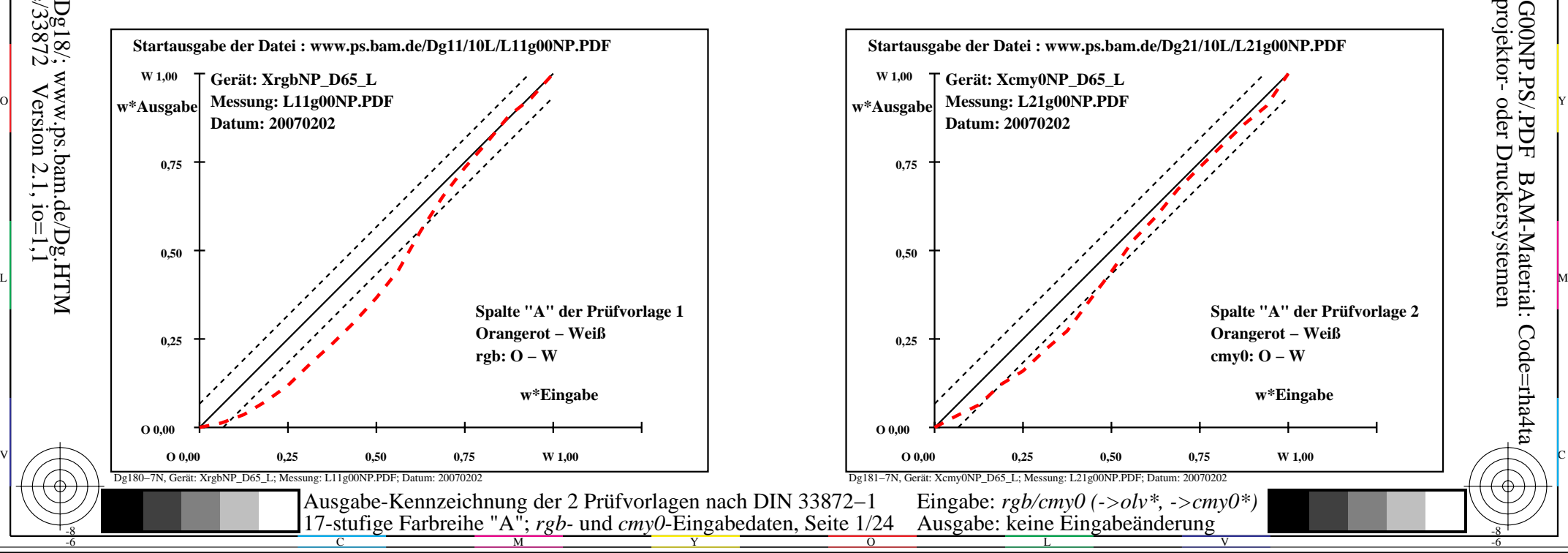

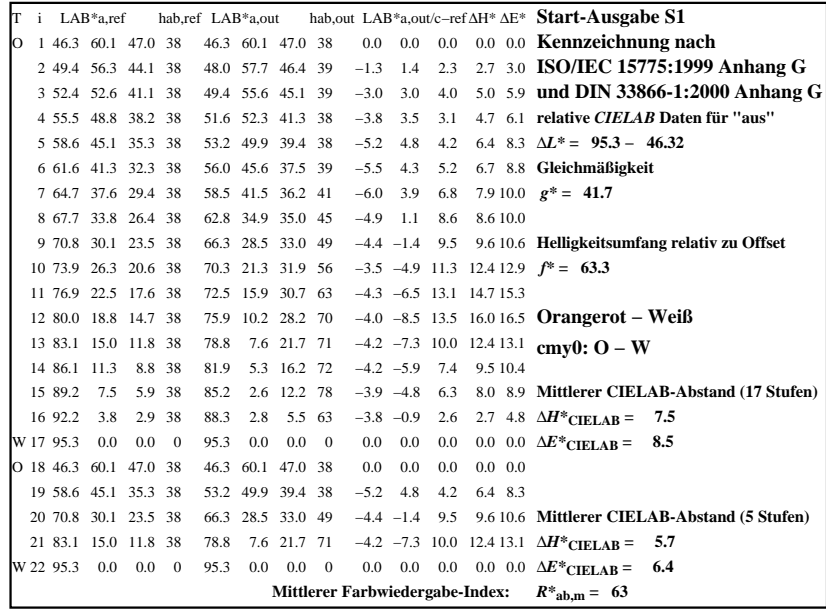

C

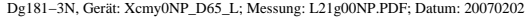

L

M

 $\overline{O}$ 

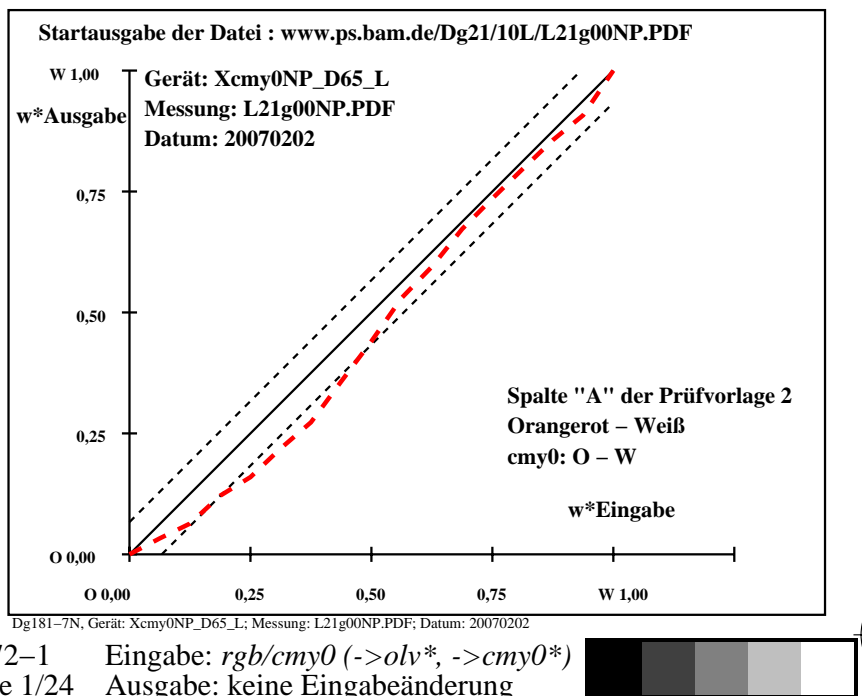

V

-8

-8

 Anwendung für Ausgabe von Monitor-, Datenprojektor- oder Druckersystemen BAM-Registrierung: 20080301-Dg18/10L/L18G00NP.PS/.PDF

-6

-6

BAM-Material: Code=rha4ta

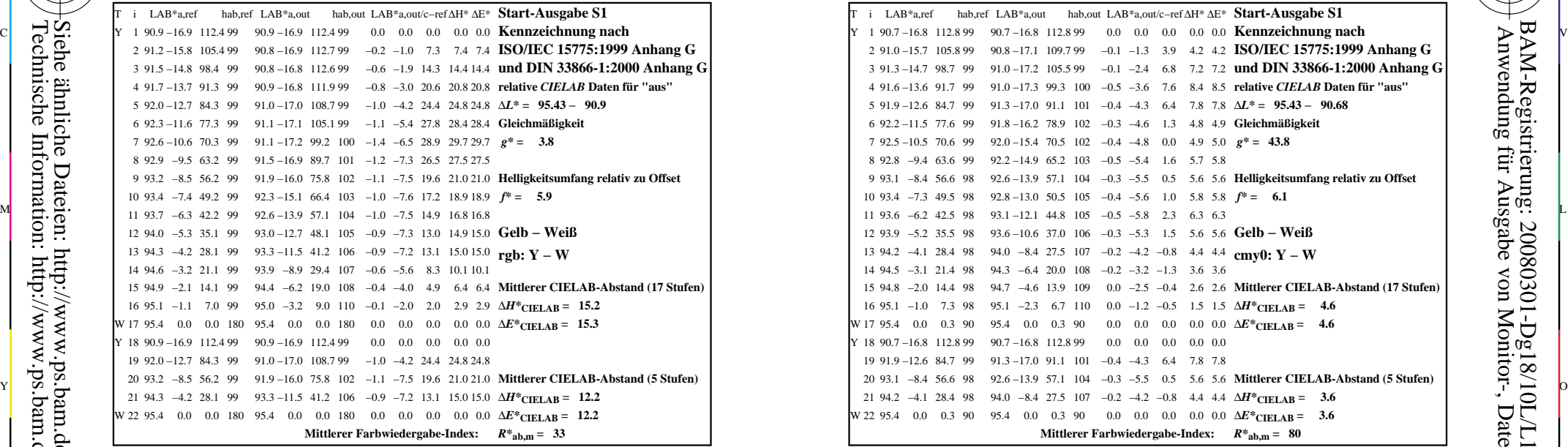

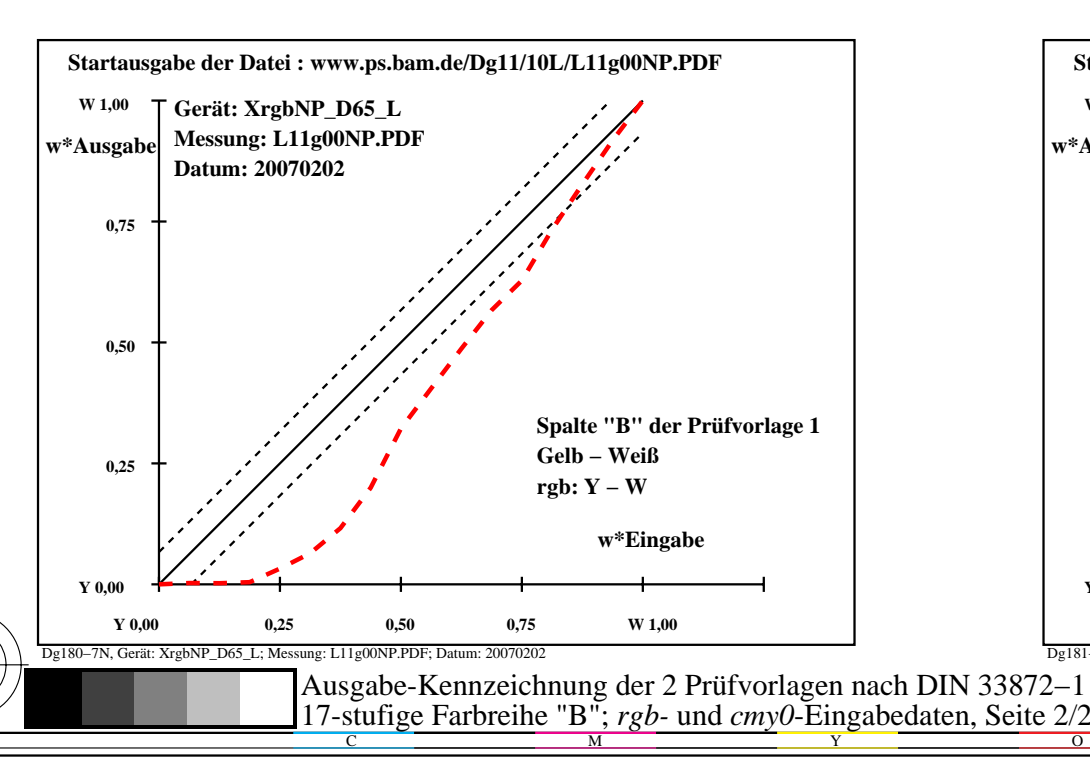

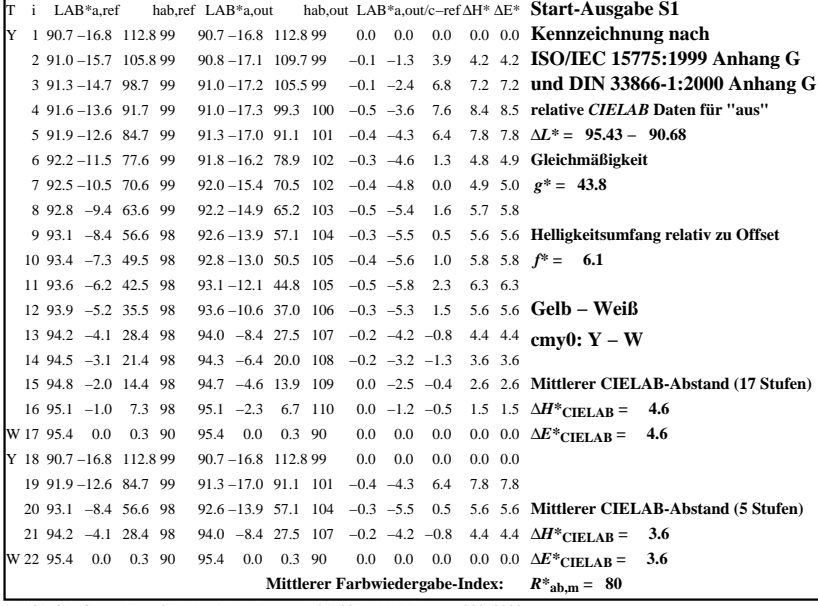

C

-6

BAM-Registrierung: 20080301-Dg18/10L/L18G01NP.PS/.PDF

BAM-Material: Code=rha4ta

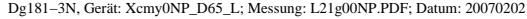

M

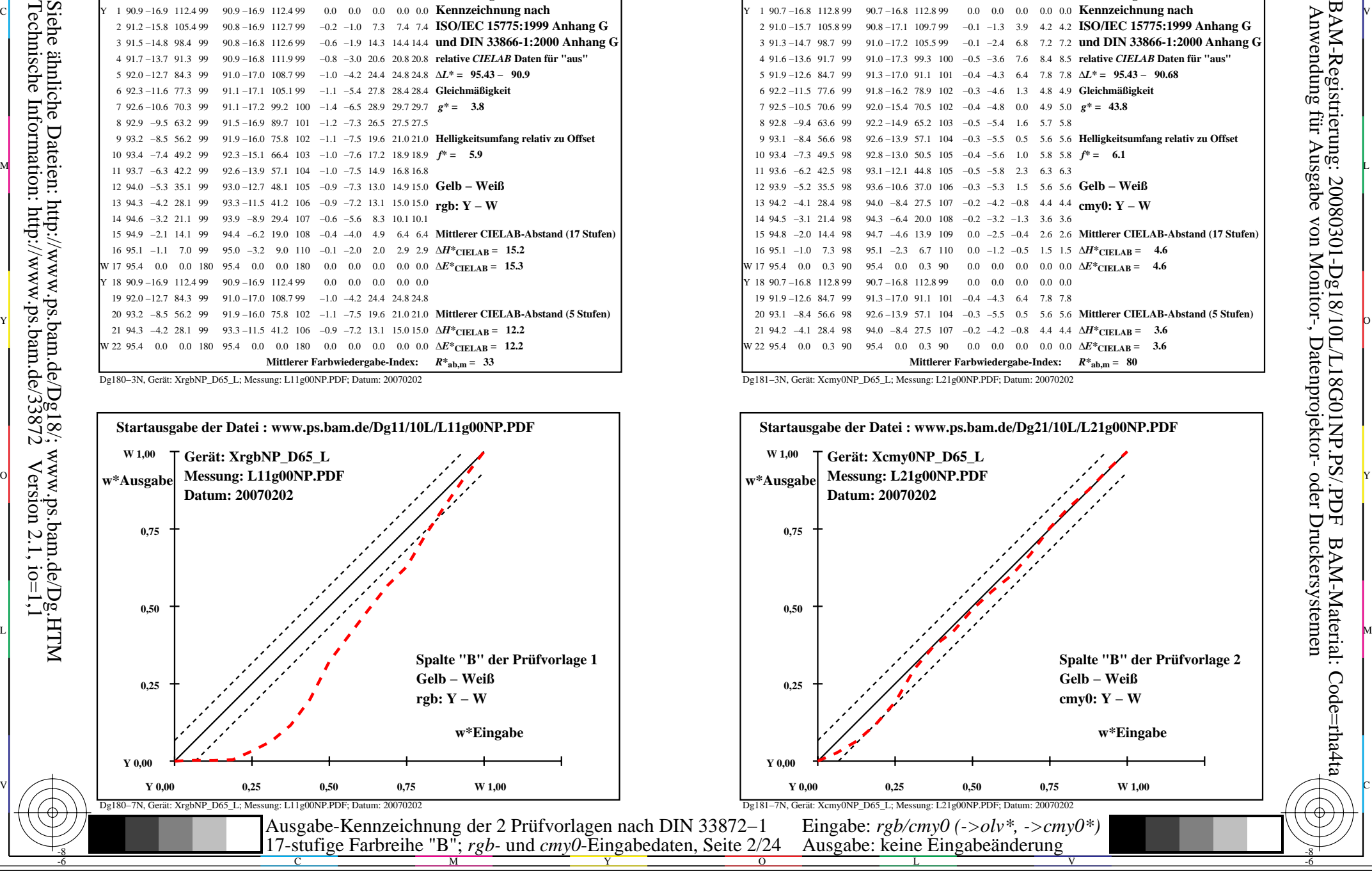

-8

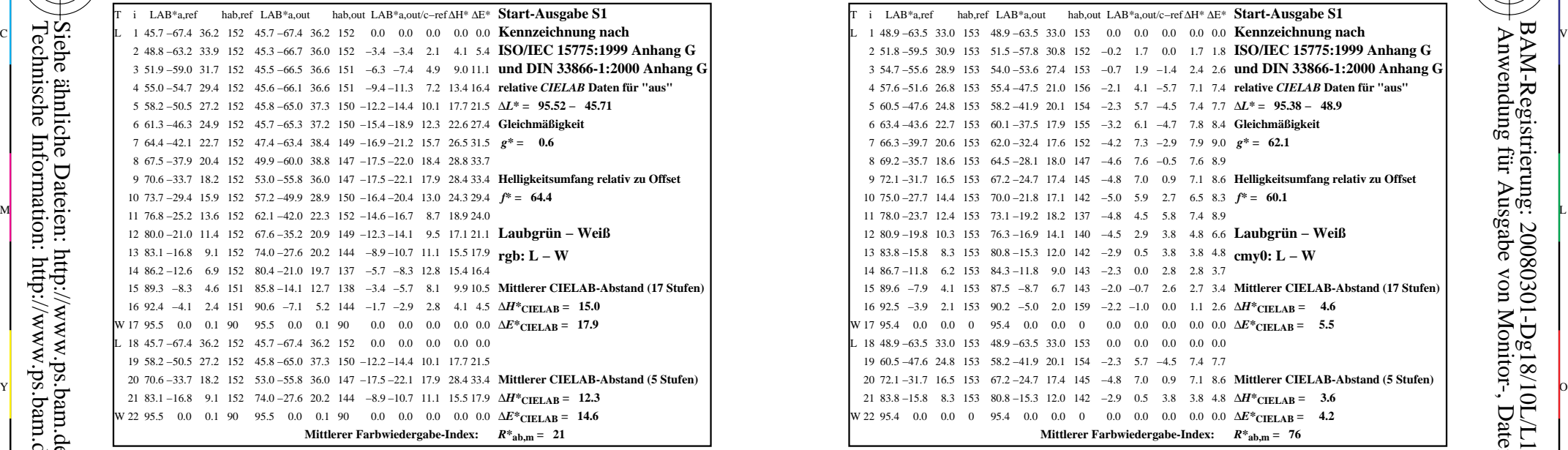

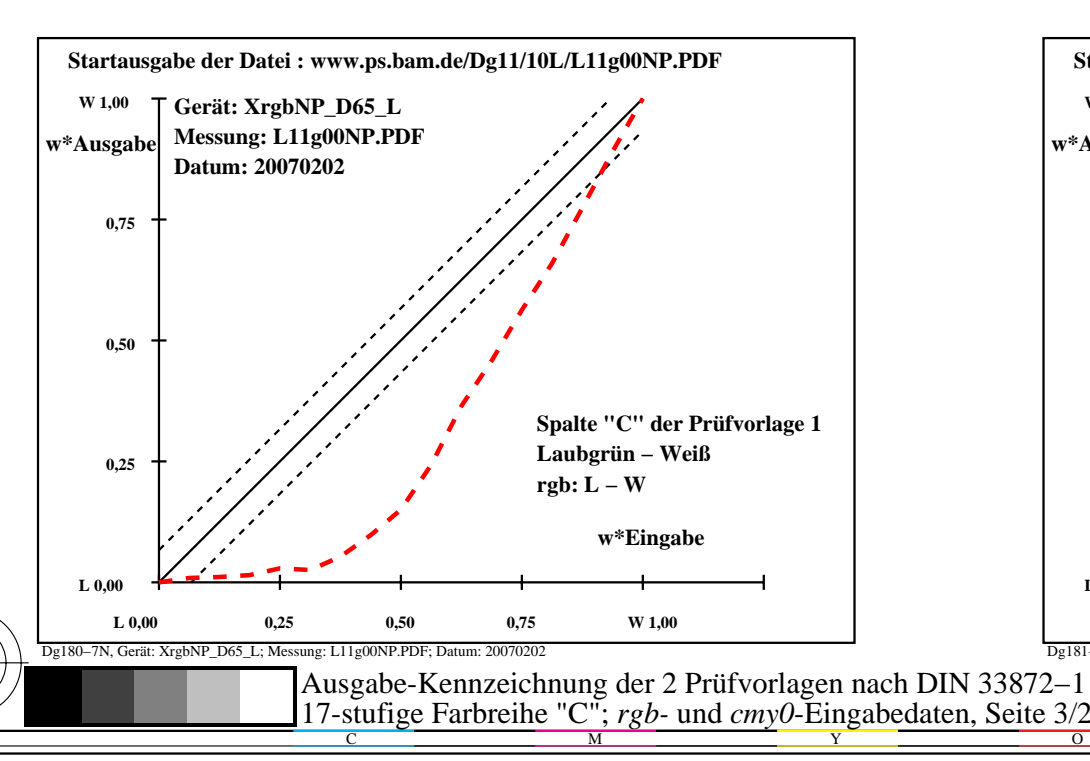

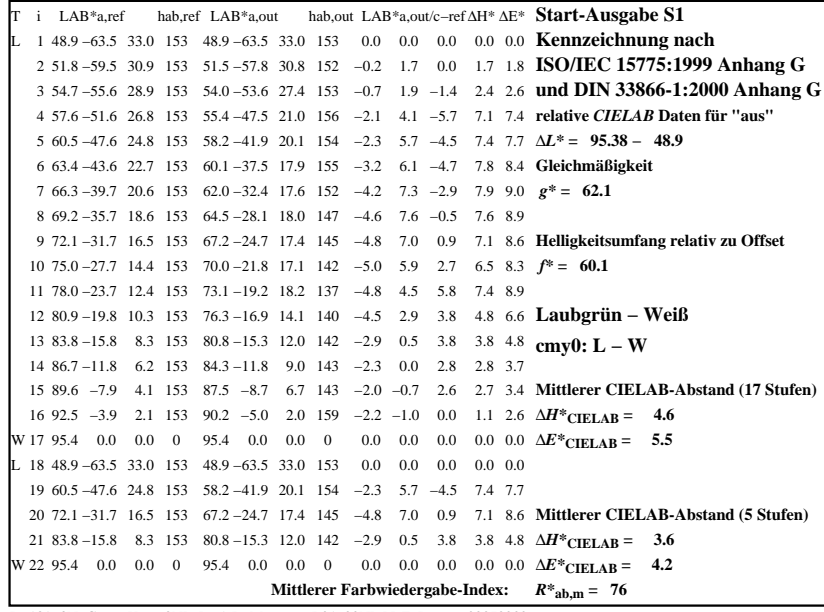

C

-6

BAM-Registrierung: 20080301-Dg18/10L/L18G02NP.PS/.PDF

BAM-Material: Code=rha4ta

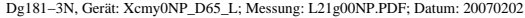

M

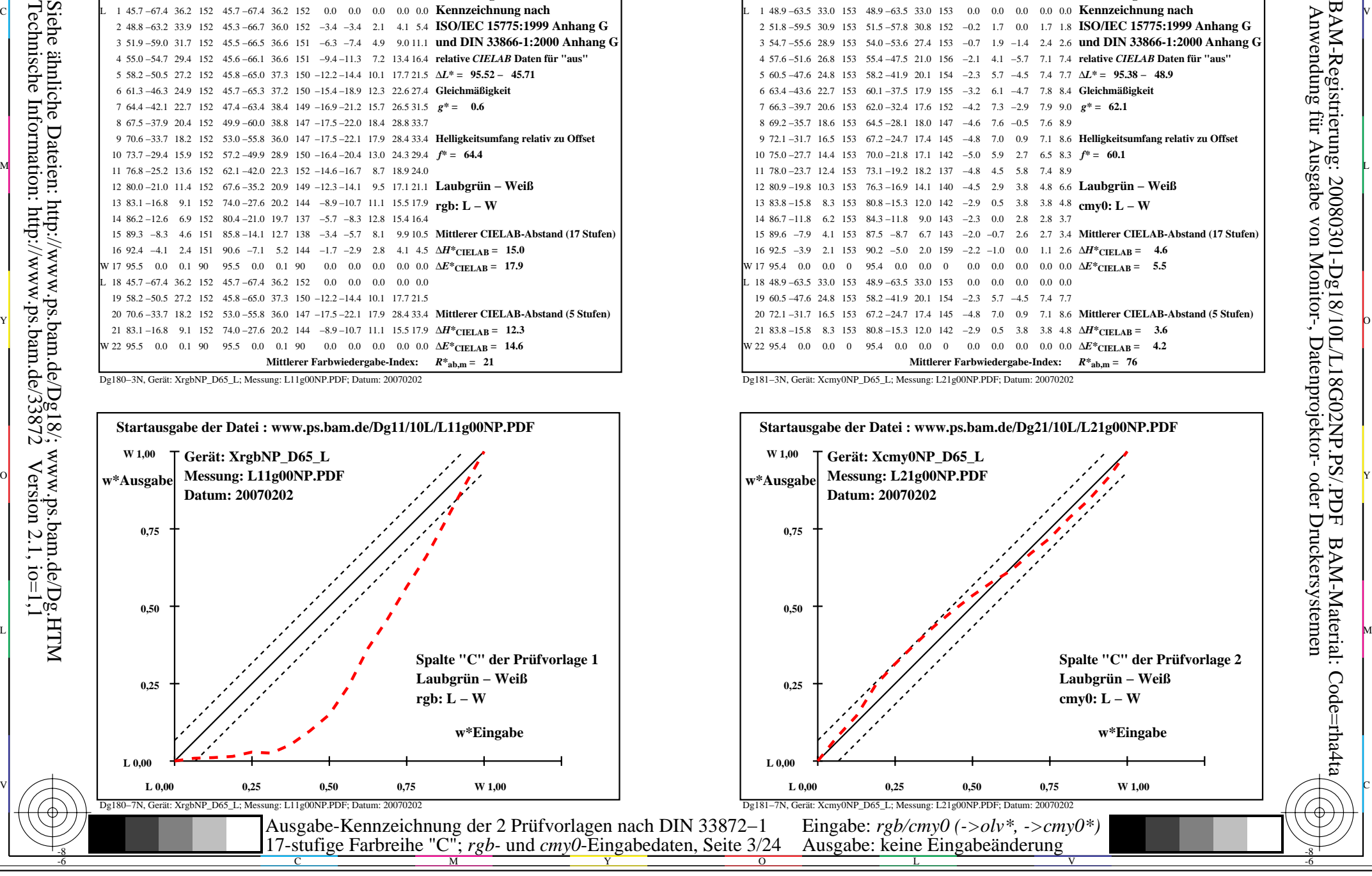

-8

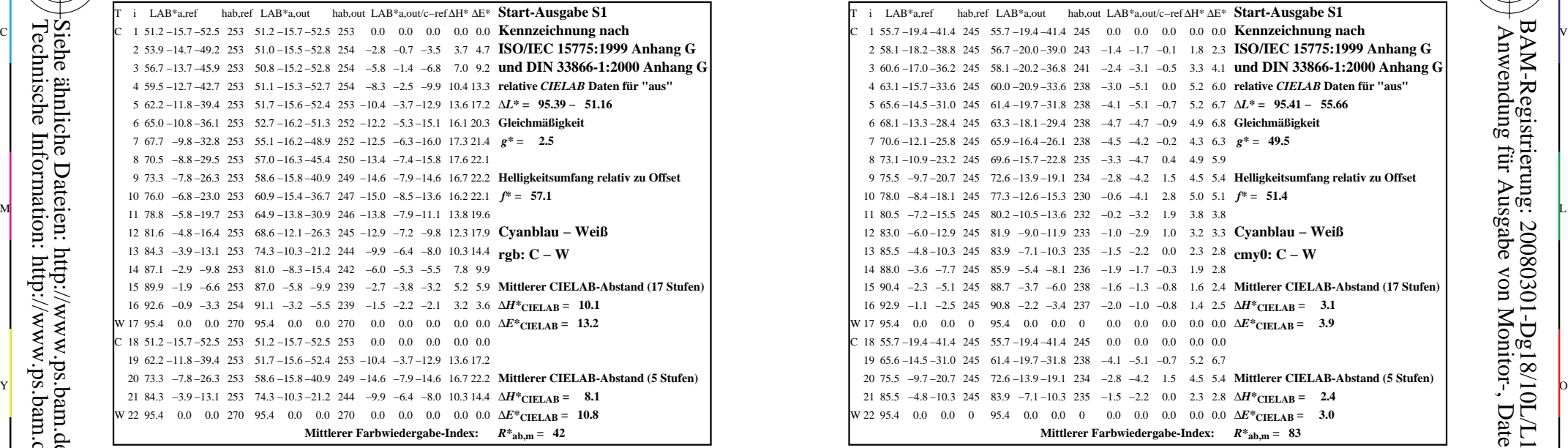

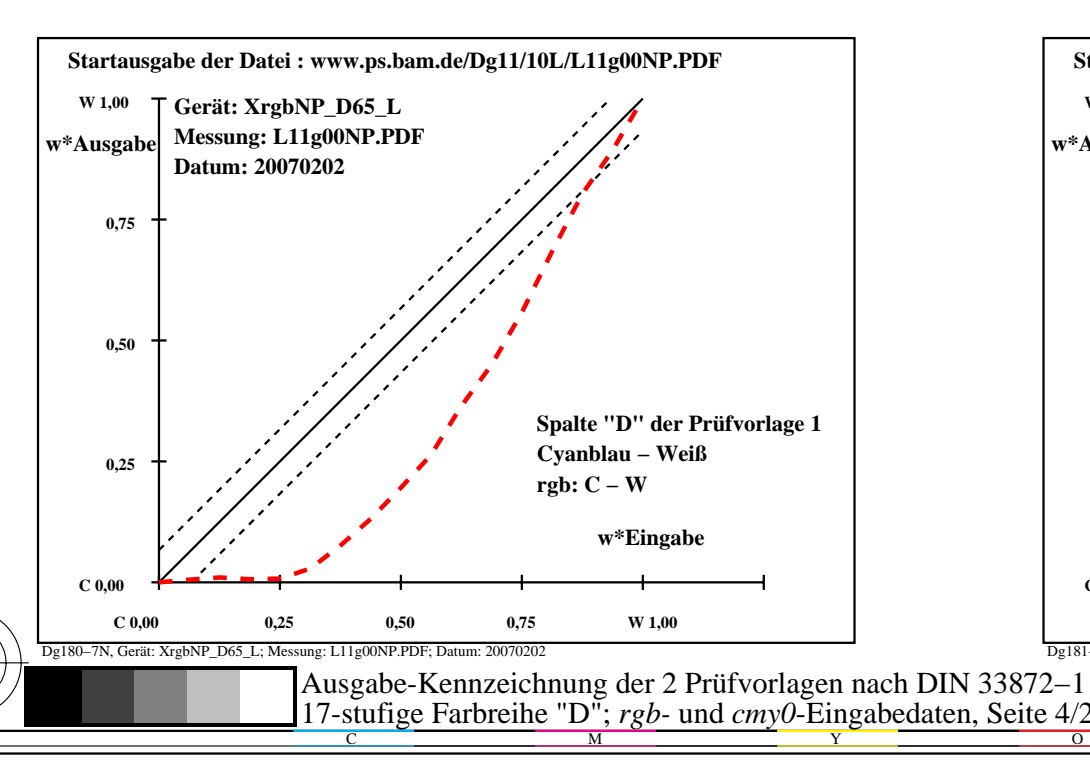

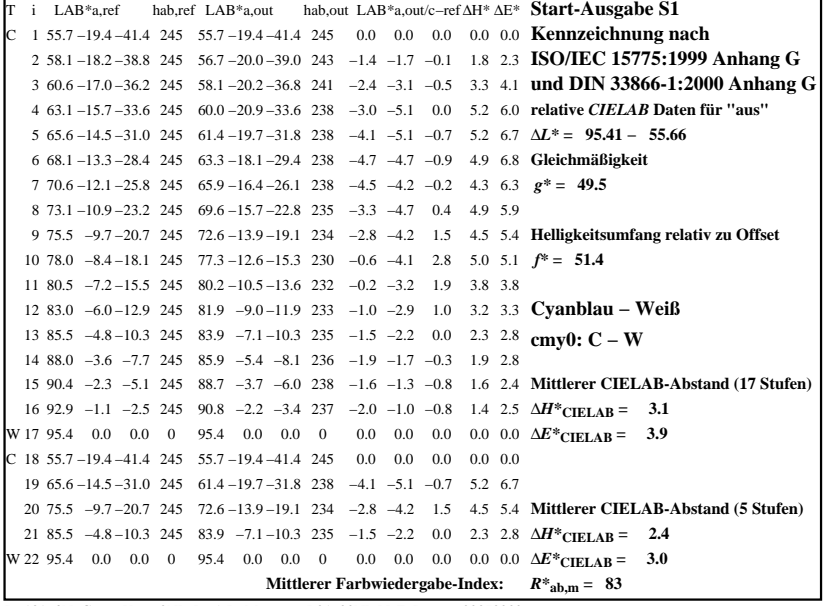

C

-6

BAM-Registrierung: 20080301-Dg18/10L/L18G03NP.PS/.PDF

BAM-Material: Code=rha4ta

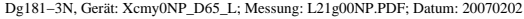

M

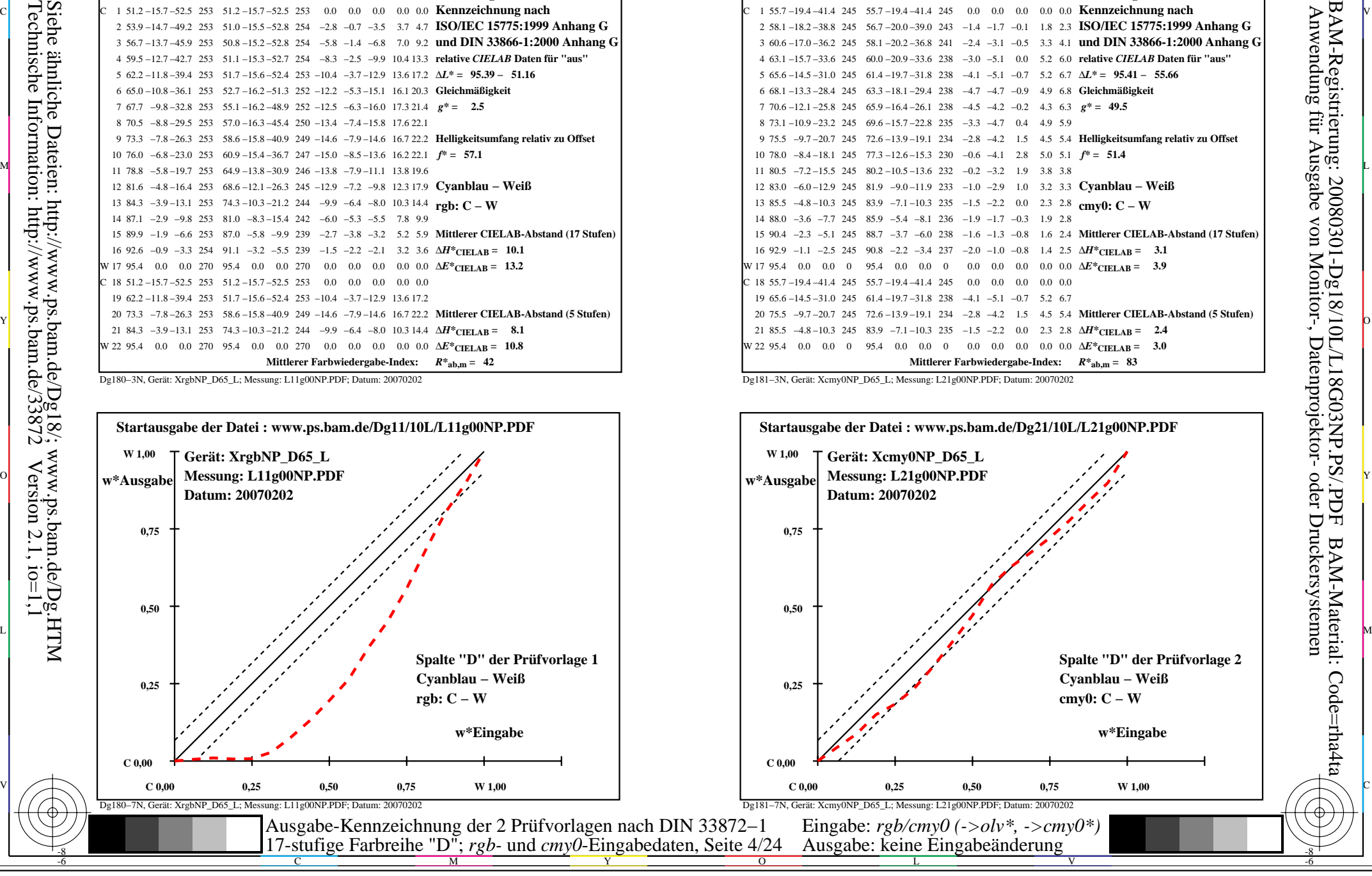

-8

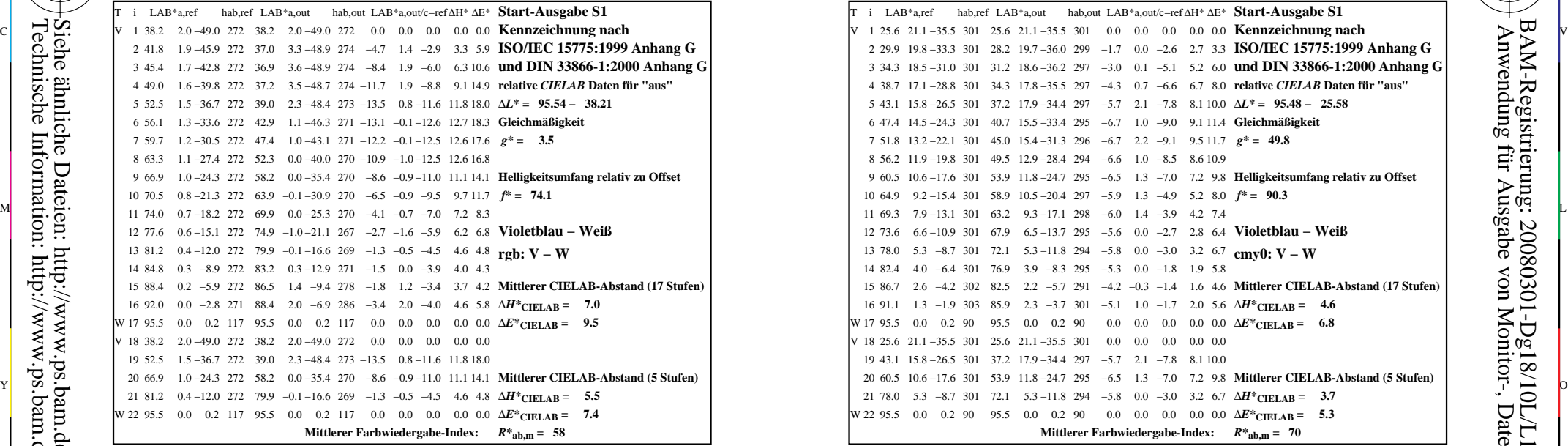

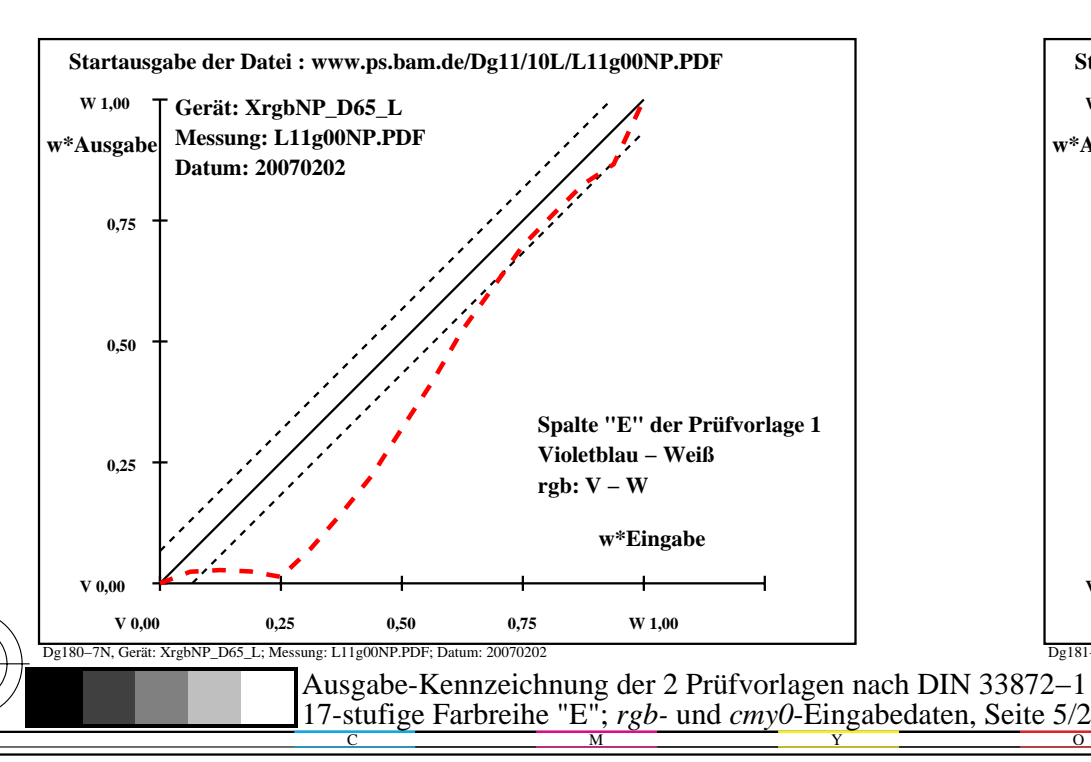

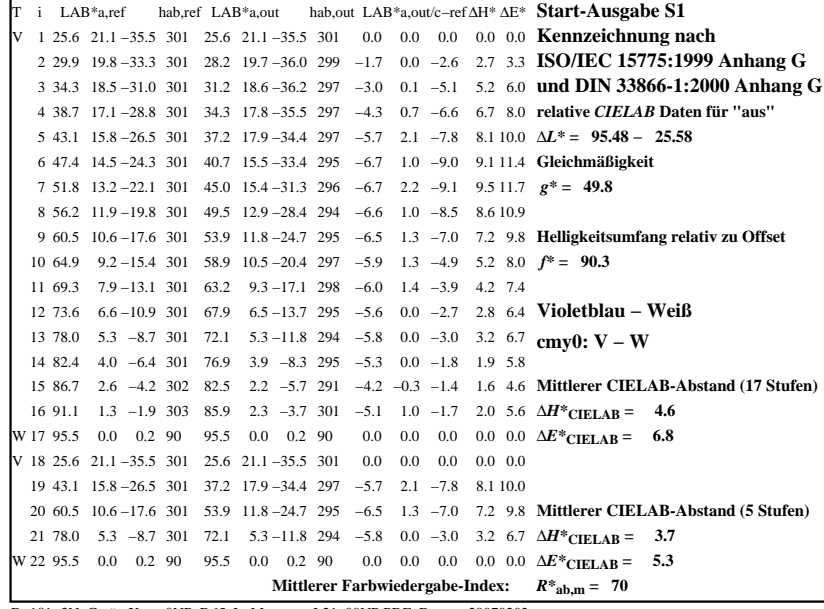

C

-6

BAM-Registrierung: 20080301-Dg18/10L/L18G04NP.PS/.PDF

BAM-Material: Code=rha4ta

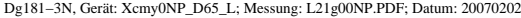

M

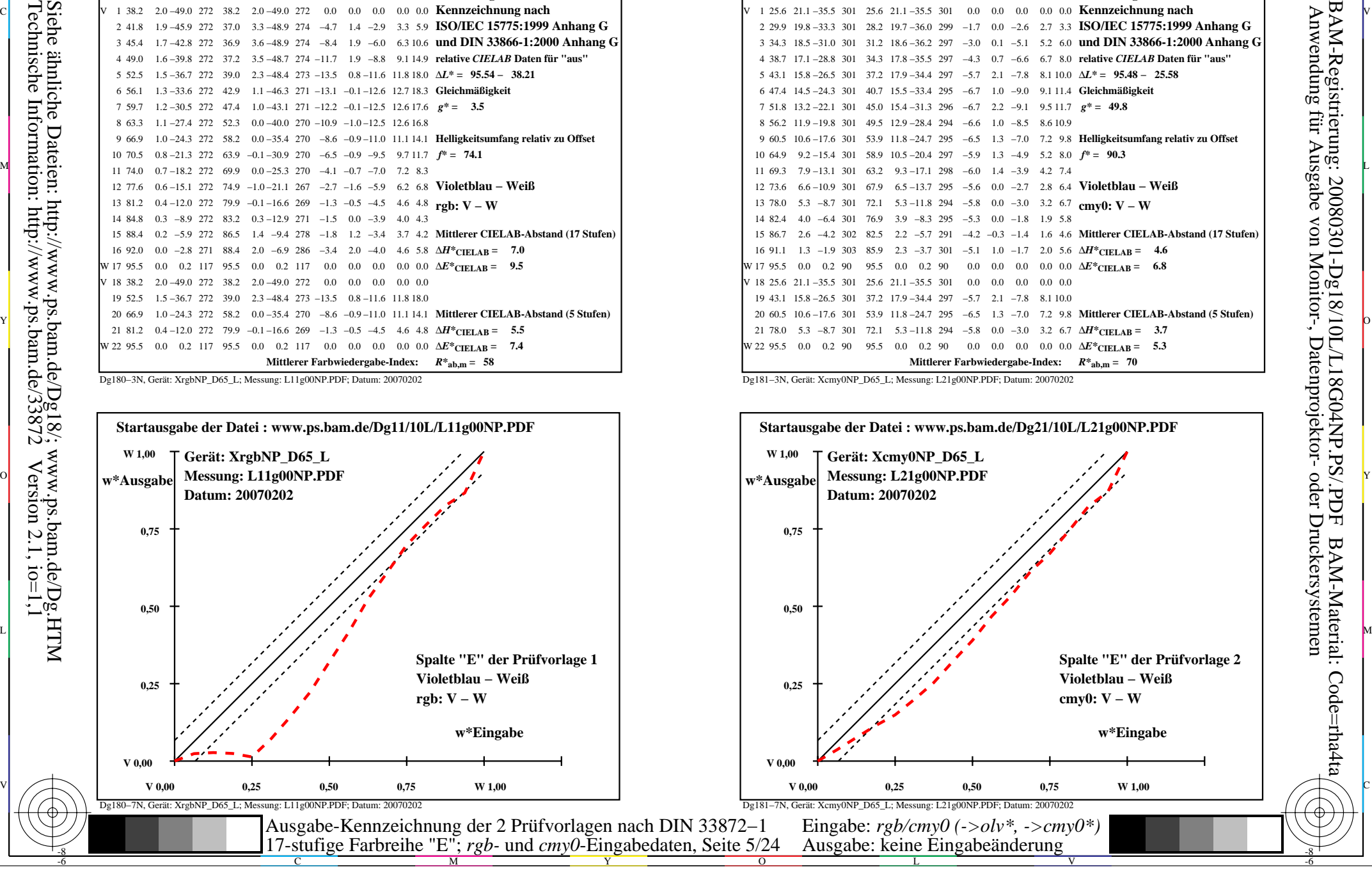

-8

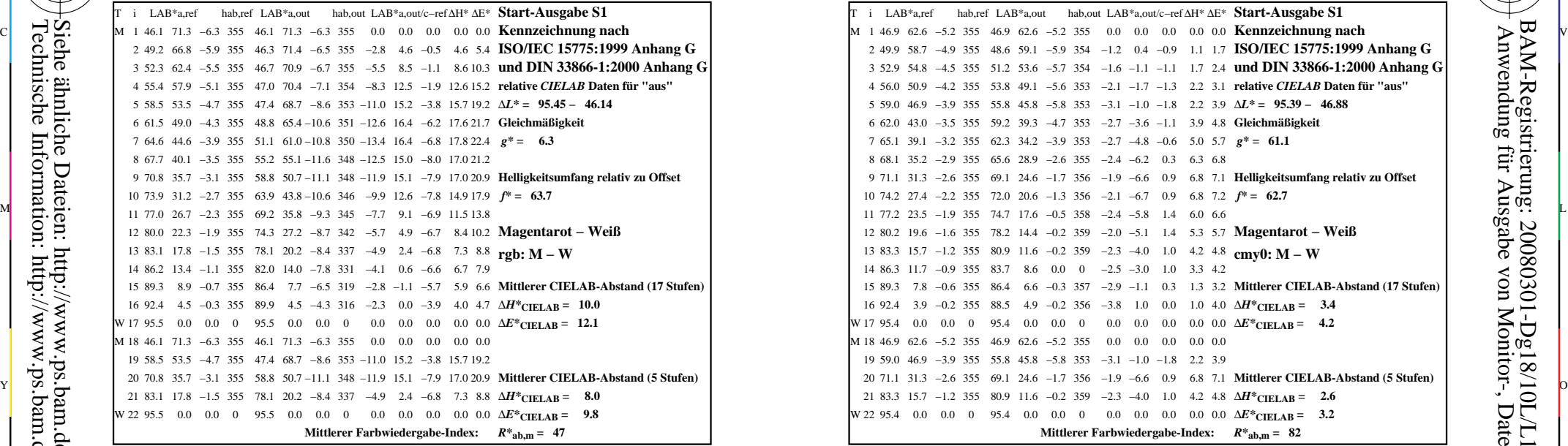

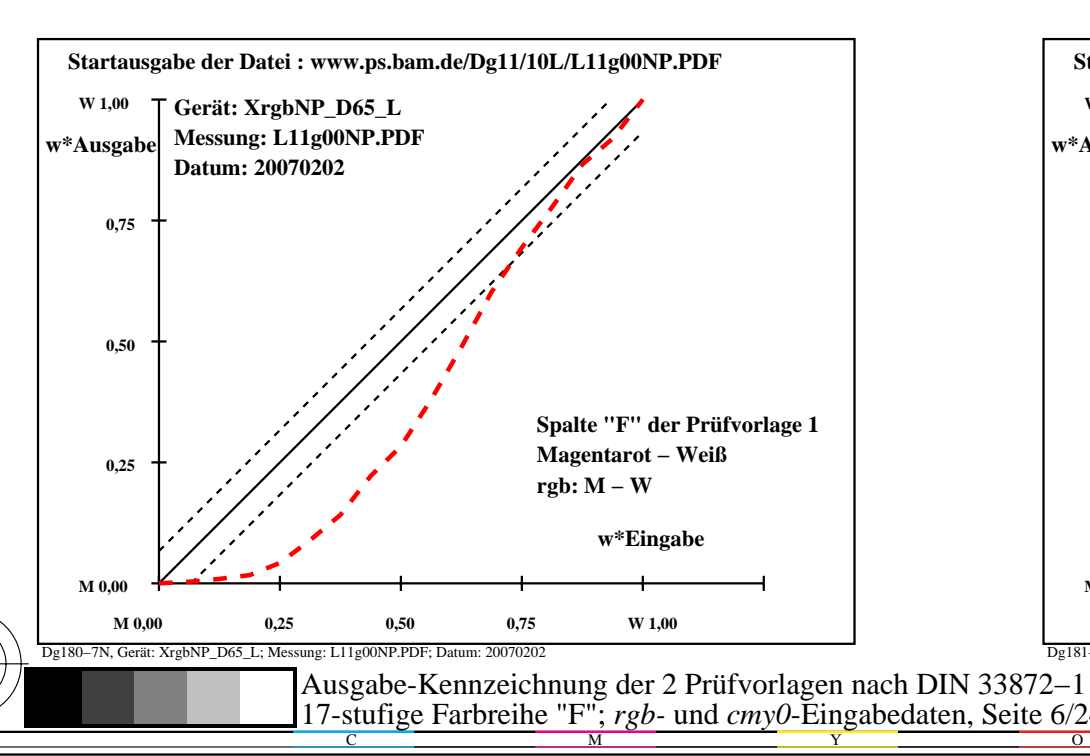

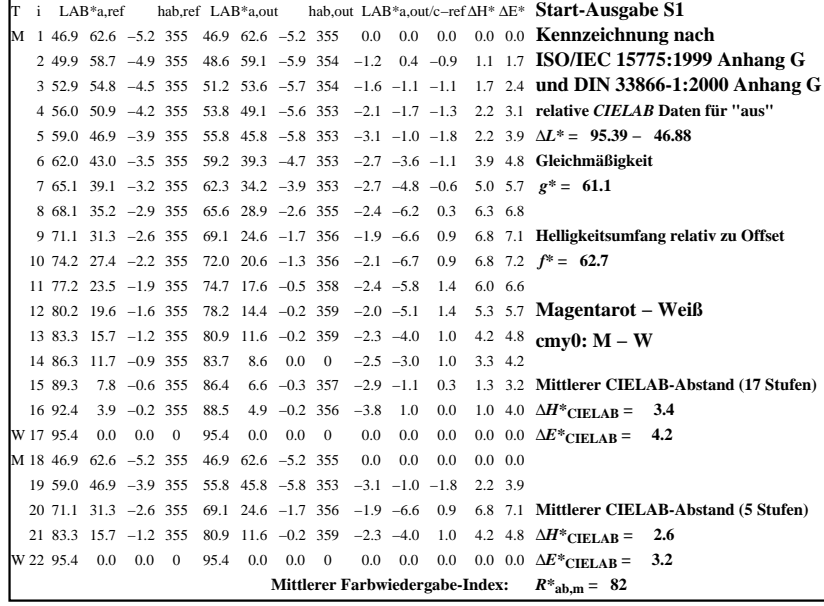

C

-6

BAM-Registrierung: 20080301-Dg18/10L/L18G05NP.PS/.PDF

BAM-Material: Code=rha4ta

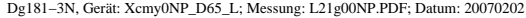

M

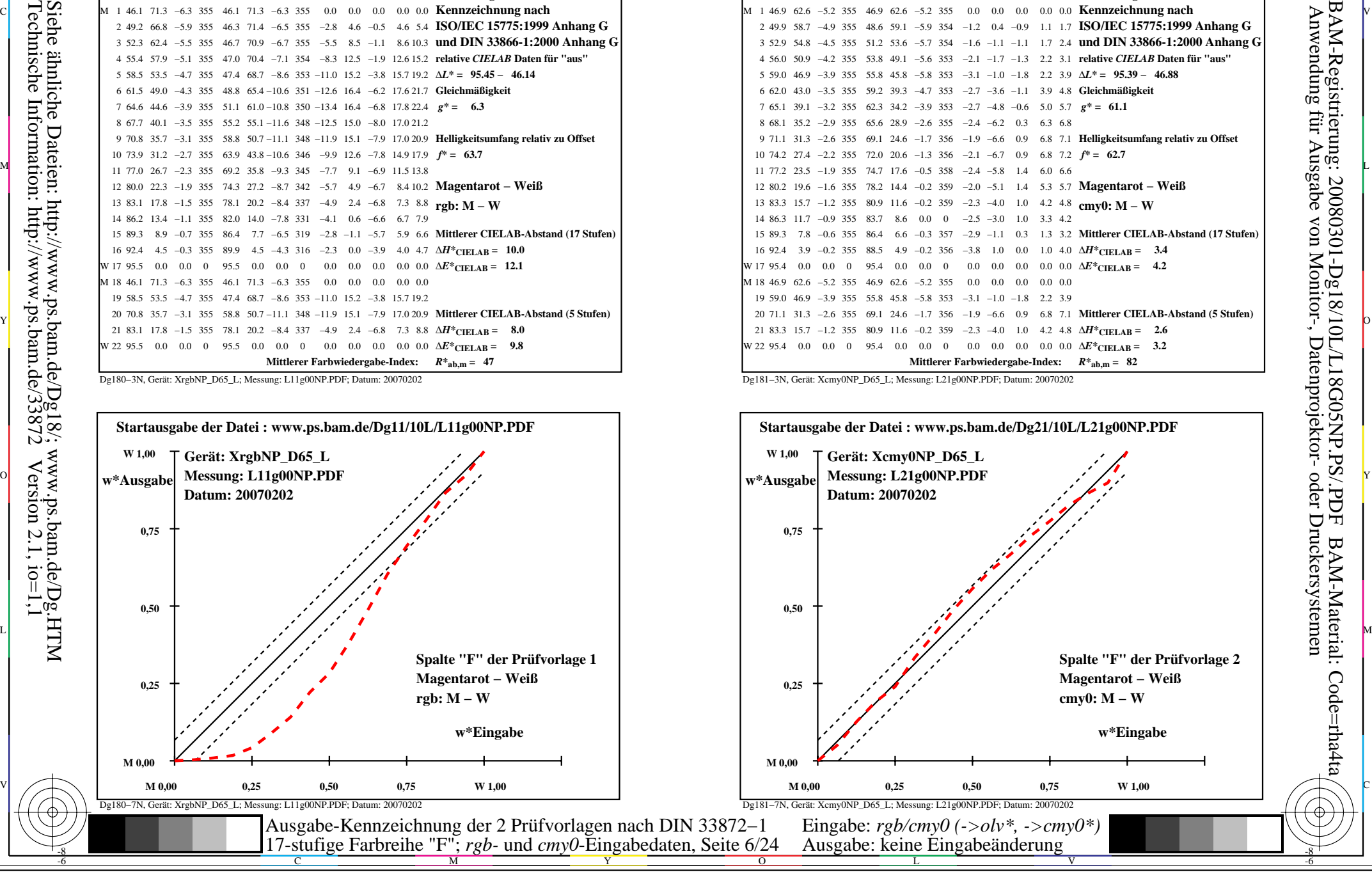

-8

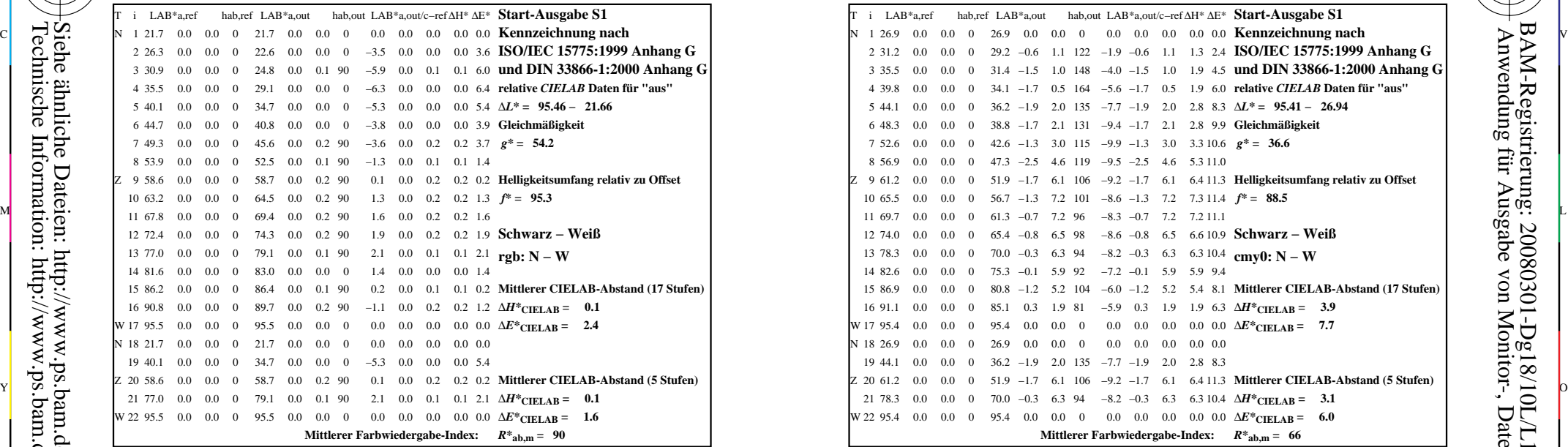

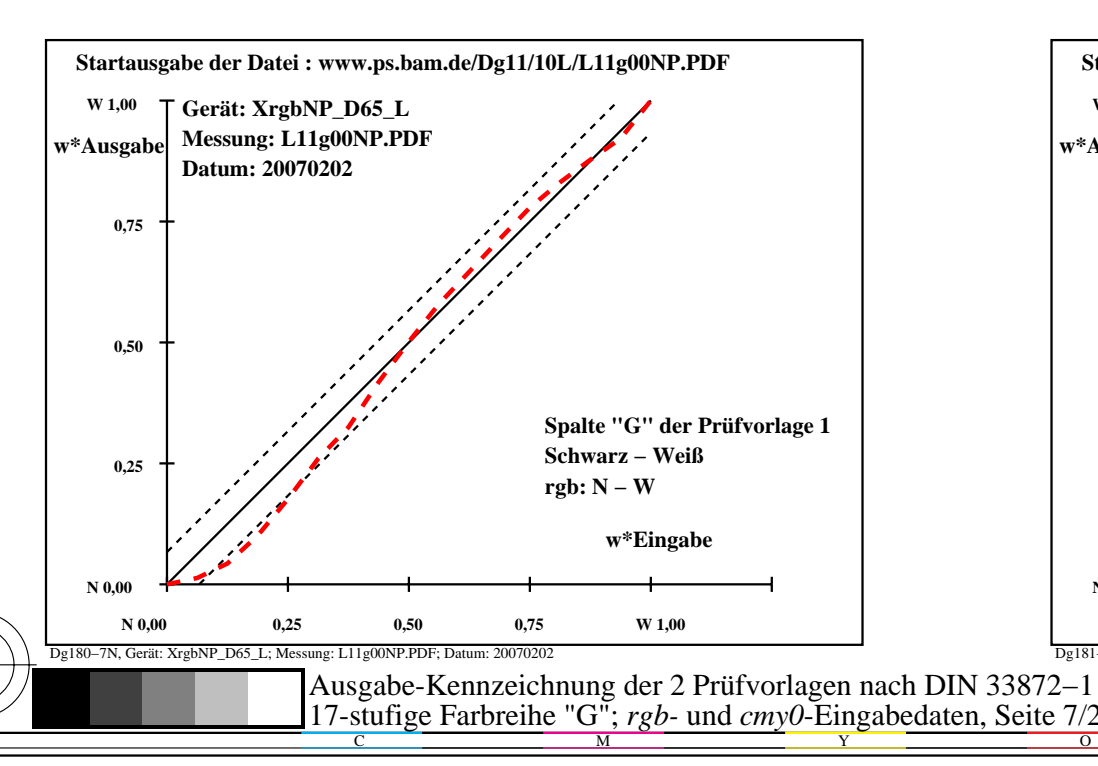

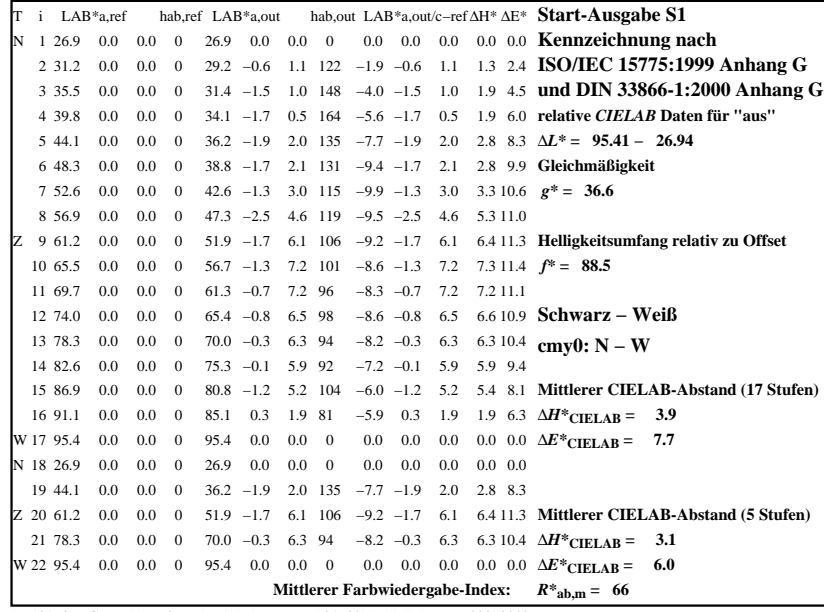

C

-6

BAM-Registrierung: 20080301-Dg18/10L/L18G06NP.PS/.PDF

BAM-Material: Code=rha4ta

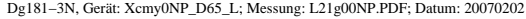

M

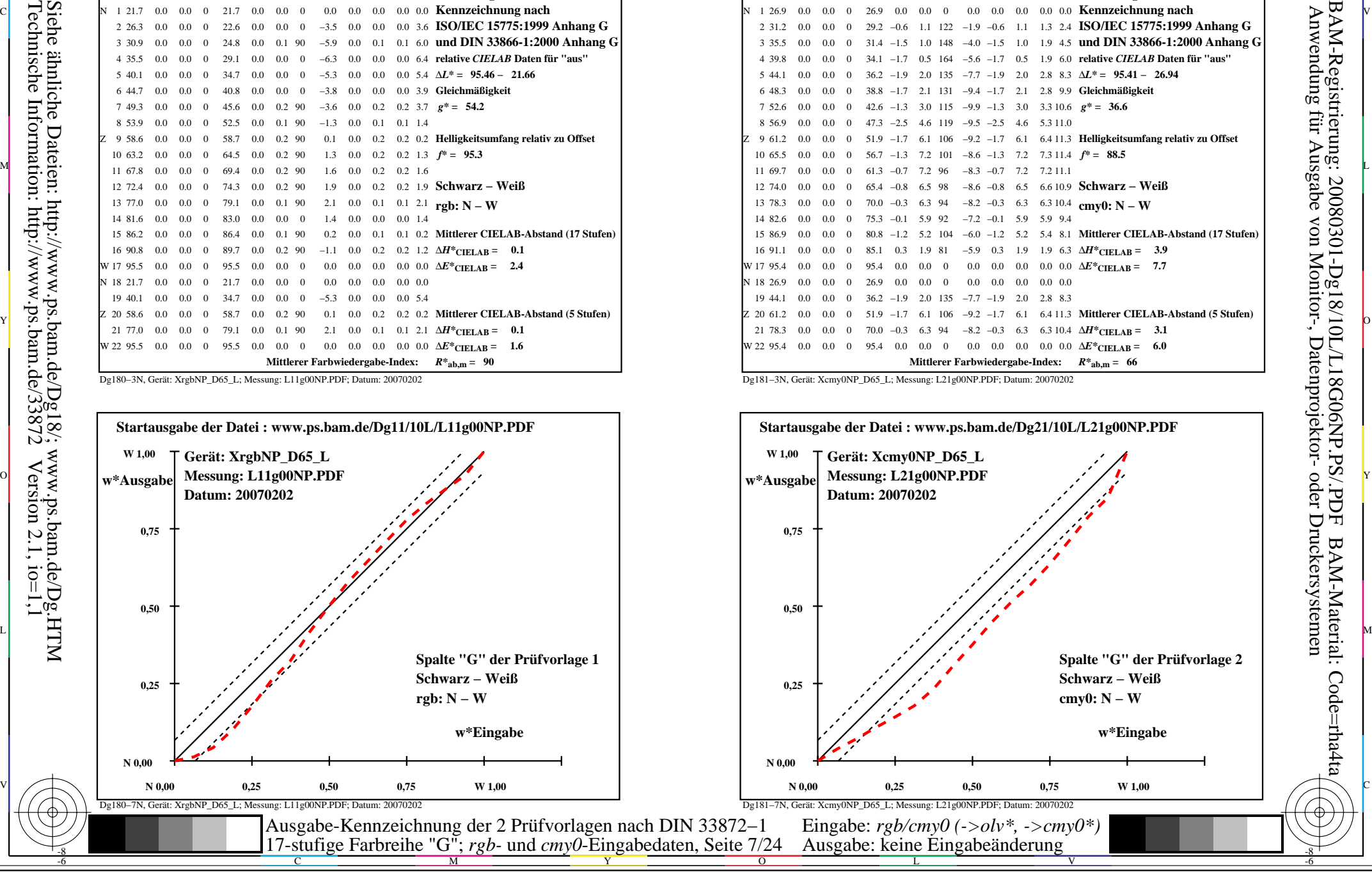

-8

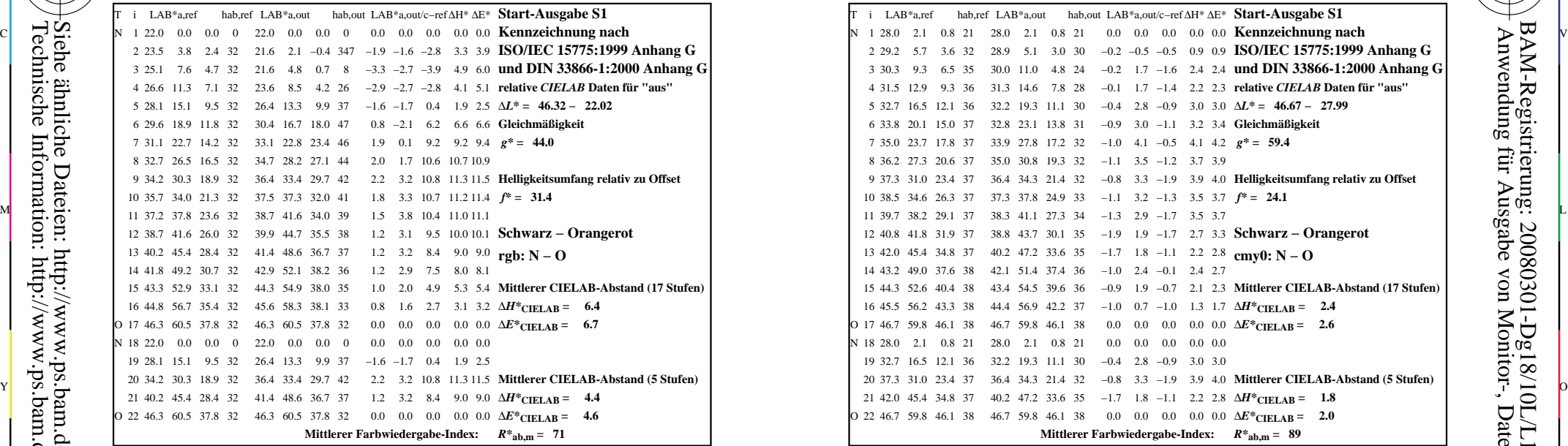

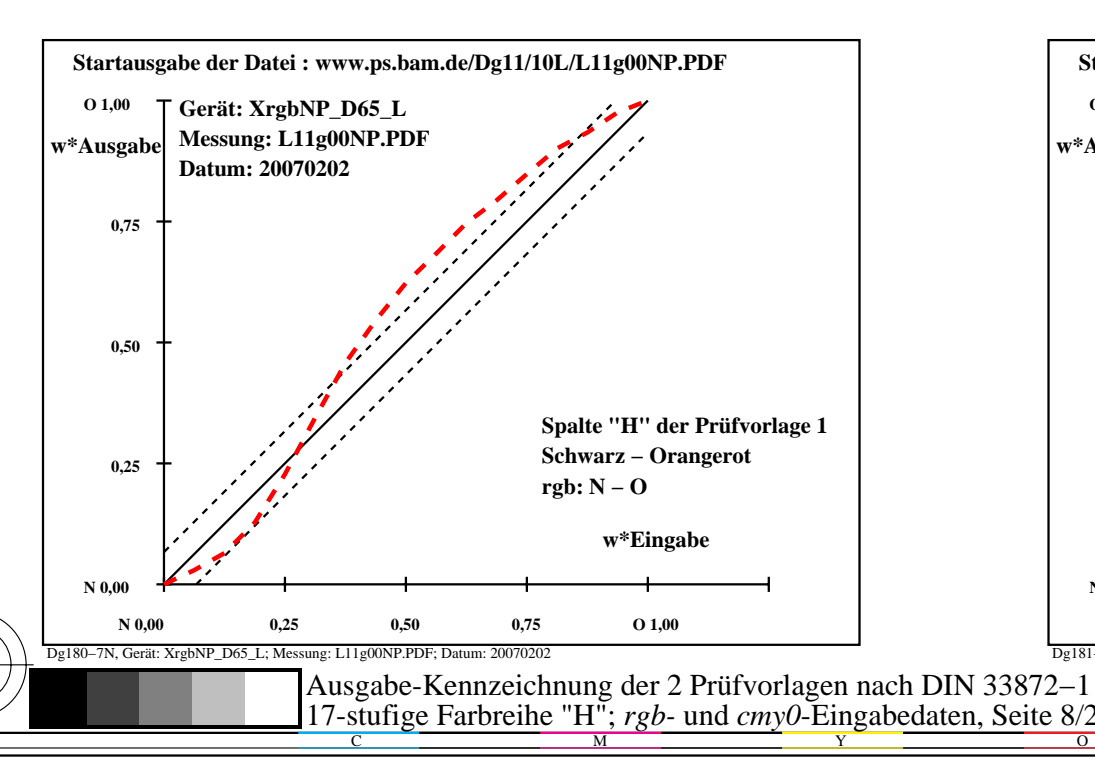

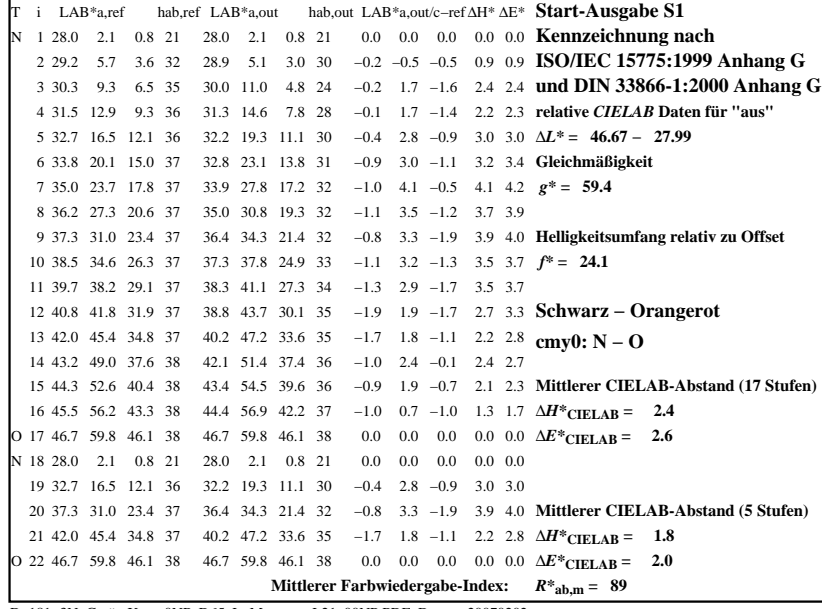

C

-6

BAM-Registrierung: 20080301-Dg18/10L/L18G07NP.PS/.PDF

BAM-Material: Code=rha4ta

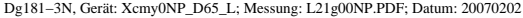

M

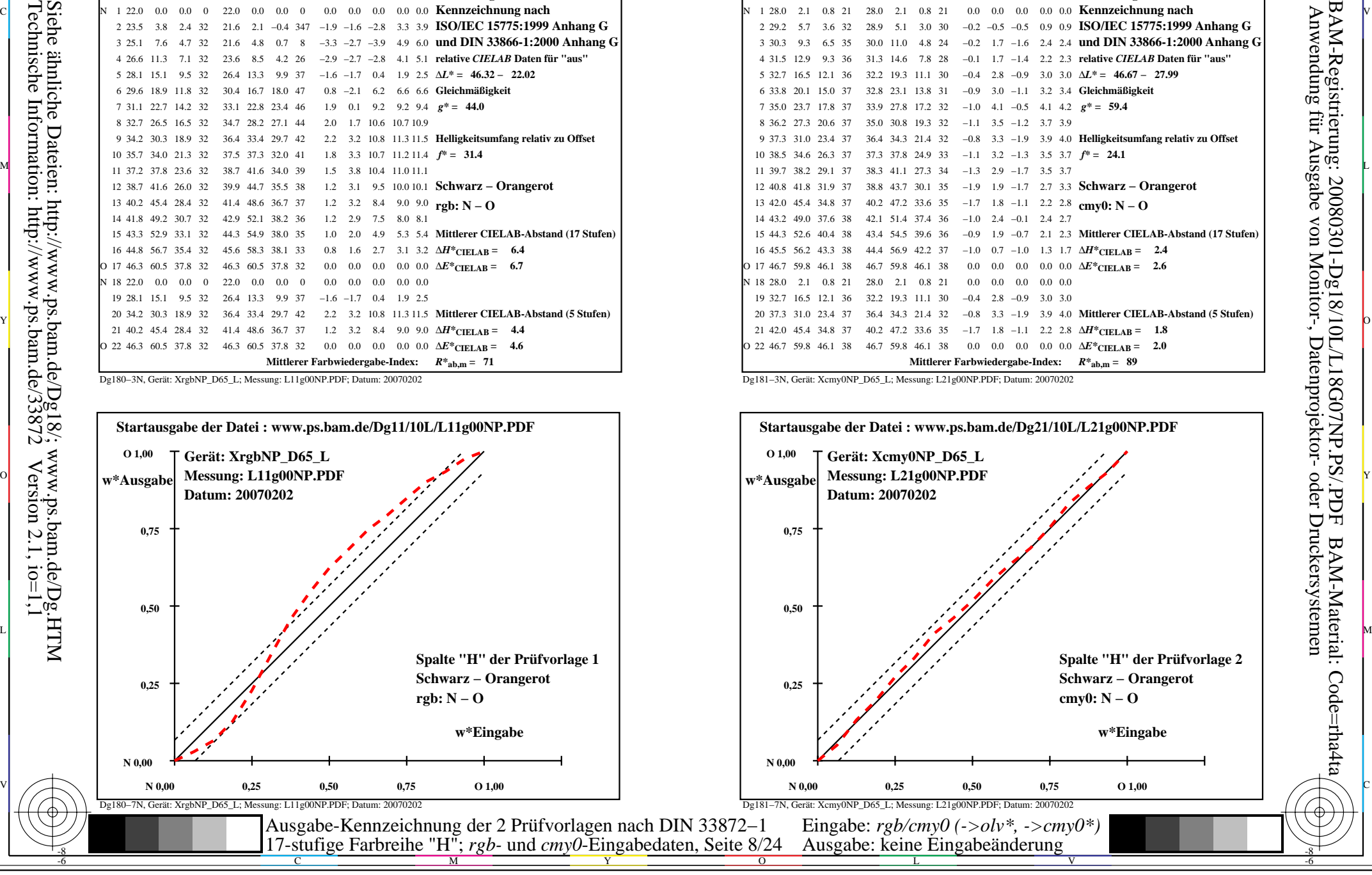

-8

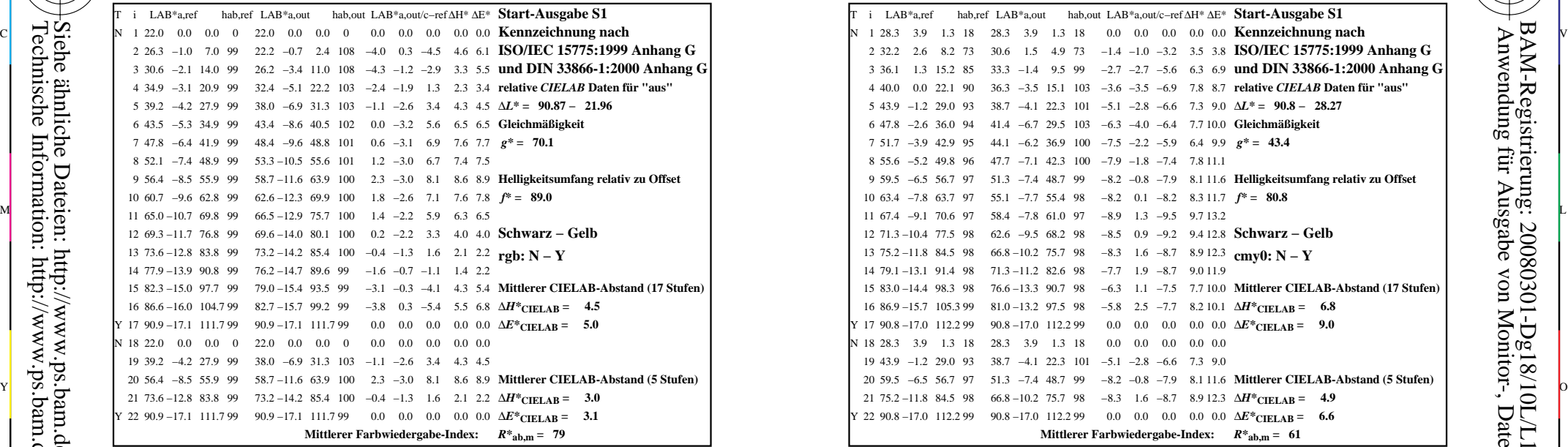

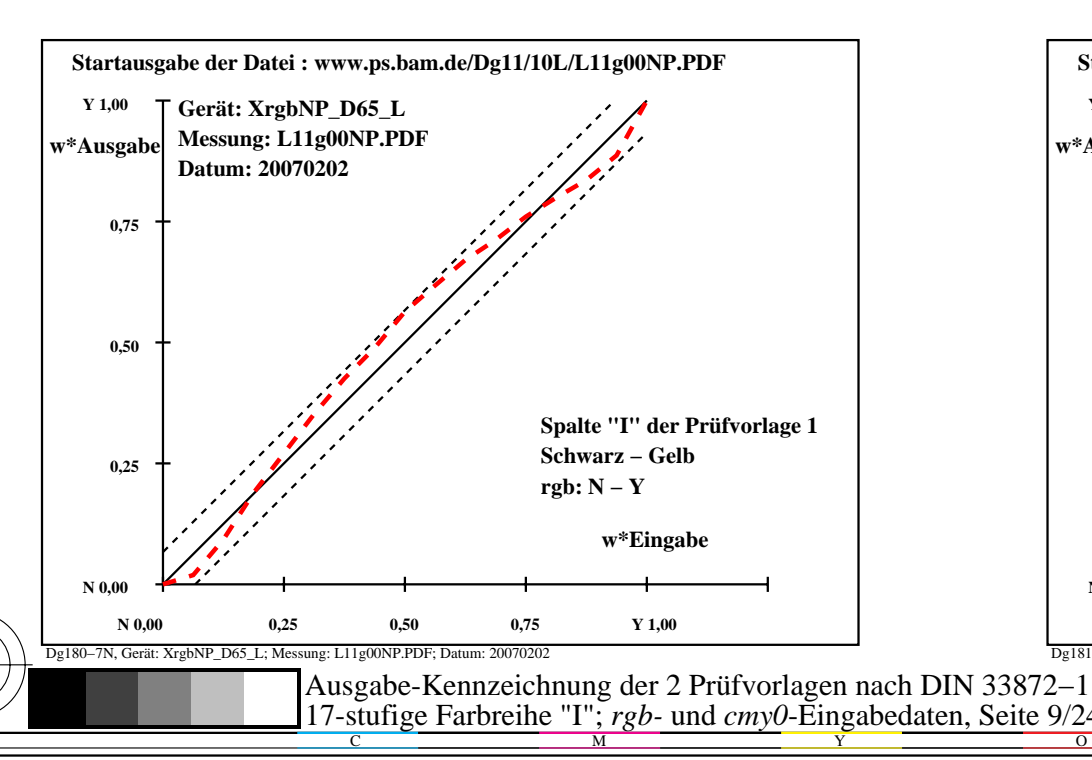

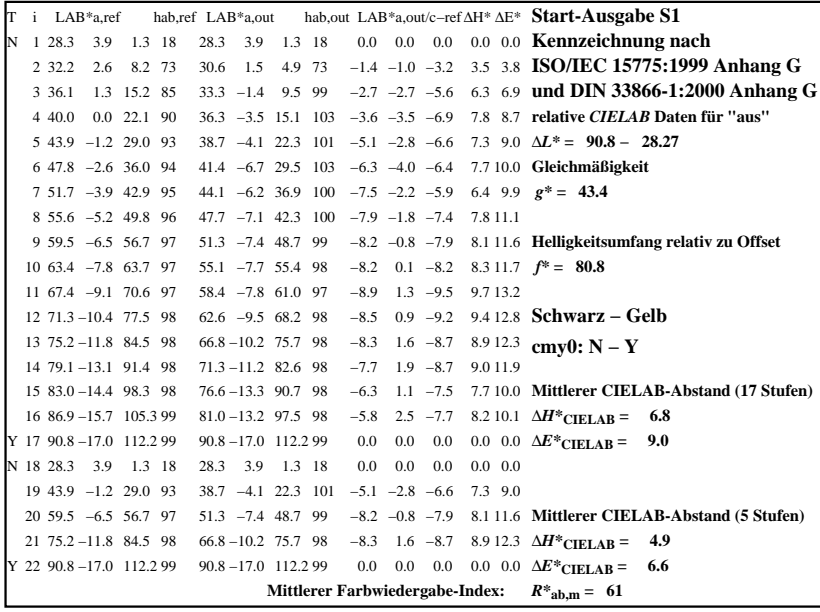

C

-6

BAM-Registrierung: 20080301-Dg18/10L/L18G08NP.PS/.PDF

BAM-Material: Code=rha4ta

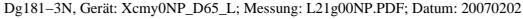

M

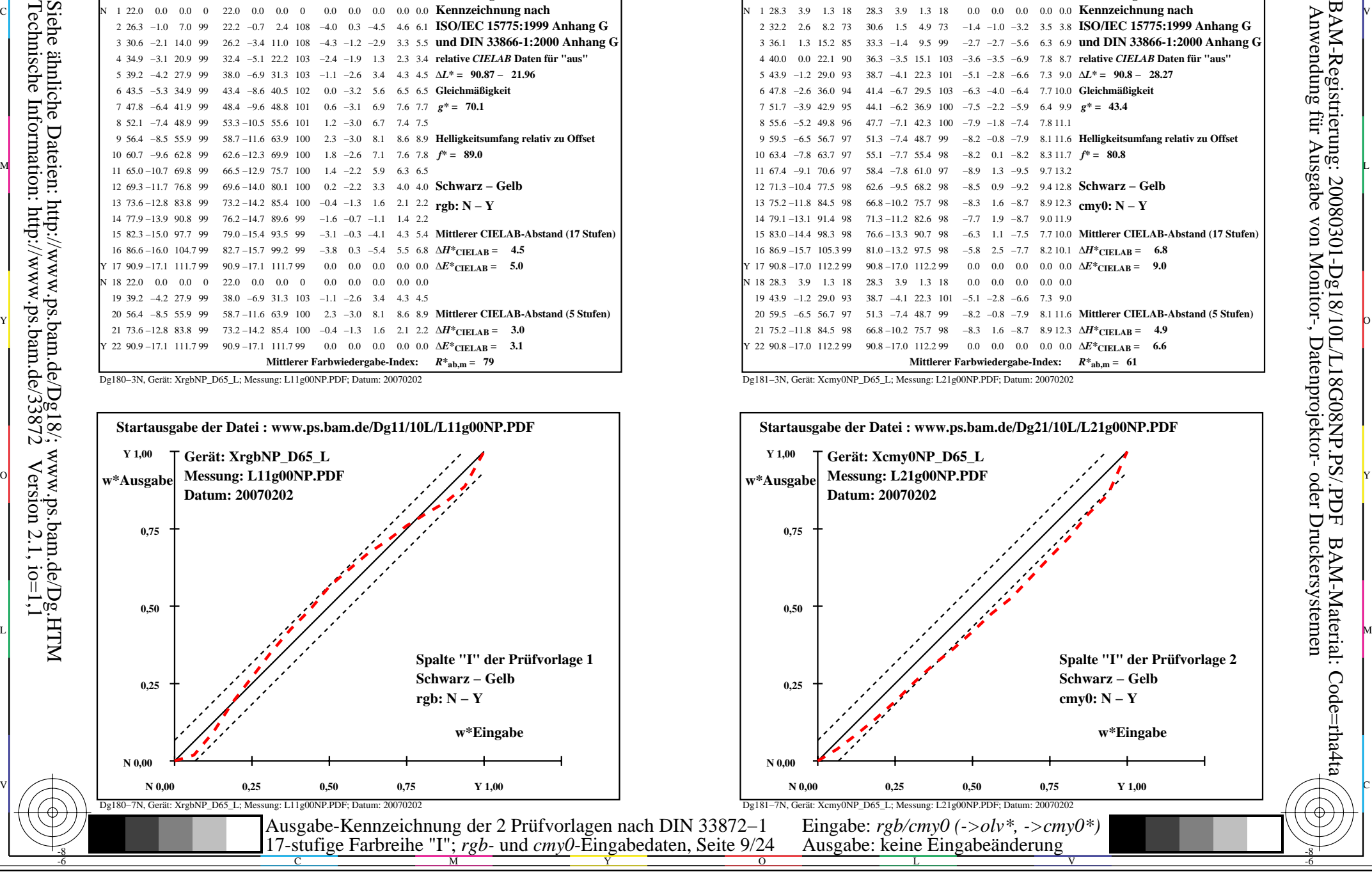

-8

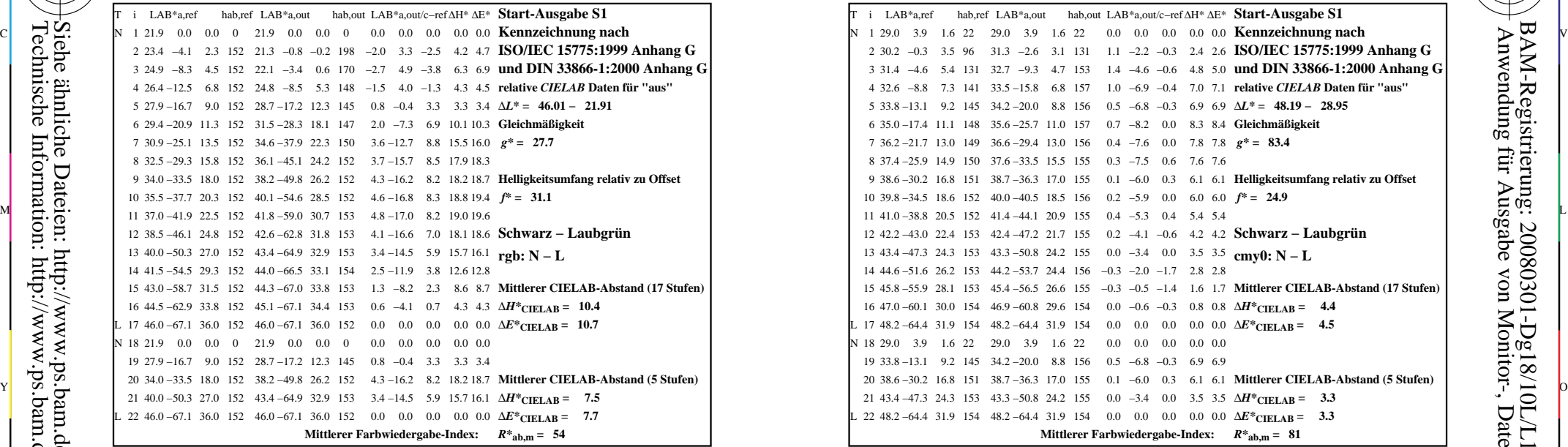

-8

-8

Technische Information: http://www.ps.bam.de/33872

Siehe ähnliche Dateien: http://www.ps.bam.de/Dg18/; www.ps.bam.de/Dg.HTM

 $Version 2.1, io=1,1$ 

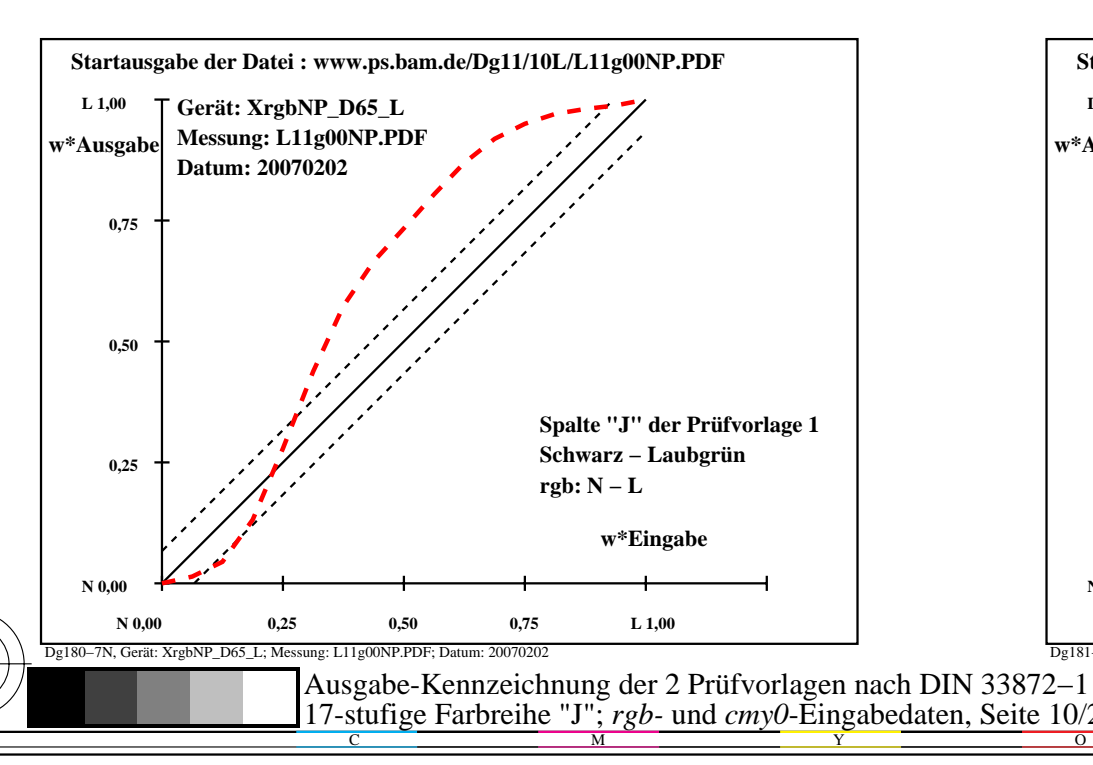

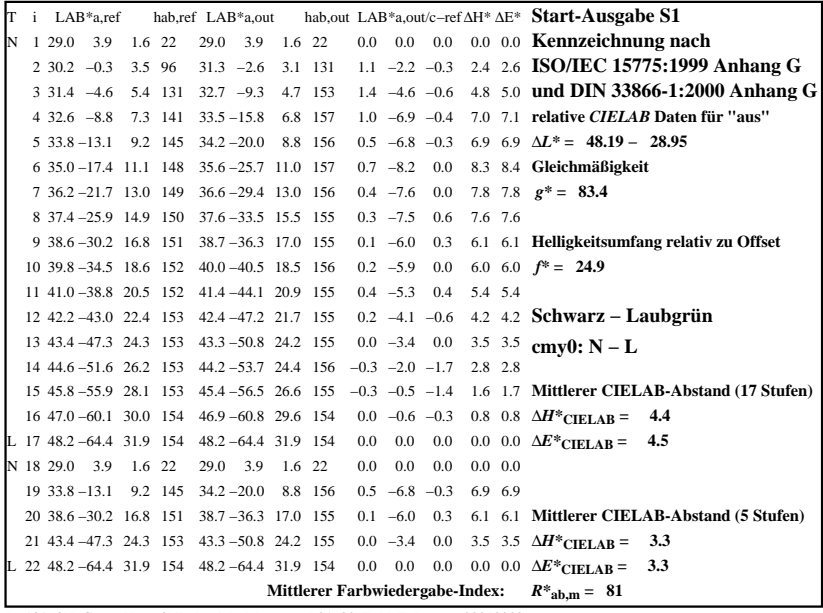

C

-6

BAM-Registrierung: 20080301-Dg18/10L/L18G09NP.PS/.PDF

BAM-Material: Code=rha4ta

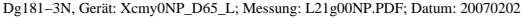

M

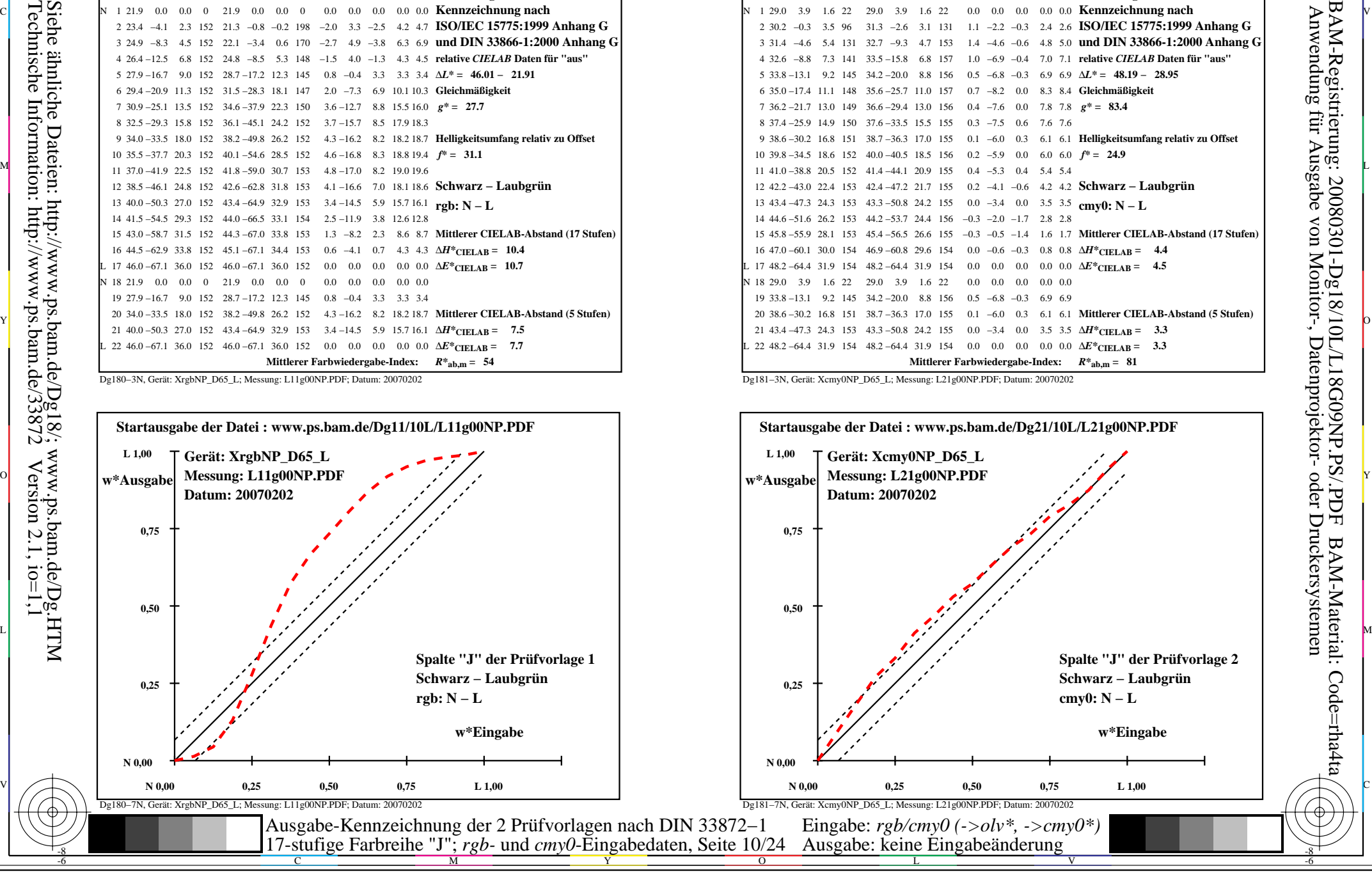

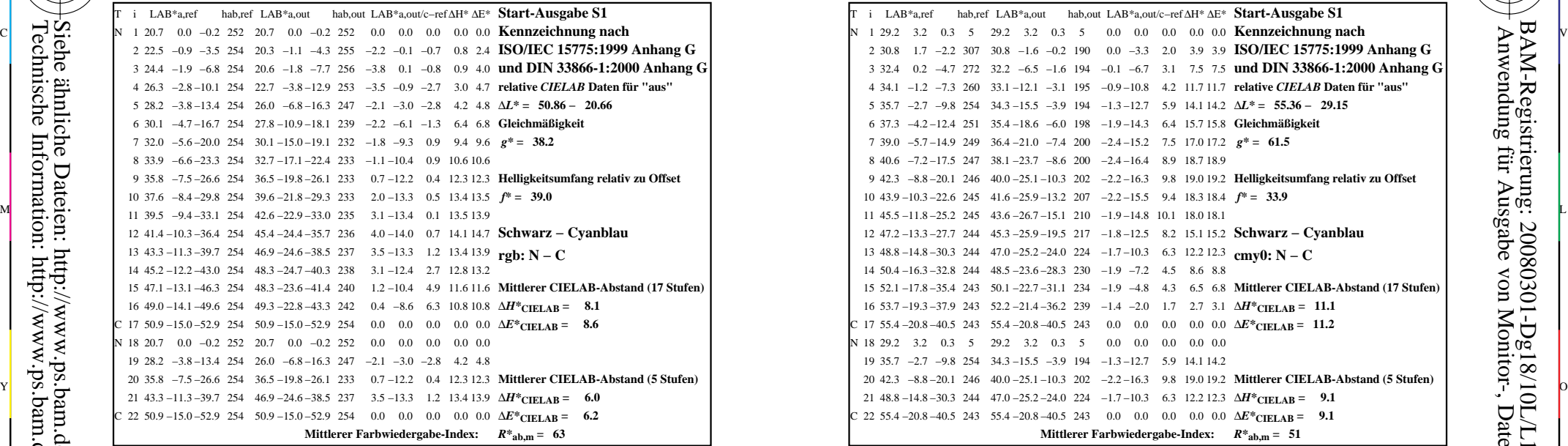

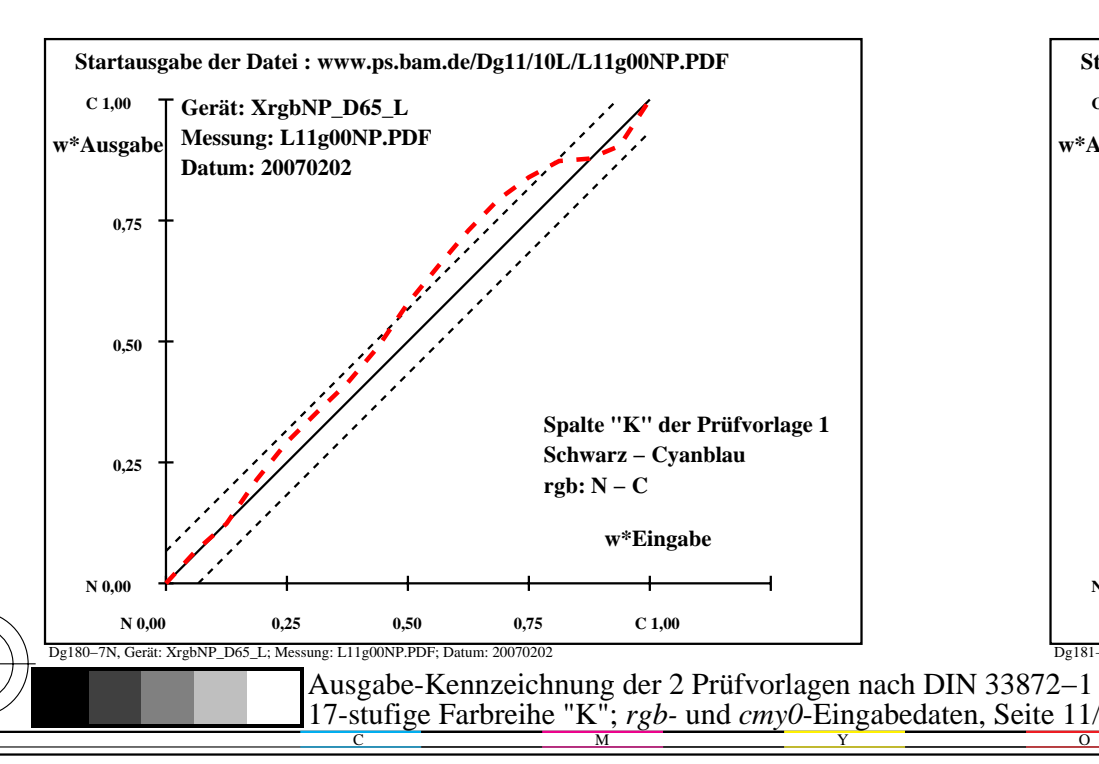

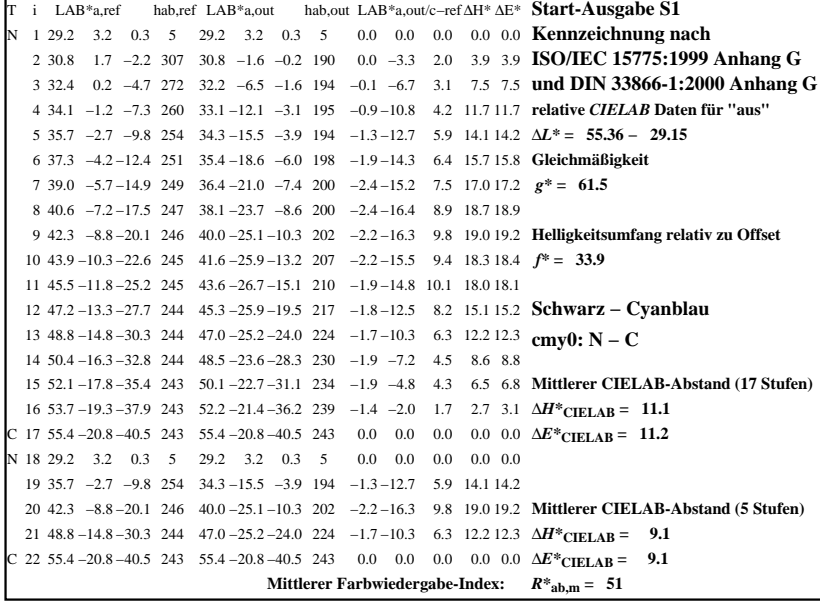

C

-6

BAM-Registrierung: 20080301-Dg18/10L/L18G0ANP.PS/.PDF

BAM-Material: Code=rha4ta

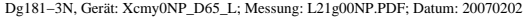

M

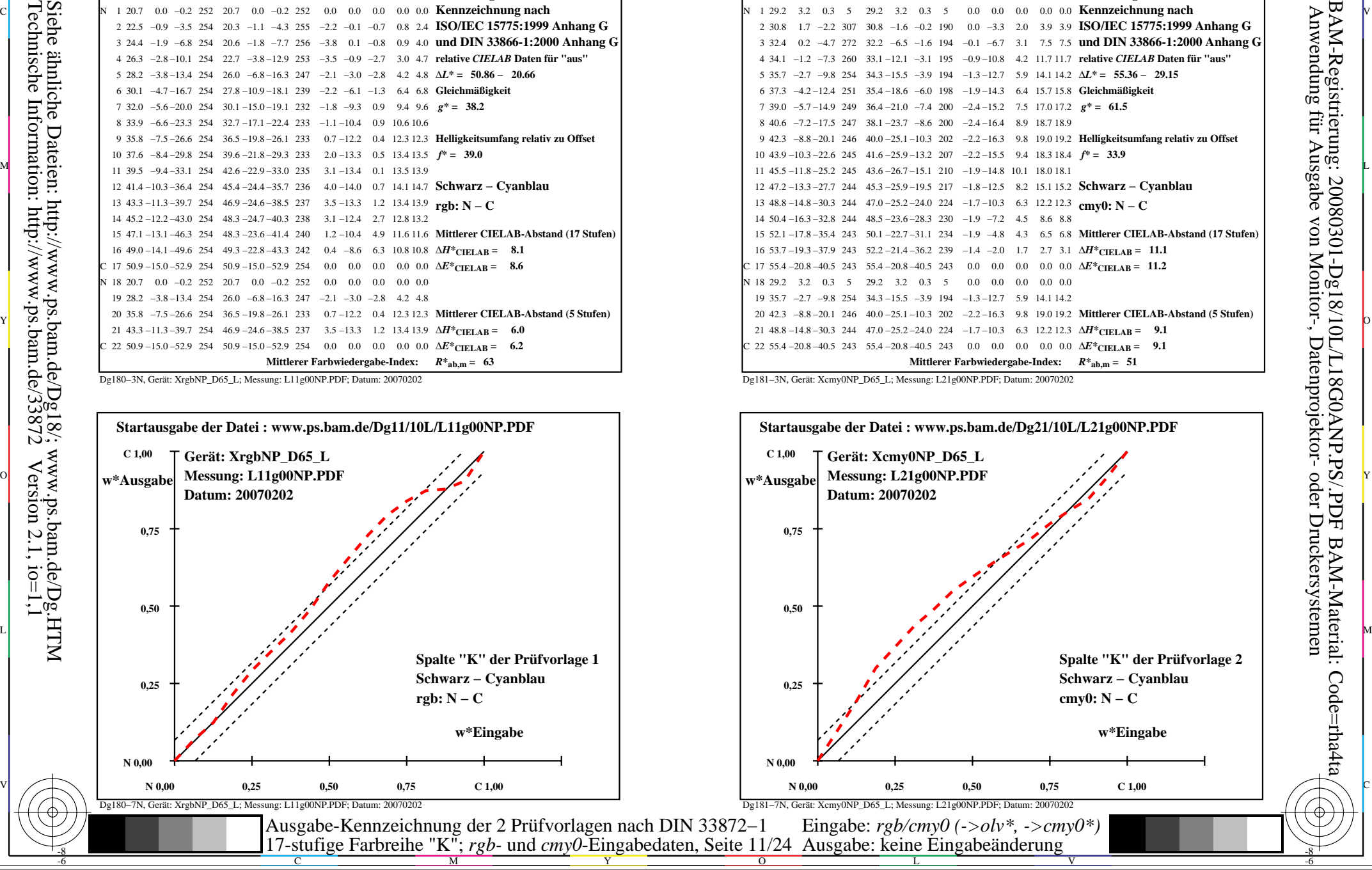

-8

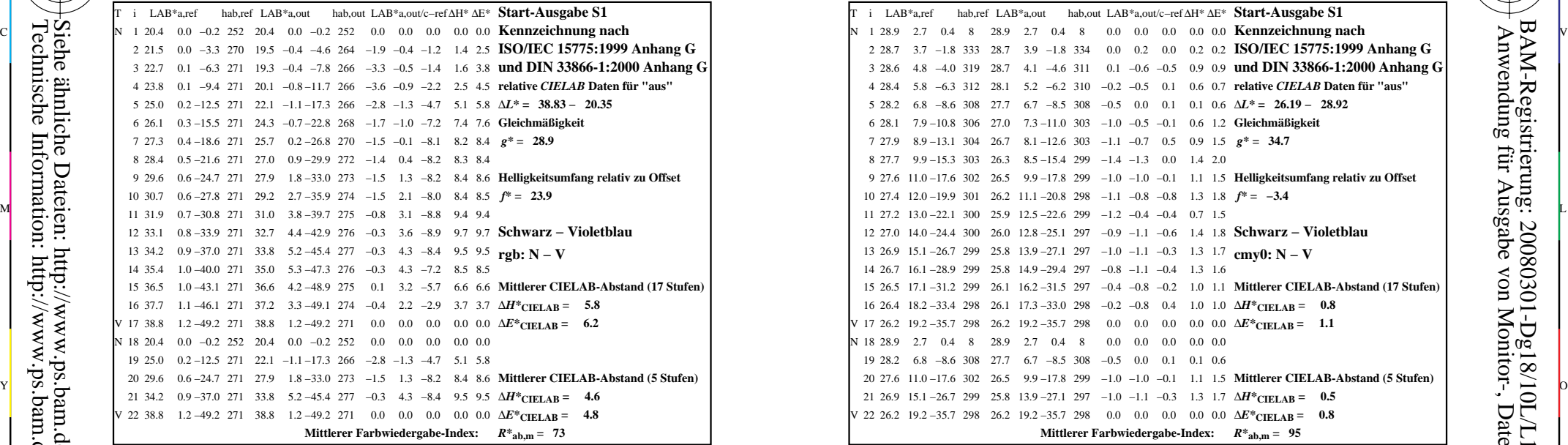

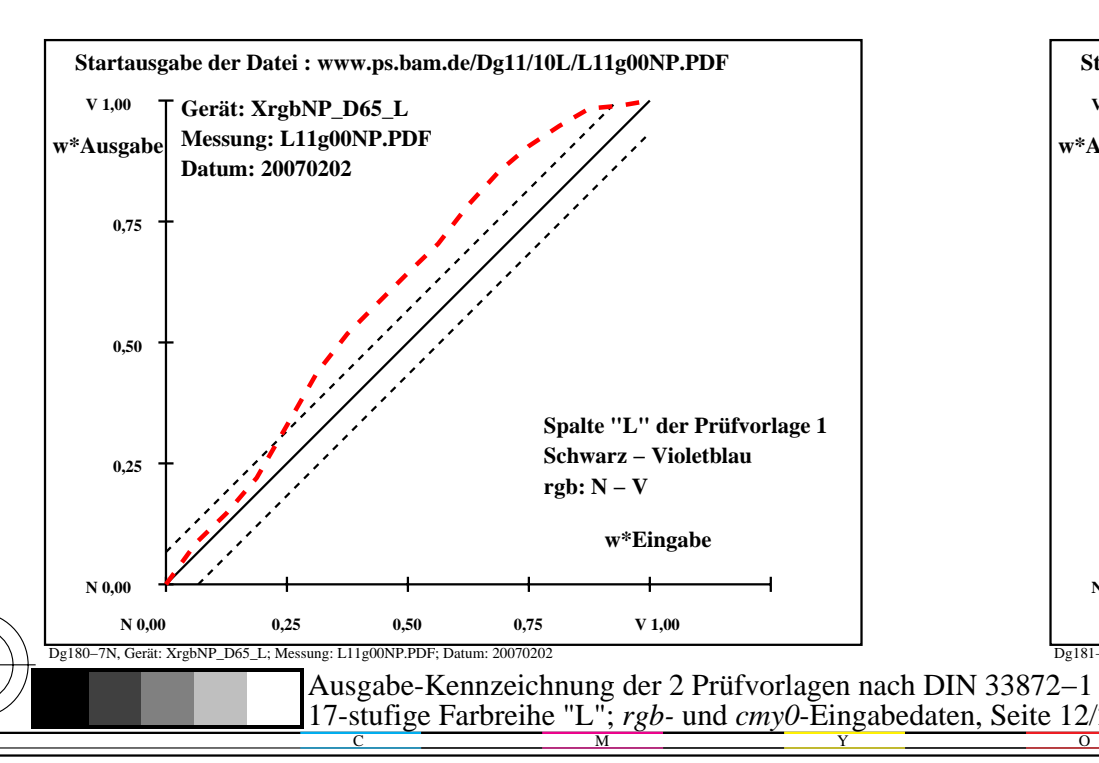

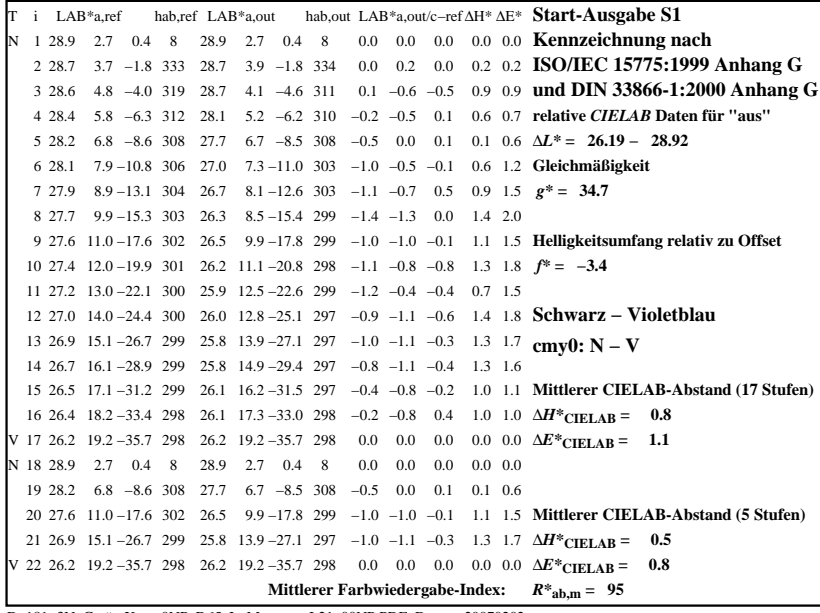

C

-6

BAM-Registrierung: 20080301-Dg18/10L/L18G0BNP.PS/.PDF

BAM-Material: Code=rha4ta

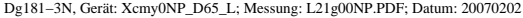

M

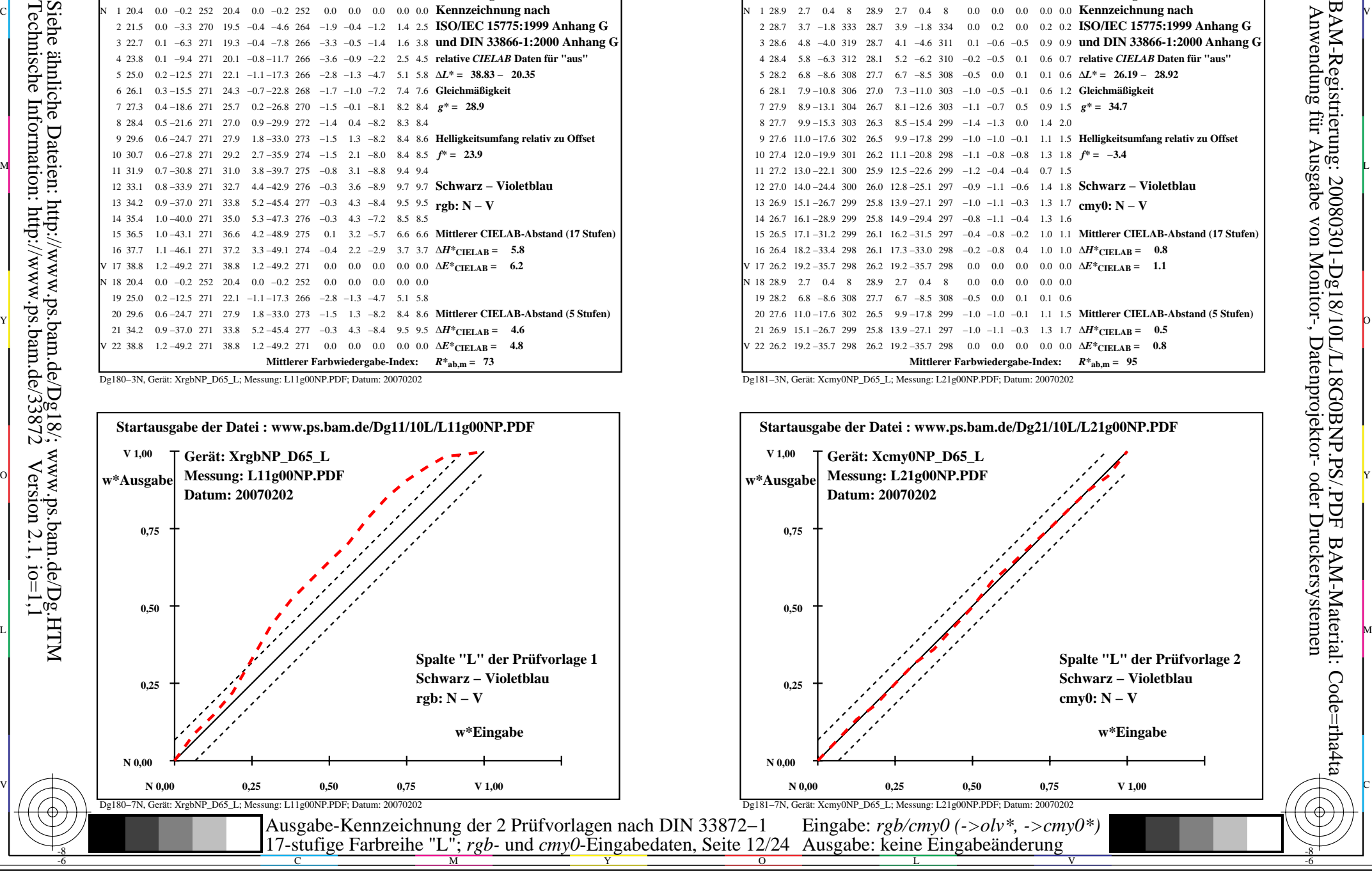

-8

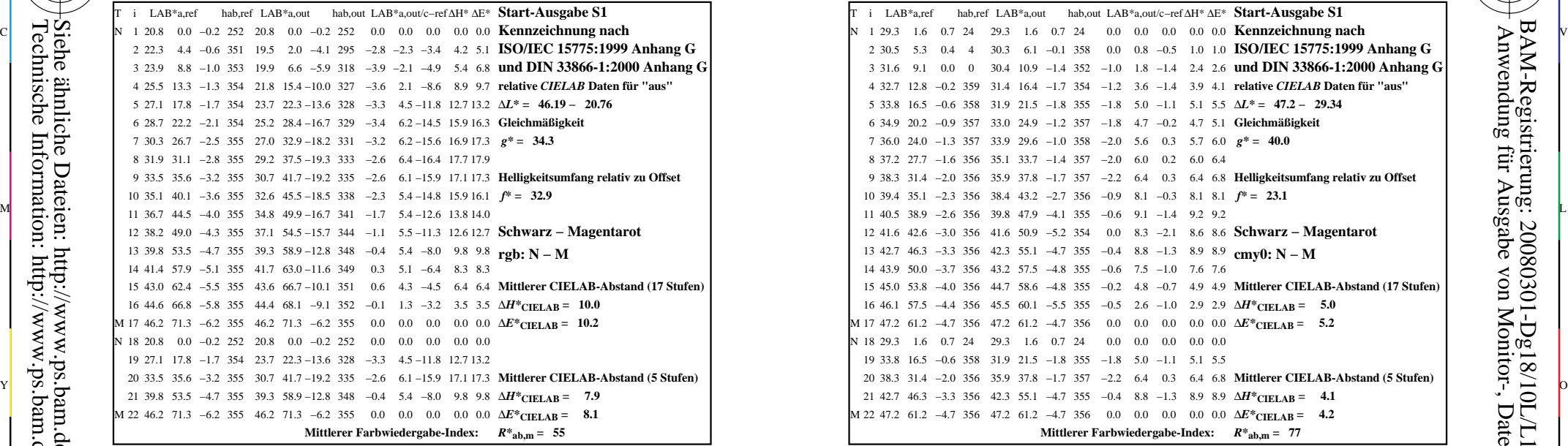

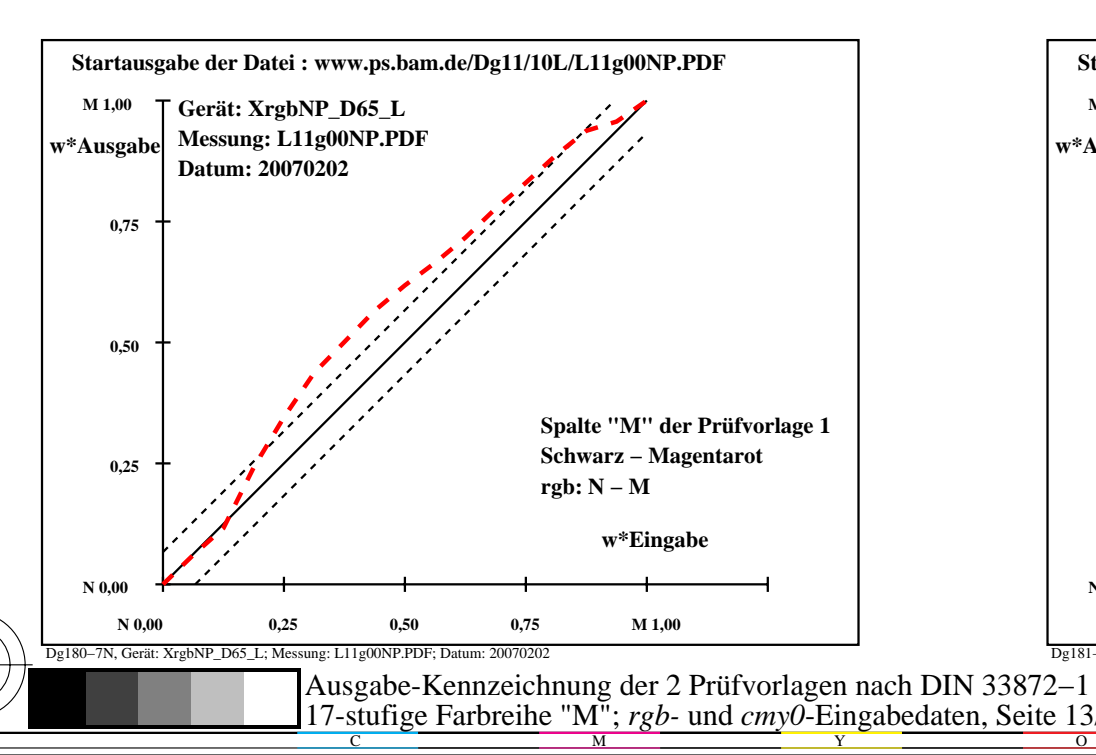

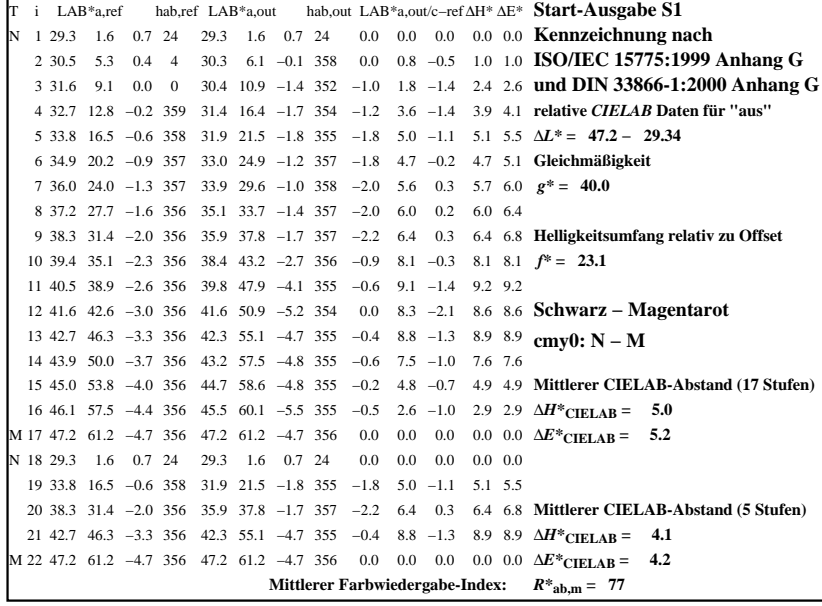

C

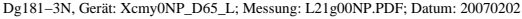

M

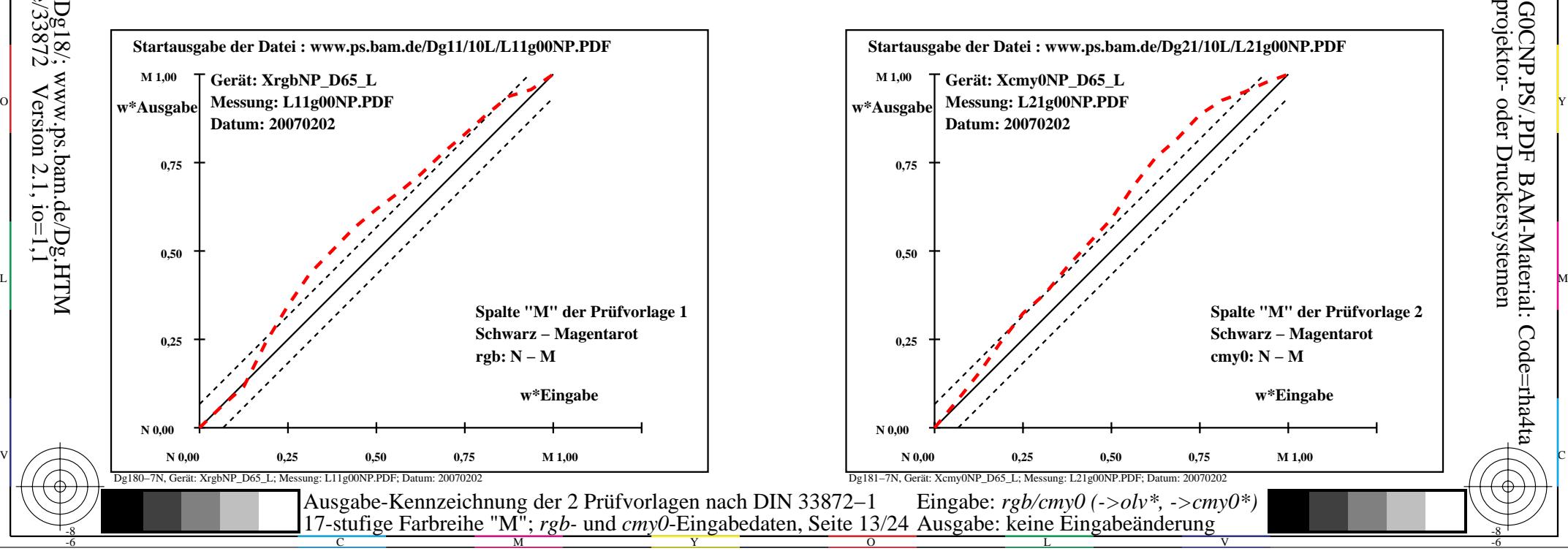

-6

BAM-Material: Code=rha4ta

-6

Anwendung für Ausgabe von Monitor-, Datenprojektor- oder Druckersystemen

BAM-Registrierung: 20080301-Dg18/10L/L18G0CNP.PS/.PDF

-8

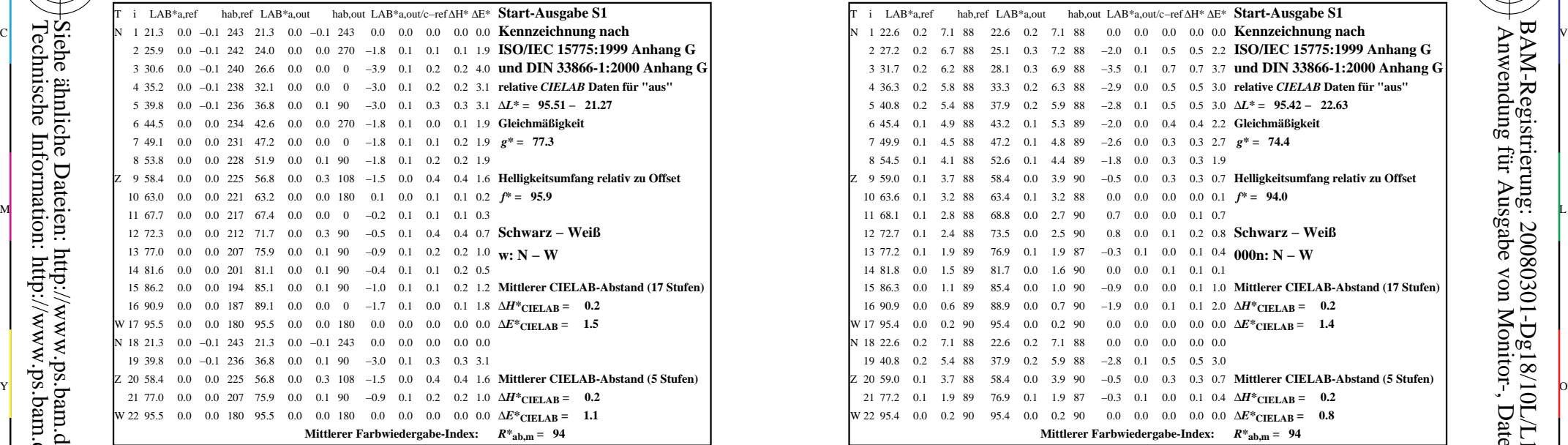

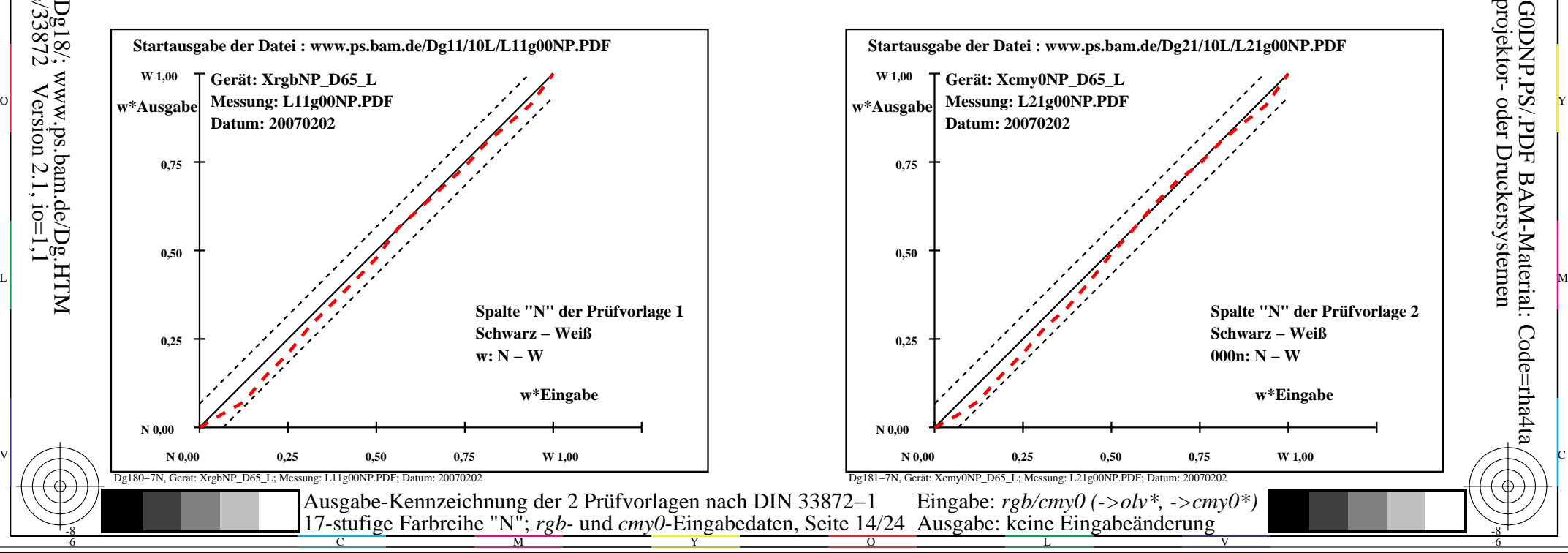

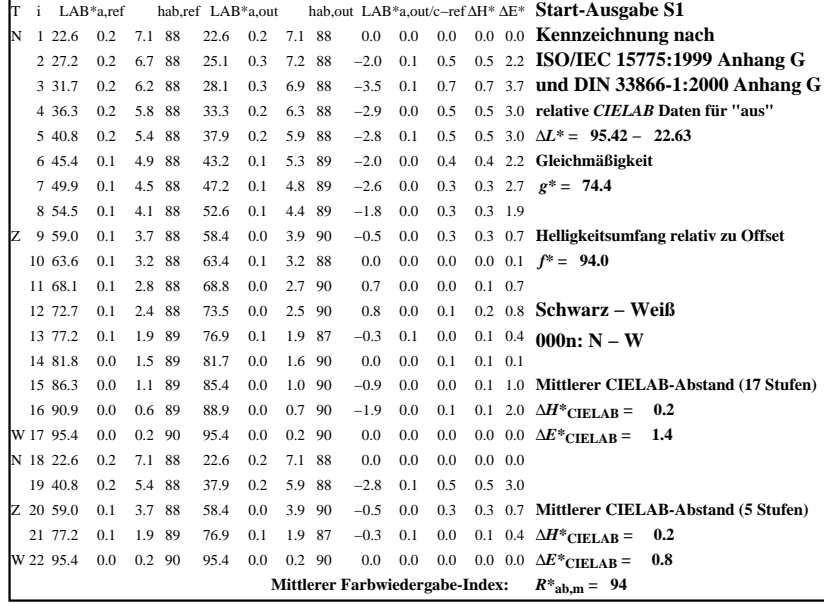

C

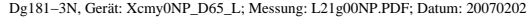

L

M

 $\overline{O}$ 

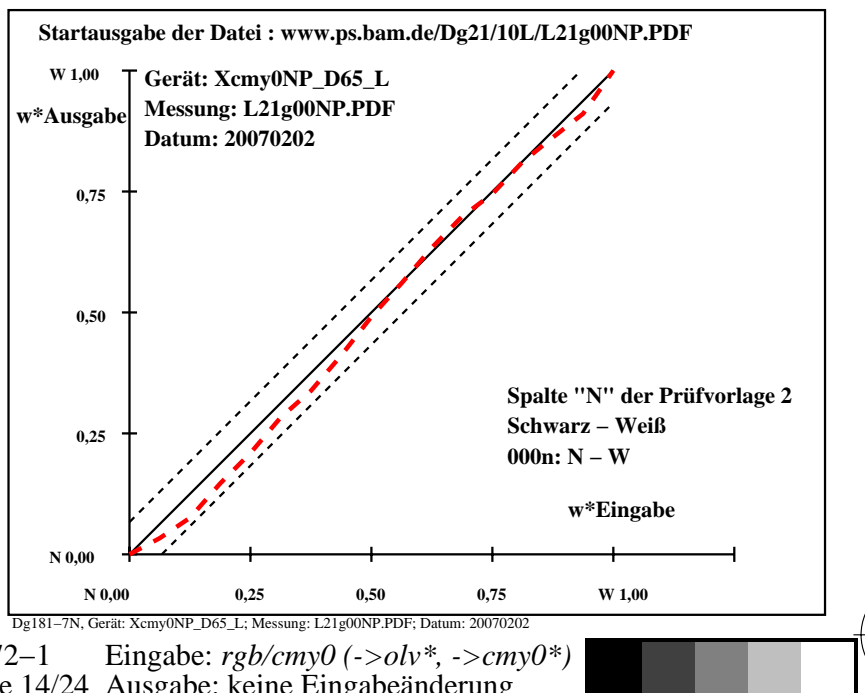

V

-8

-8

Anwendung für Ausgabe von Monitor-, Datenprojektor- oder Druckersystemen

BAM-Registrierung: 20080301-Dg18/10L/L18G0DNP.PS/.PDF

-6

-6

BAM-Material: Code=rha4ta

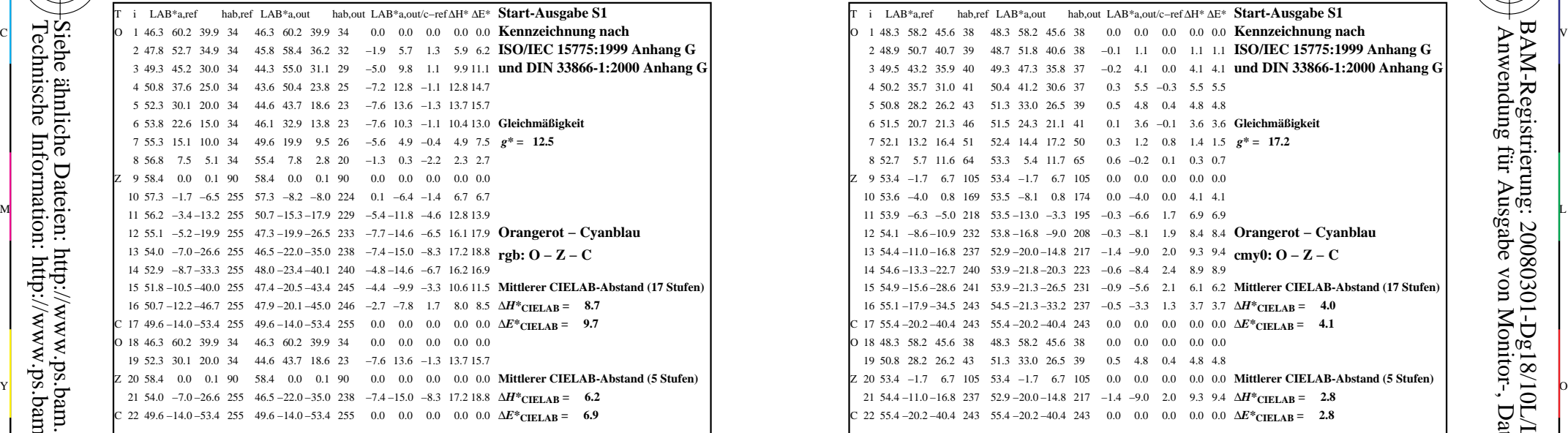

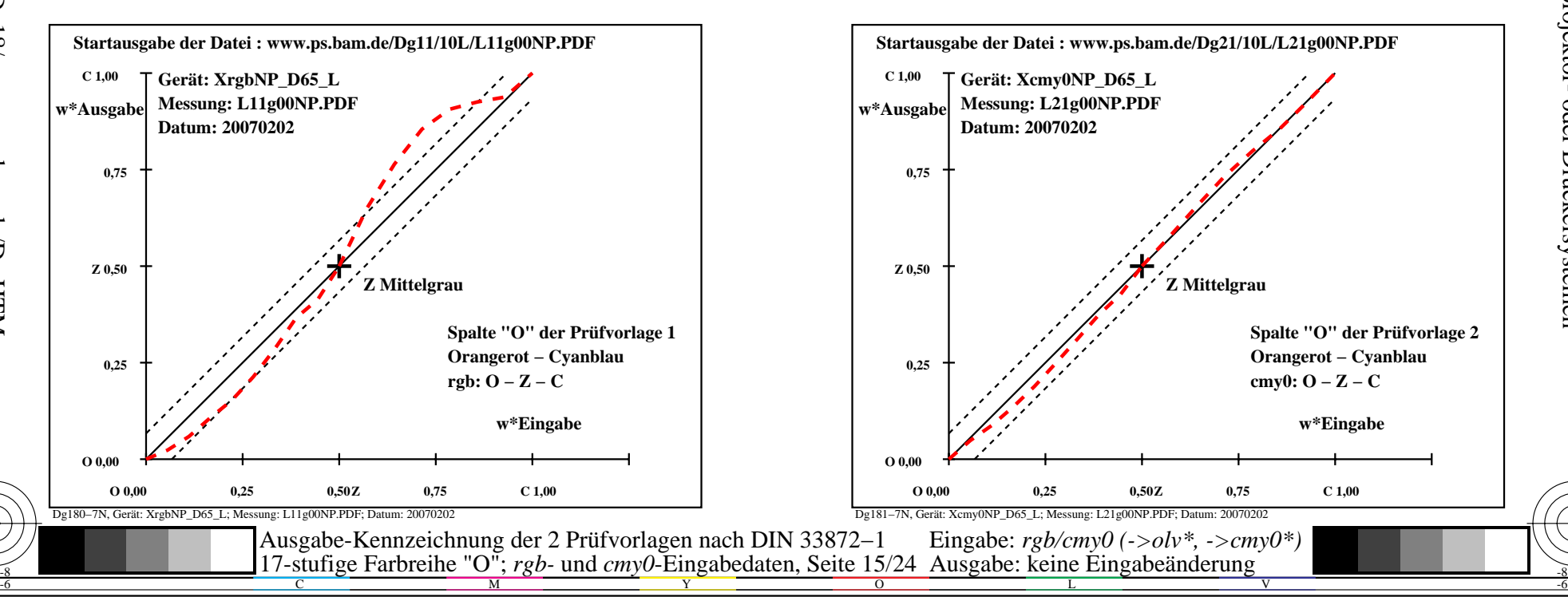

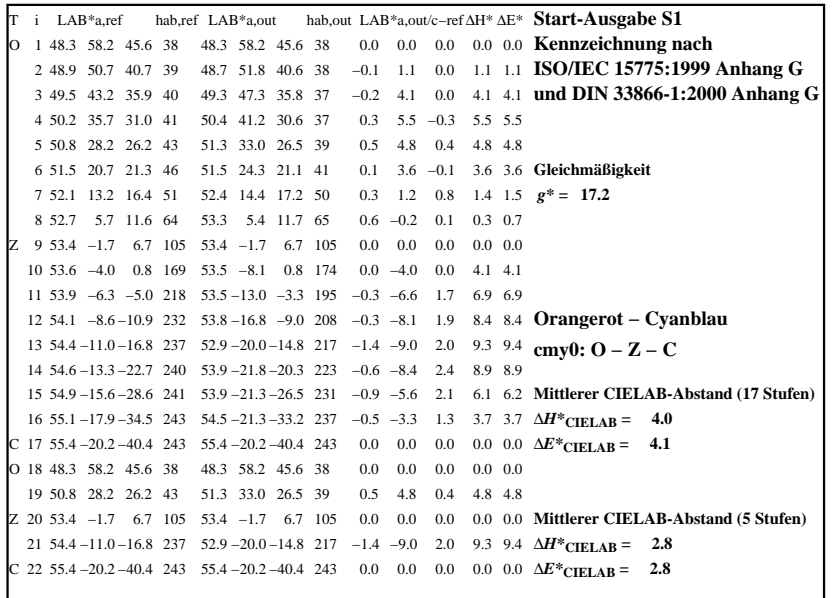

C

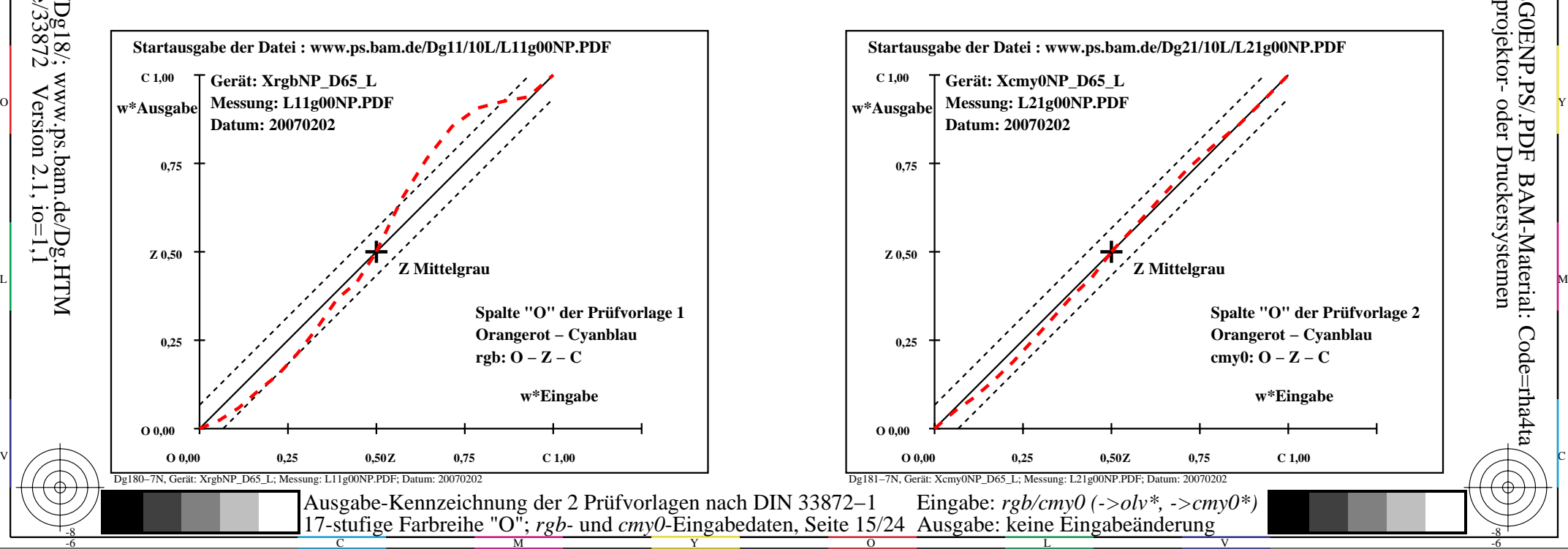

-6

BAM-Material: Code=rha4ta

-6

Anwendung für Ausgabe von Monitor-, Datenprojektor- oder Druckersystemen

BAM-Registrierung: 20080301-Dg18/10L/L18G0ENP.PS/.PDF

Dg181−3N, Gerät: Xcmy0NP\_D65\_L; Messung: L21g00NP.PDF; Datum: 20070202

M

-8

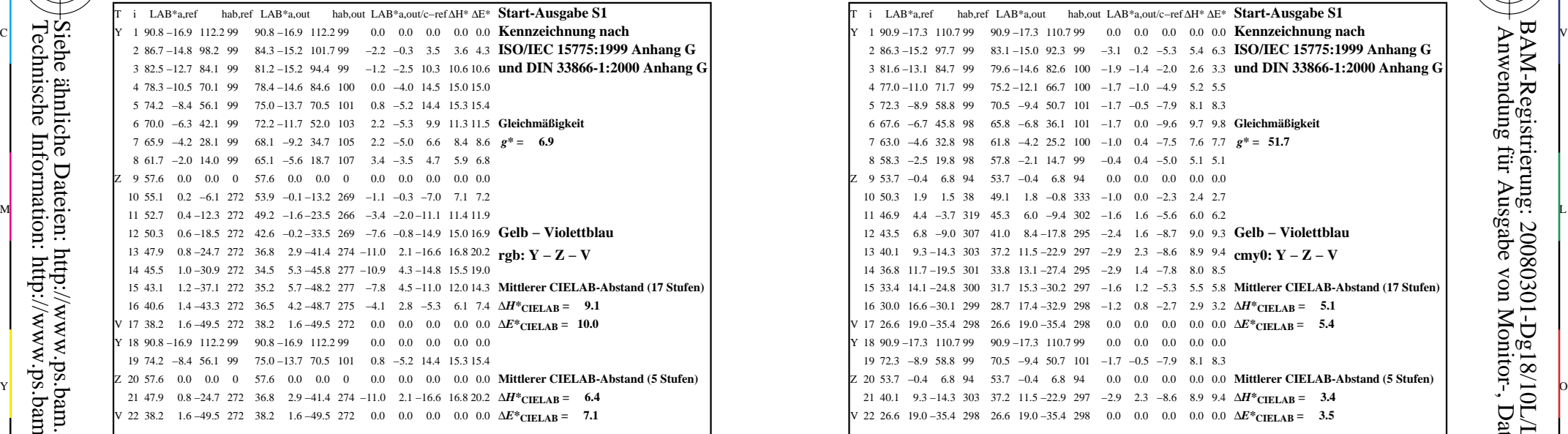

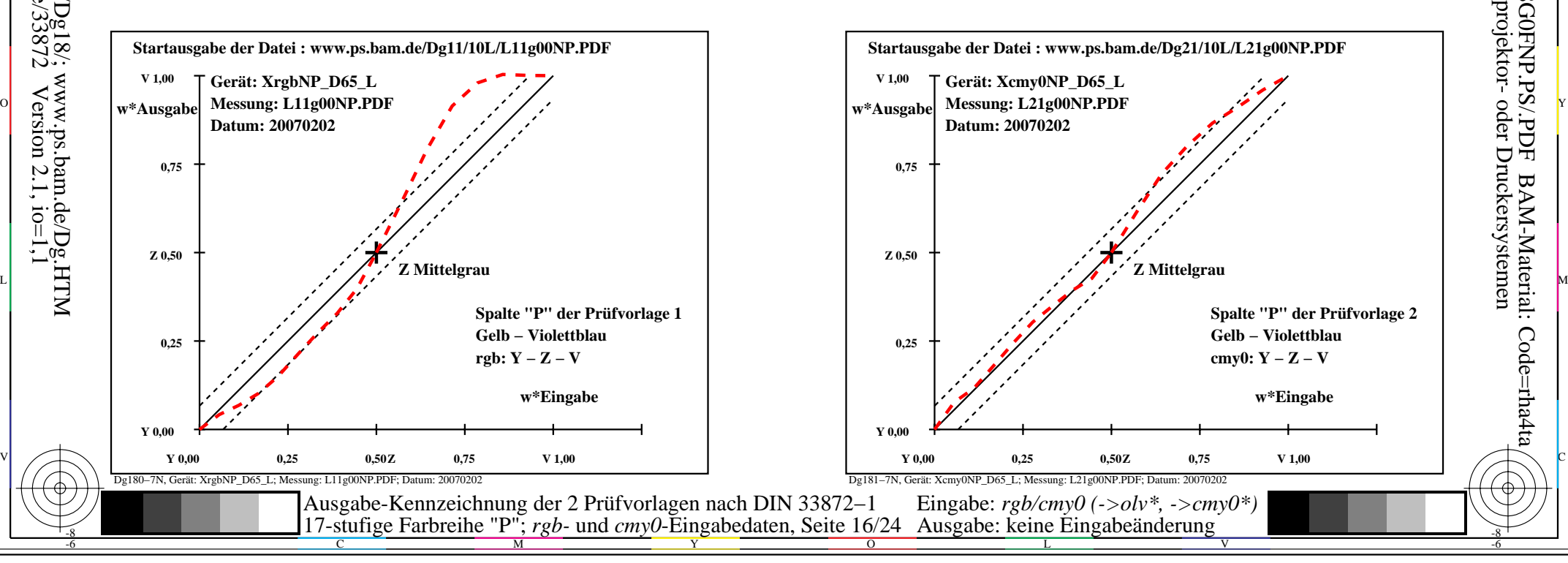

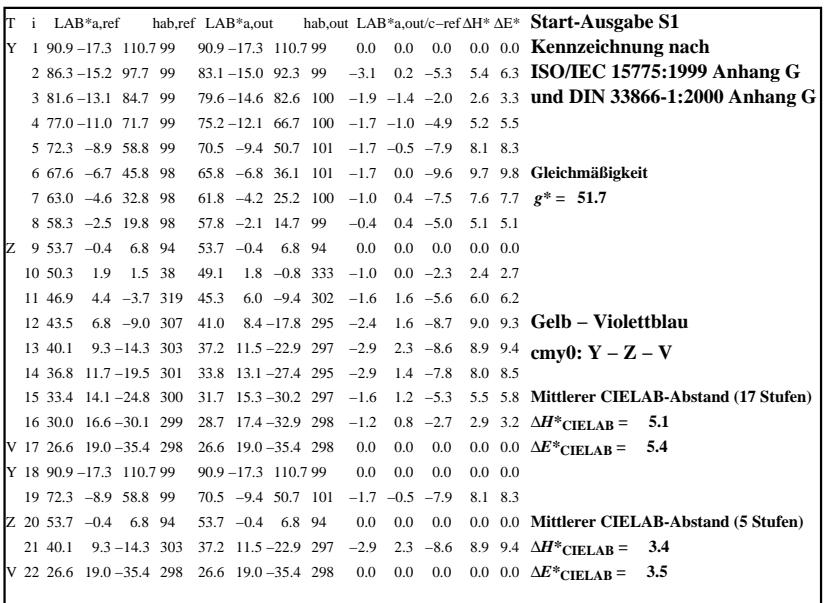

C

M

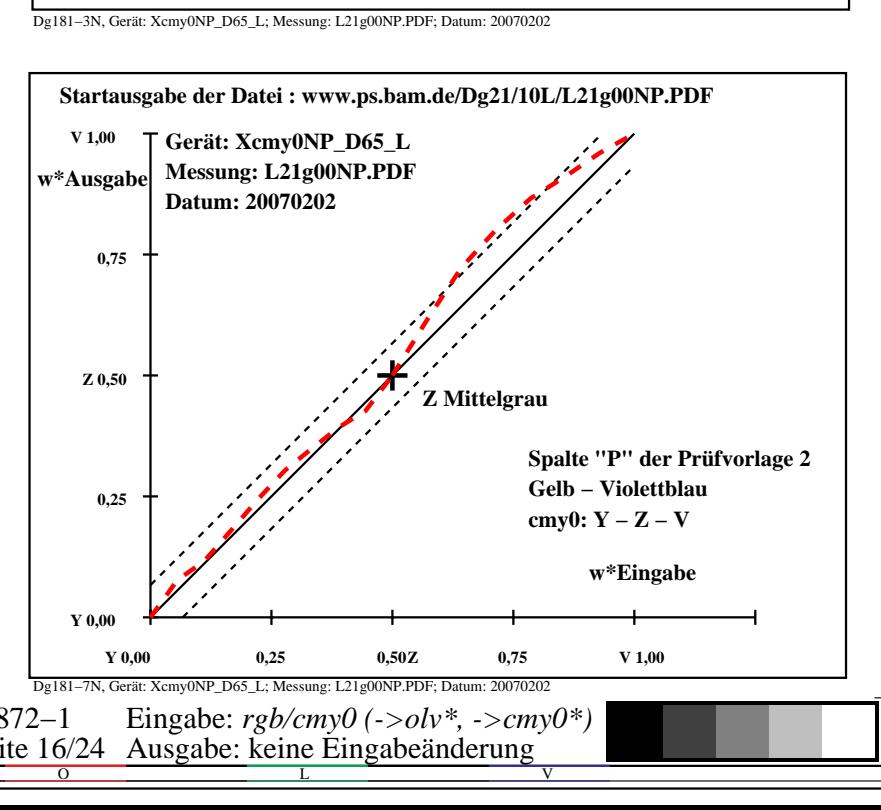

-6

BAM-Material: Code=rha4ta

-6

Anwendung für Ausgabe von Monitor-, Datenprojektor- oder Druckersystemen

BAM-Registrierung: 20080301-Dg18/10L/L18G0FNP.PS/.PDF

-8

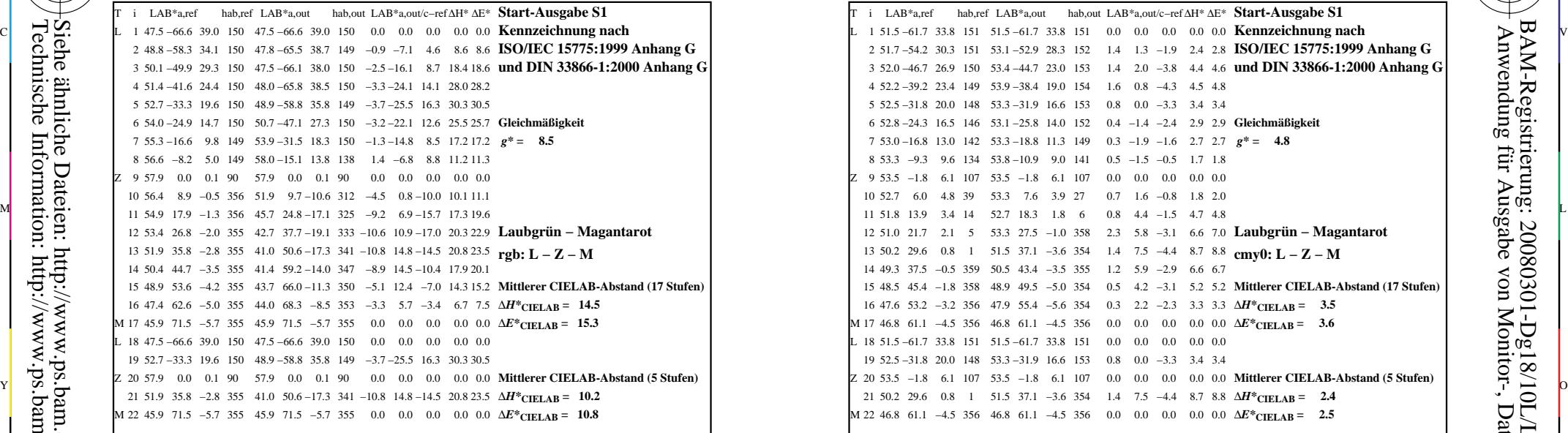

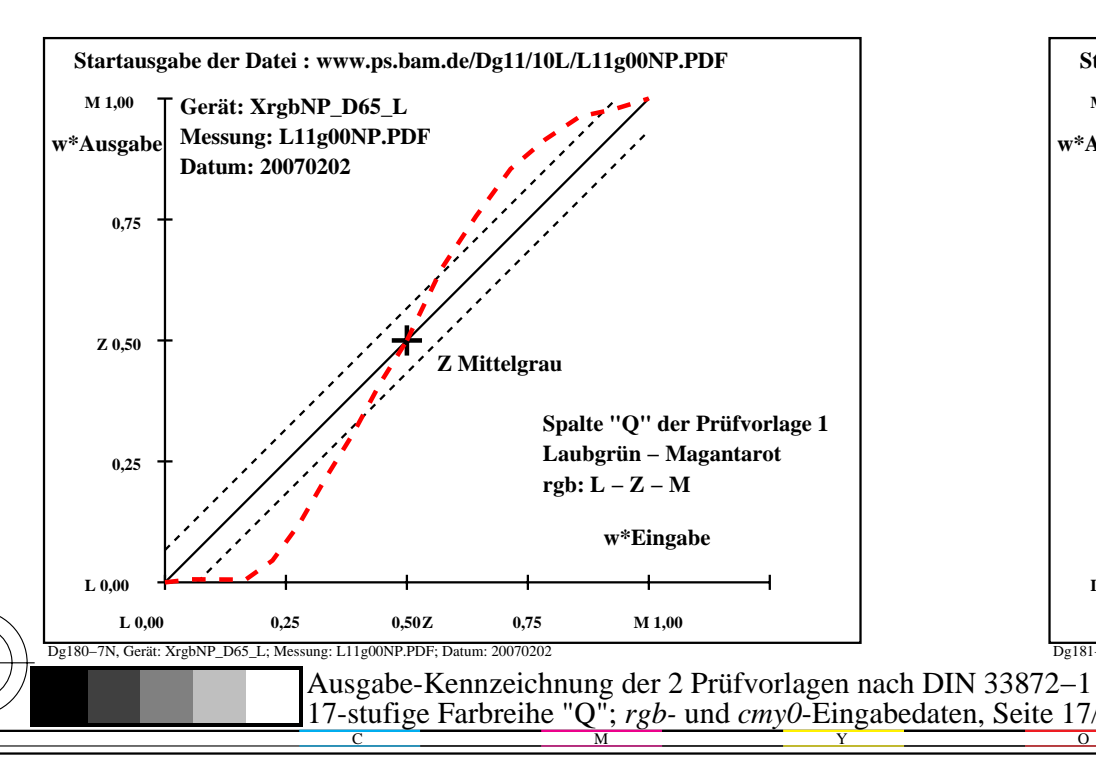

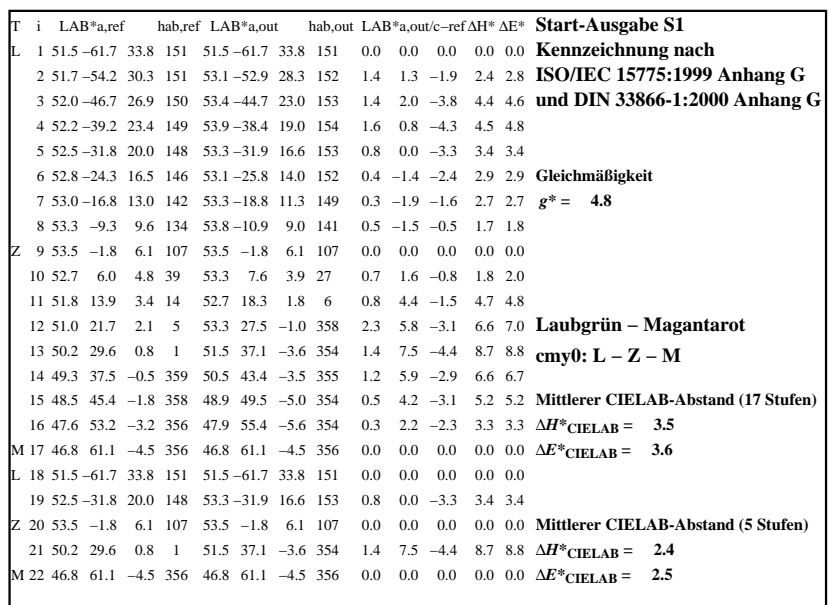

C

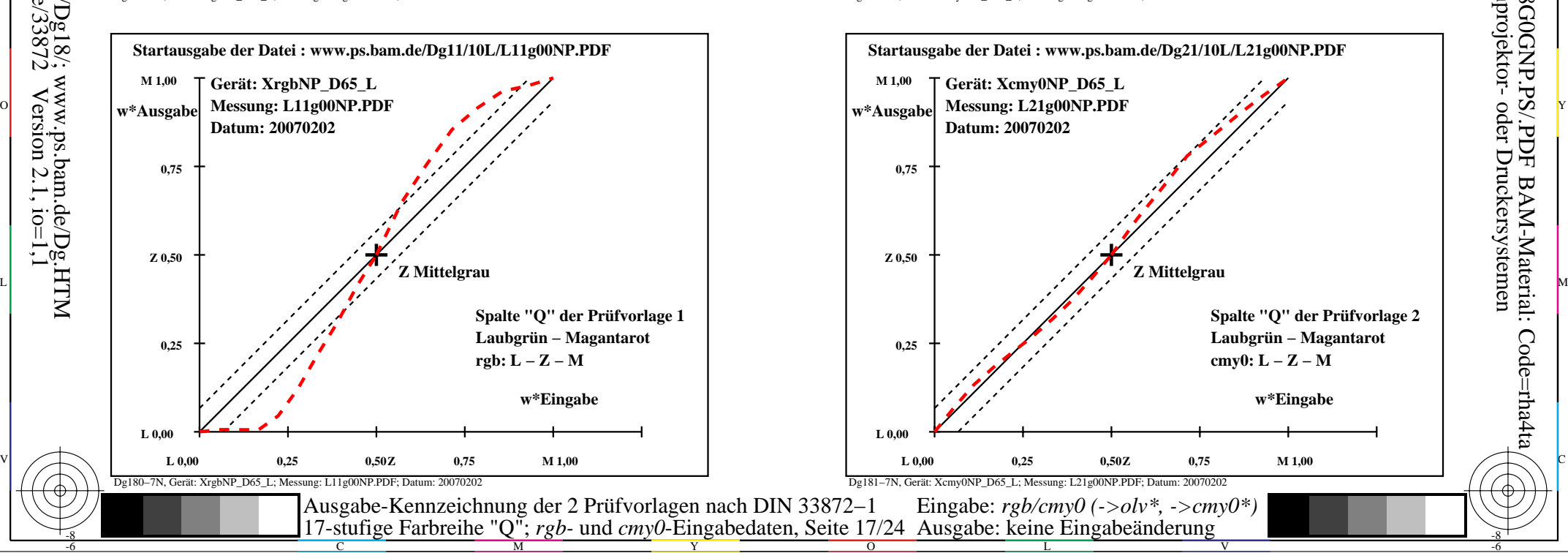

-6

BAM-Material: Code=rha4ta

-6

Anwendung für Ausgabe von Monitor-, Datenprojektor- oder Druckersystemen

BAM-Registrierung: 20080301-Dg18/10L/L18G0GNP.PS/.PDF

Dg181−3N, Gerät: Xcmy0NP\_D65\_L; Messung: L21g00NP.PDF; Datum: 20070202

M

-8

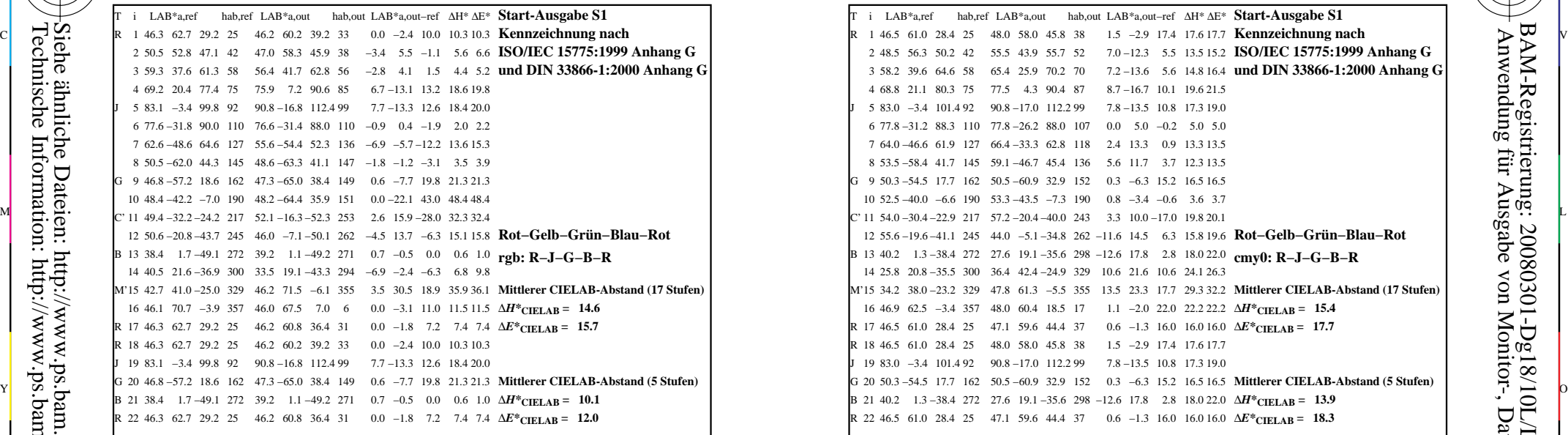

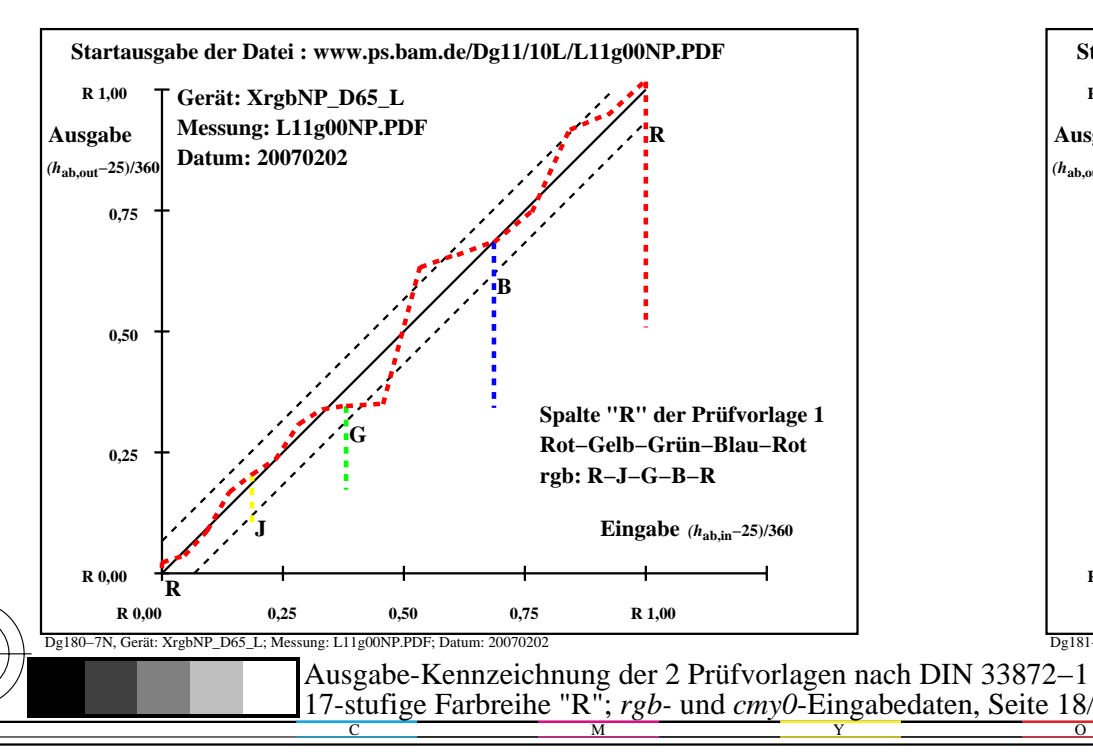

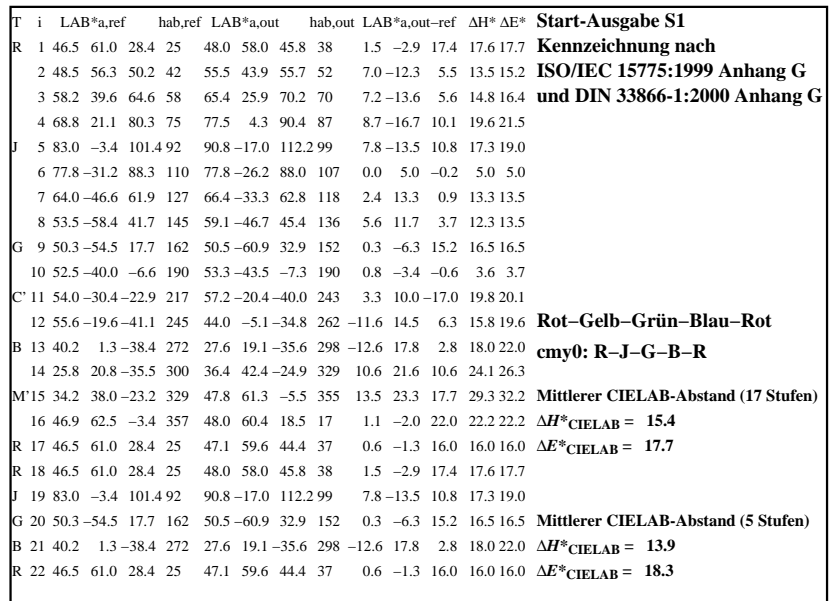

C

-6

BAM-Registrierung: 20080301-Dg18/10L/L18G0HNP.PS/.PDF

BAM-Material: Code=rha4ta

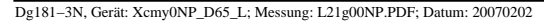

M

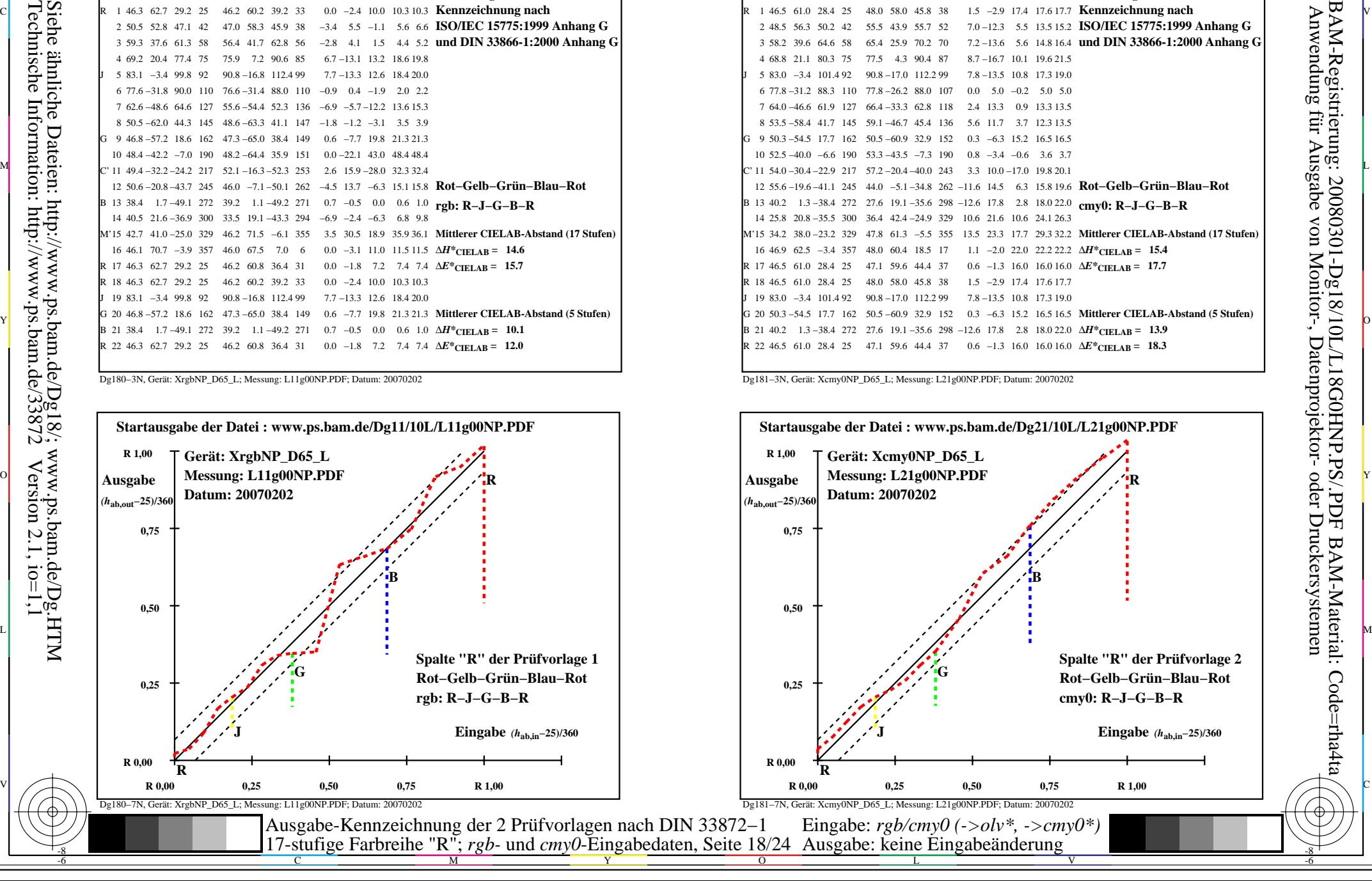

-8

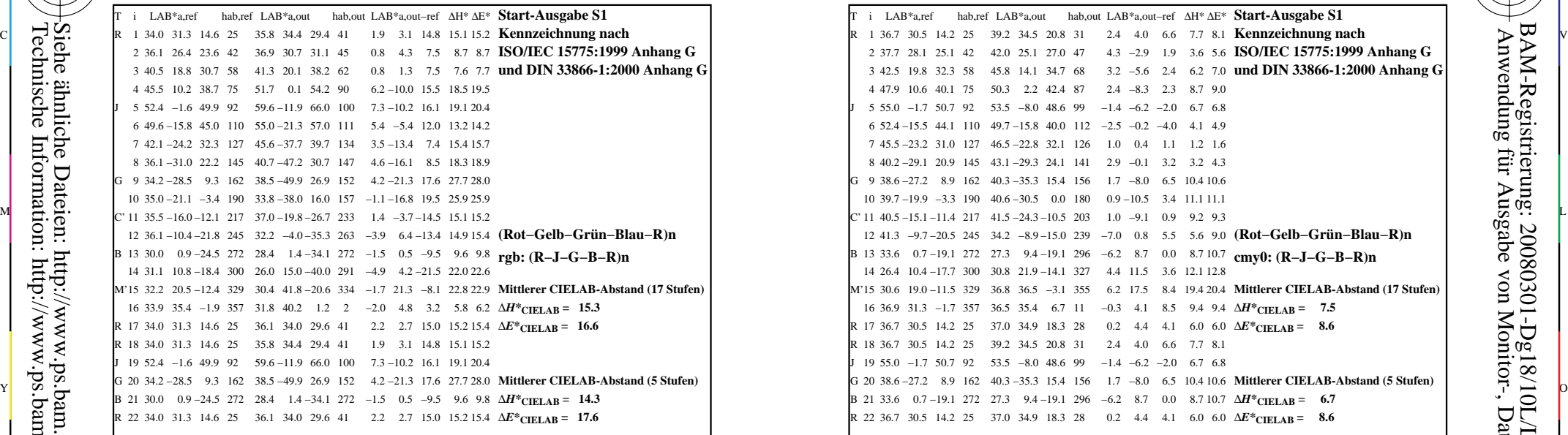

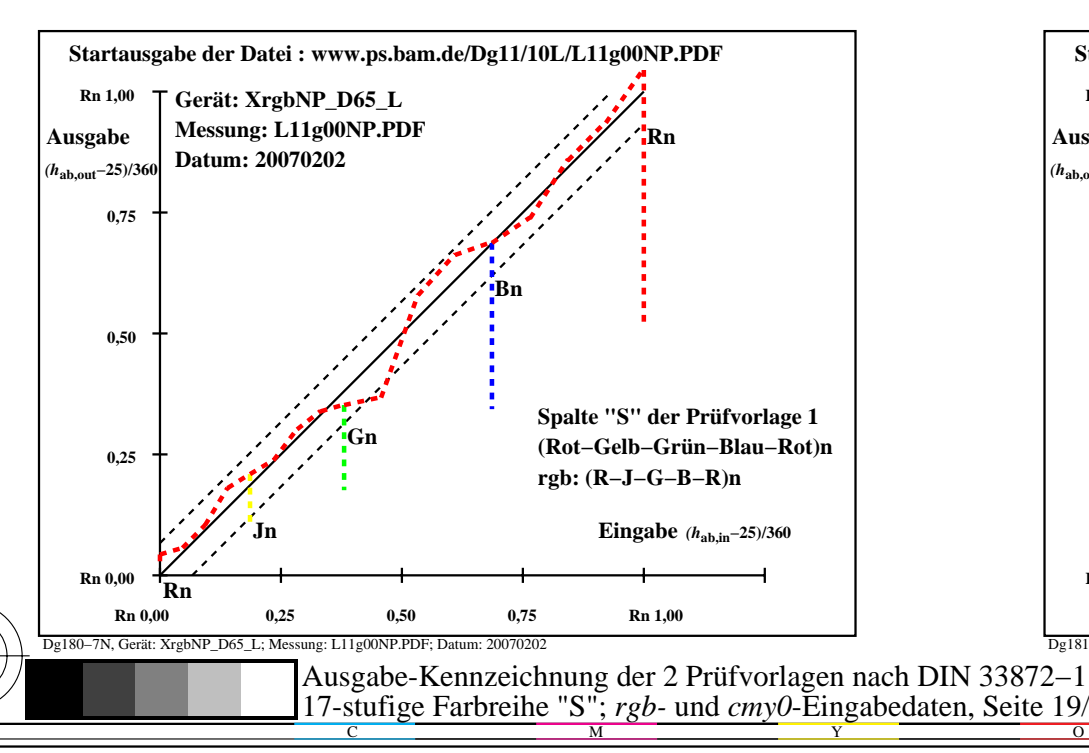

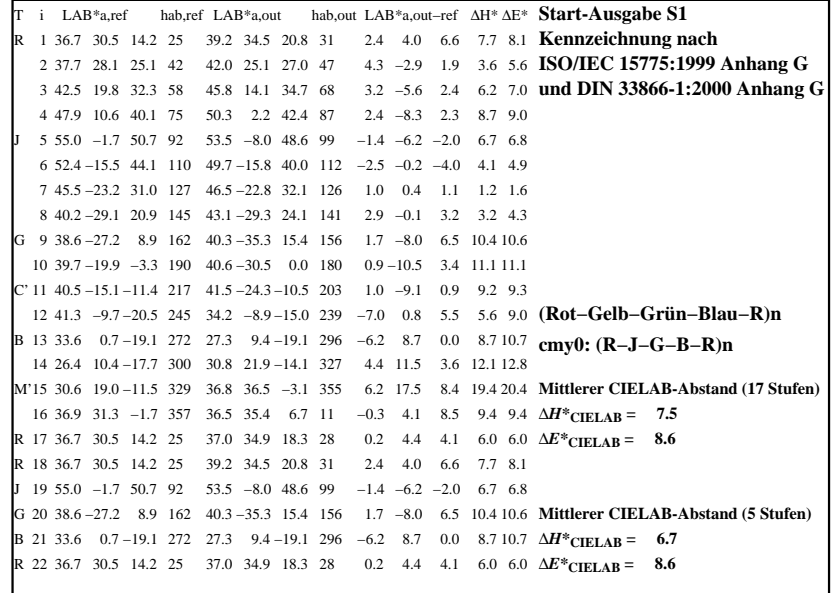

C

-6

BAM-Registrierung: 20080301-Dg18/10L/L18G0INP.PS/.PDF

BAM-Material: Code=rha4ta

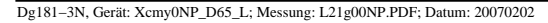

M

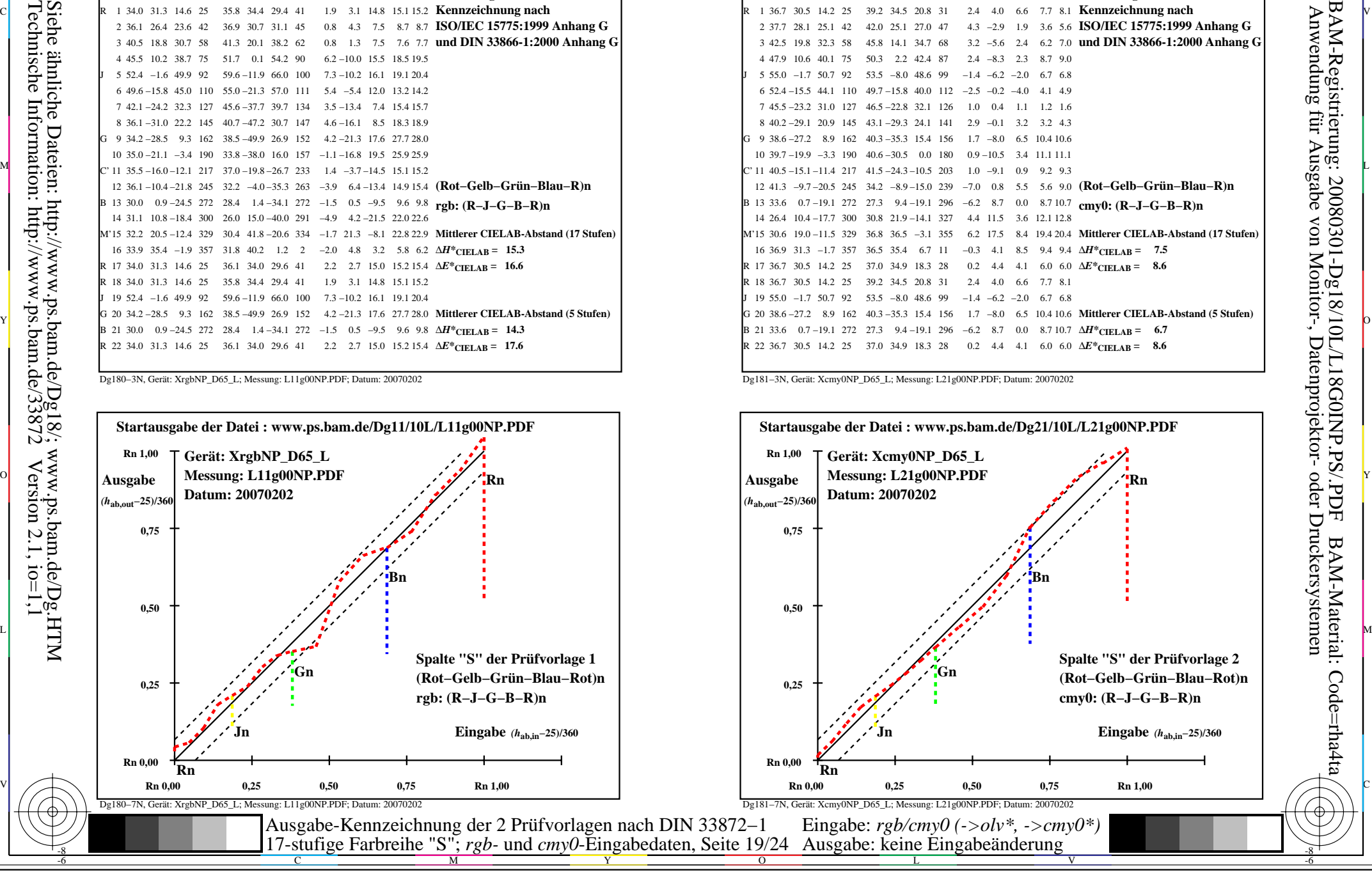

-8

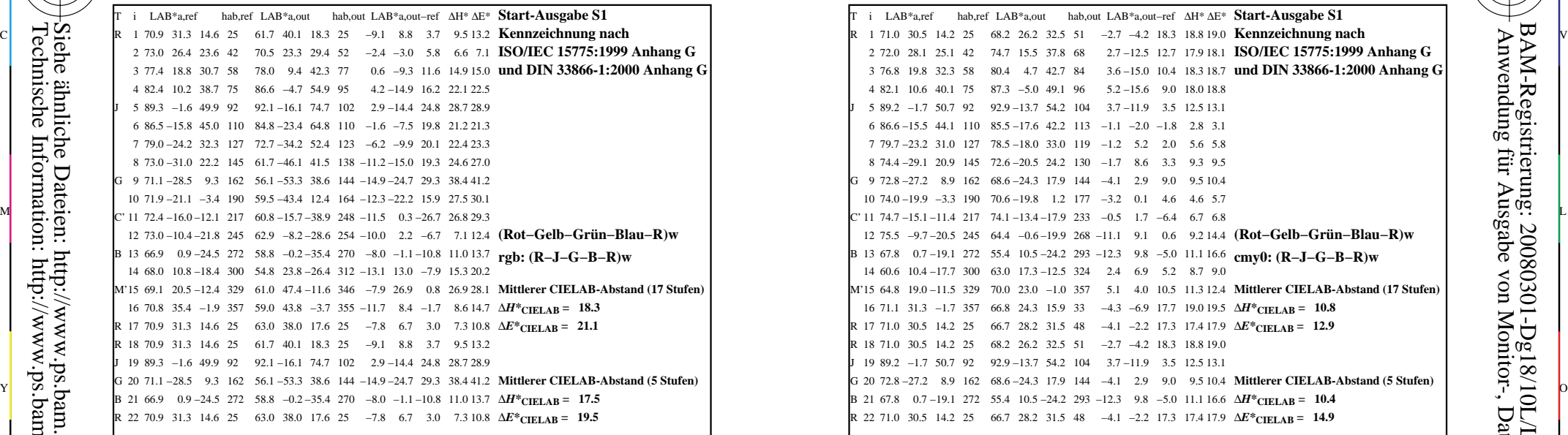

-8

Technische Information: http://www.ps.bam.de/33872

Siehe ähnliche Dateien: http://www.ps.bam.de/Dg18/; www.ps.bam.de/Dg.HTM

 $Version 2.1, io=1,1$ 

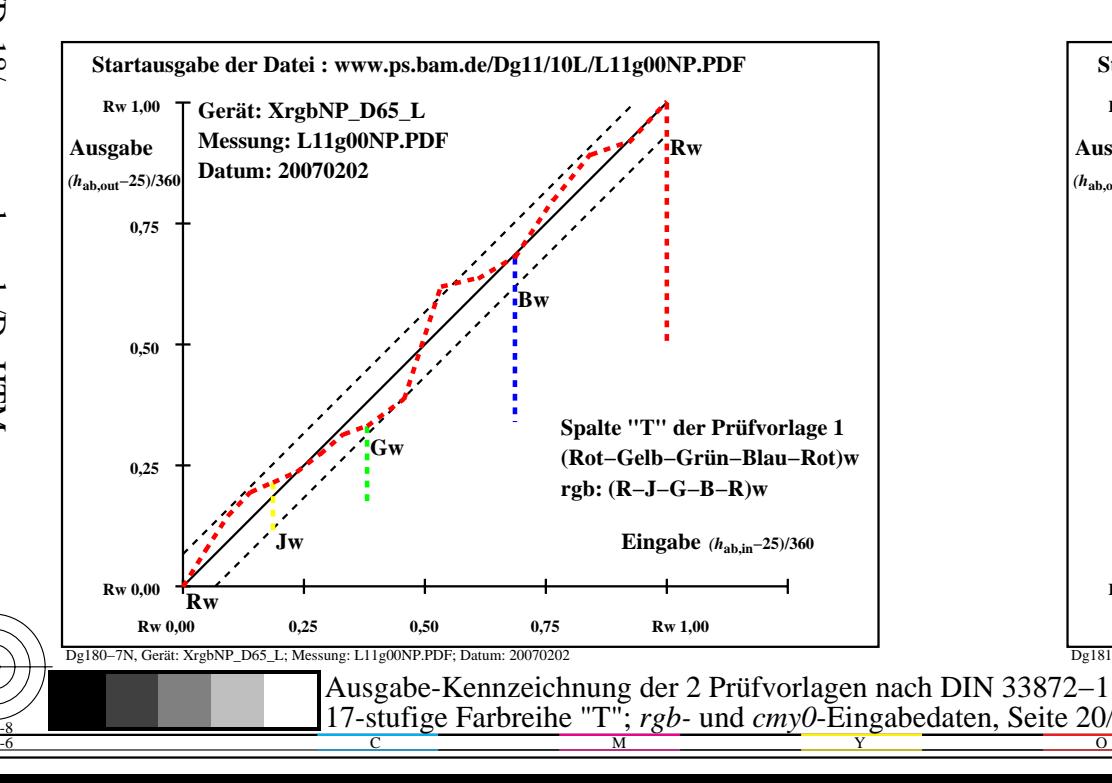

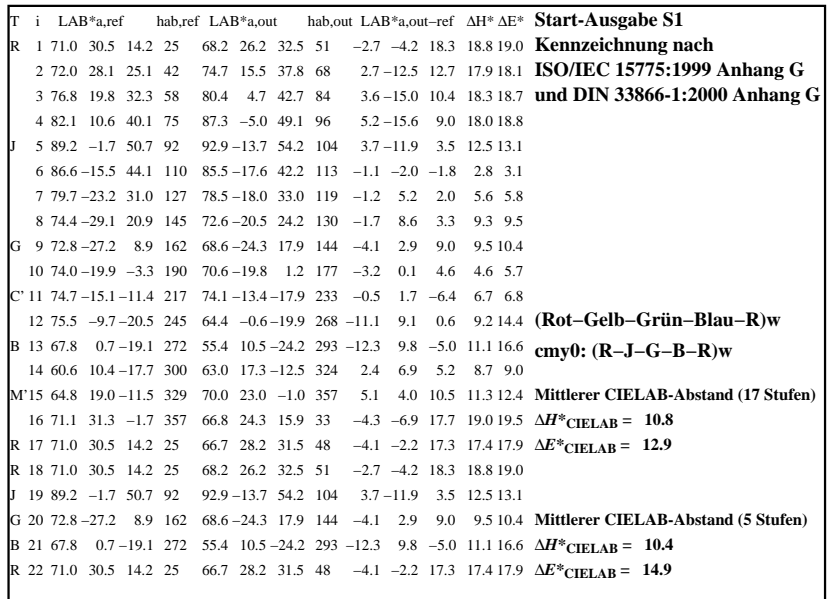

C

M

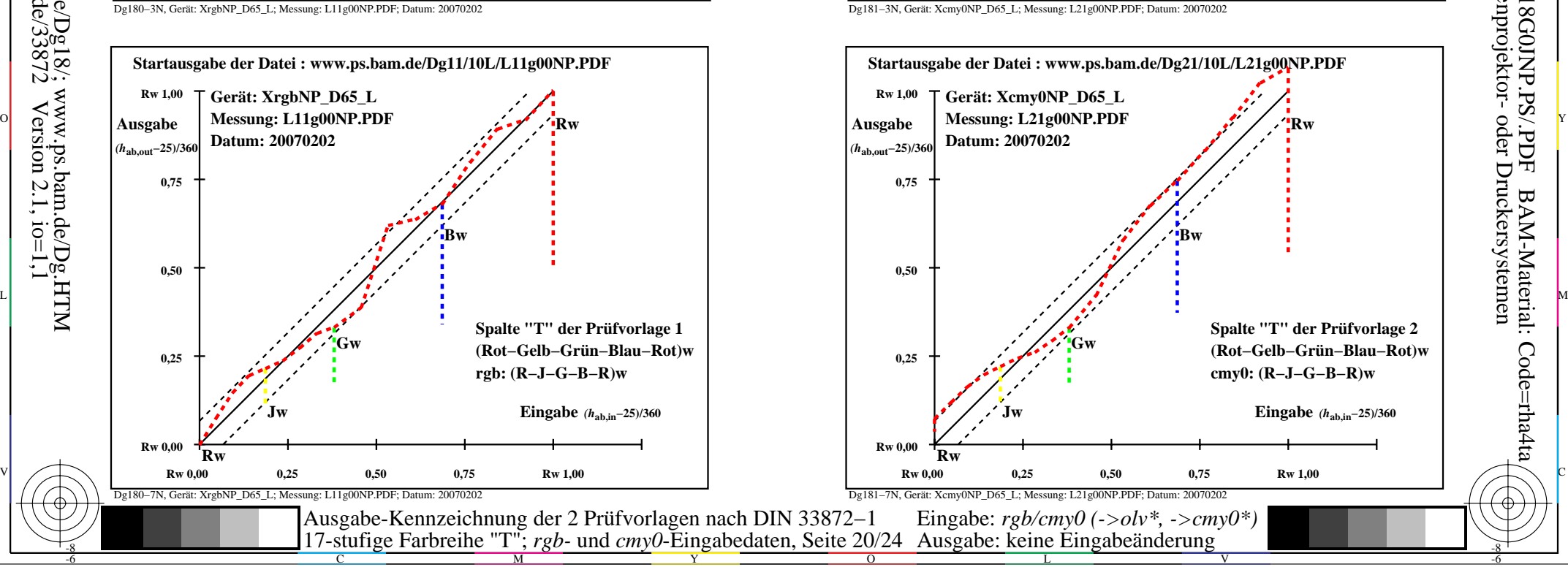

-6

BAM-Material: Code=rha4ta

-6

Anwendung für Ausgabe von Monitor-, Datenprojektor- oder Druckersystemen

BAM-Registrierung: 20080301-Dg18/10L/L18G0JNP.PS/.PDF

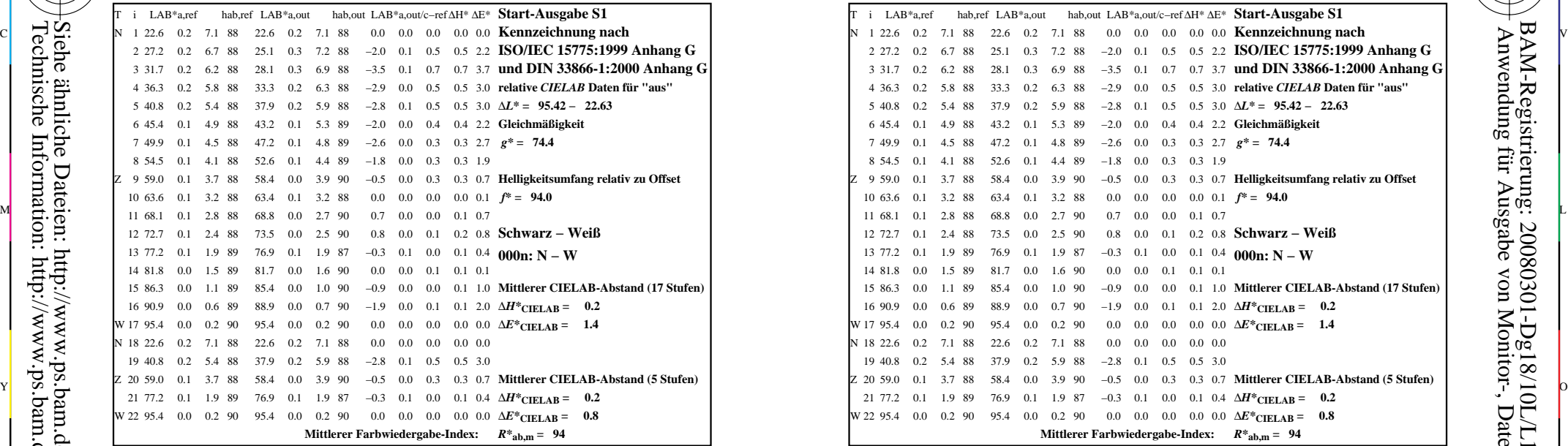

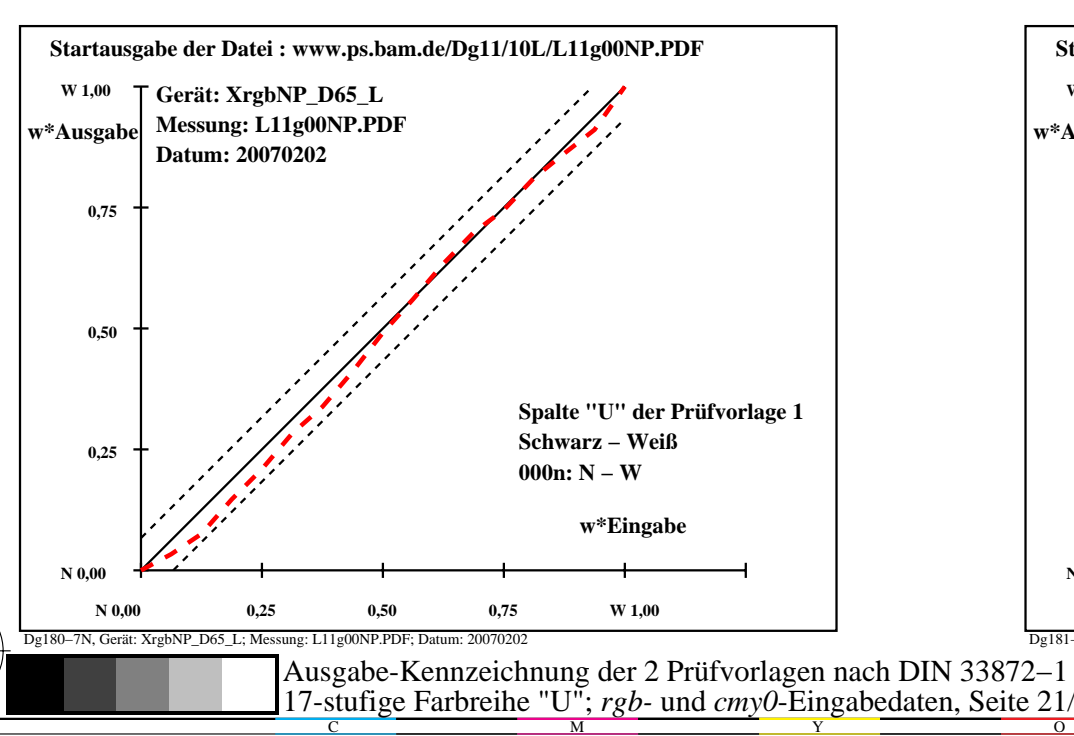

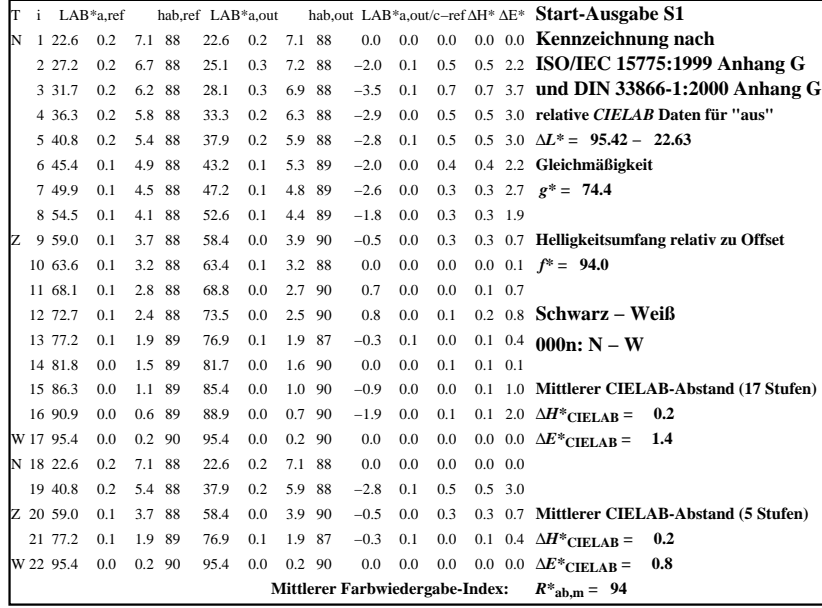

C

-6

BAM-Registrierung: 20080301-Dg18/10L/L18G0KNP.PS/.PDF

BAM-Material: Code=rha4ta

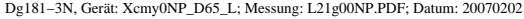

M

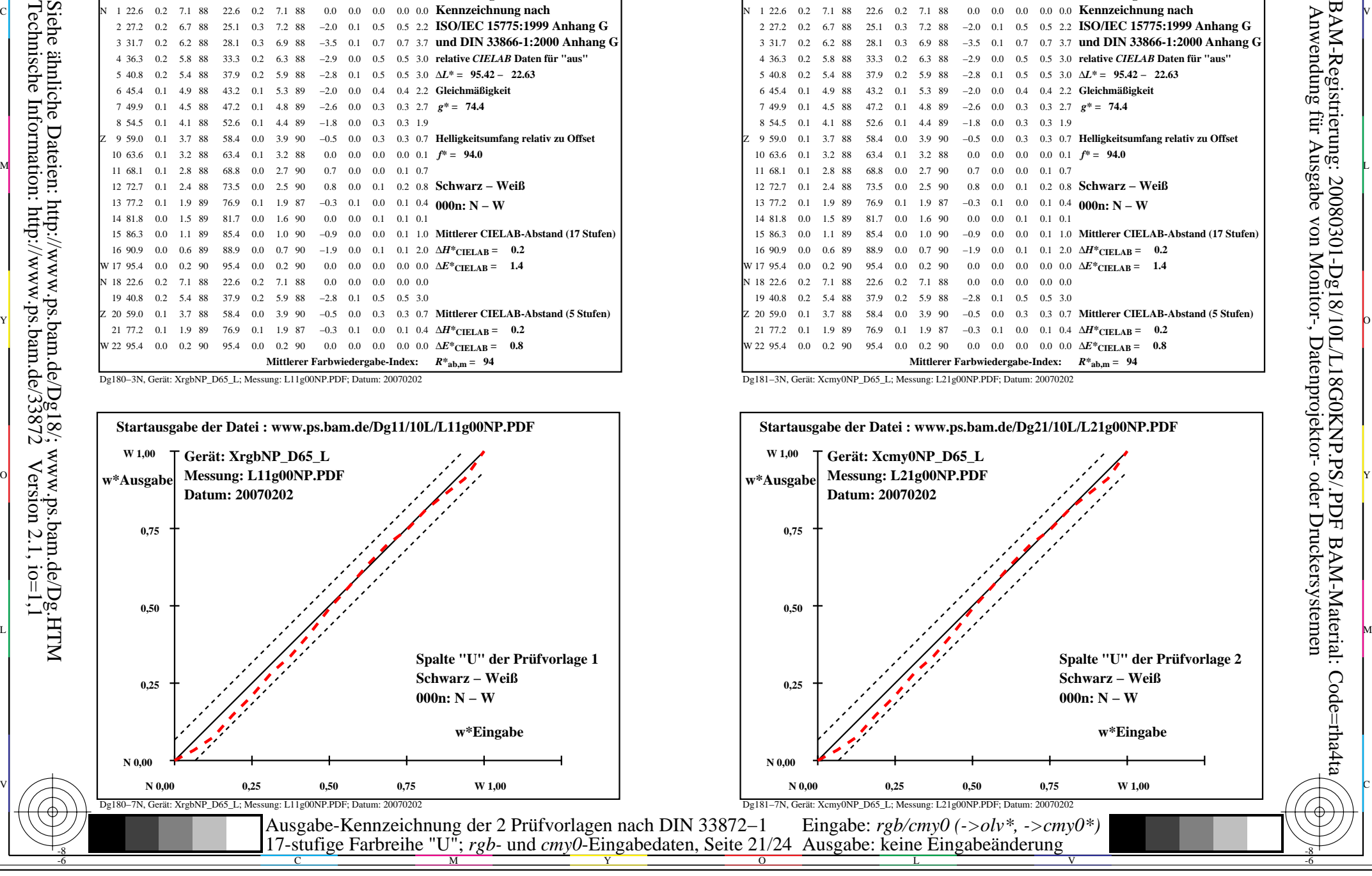

-8

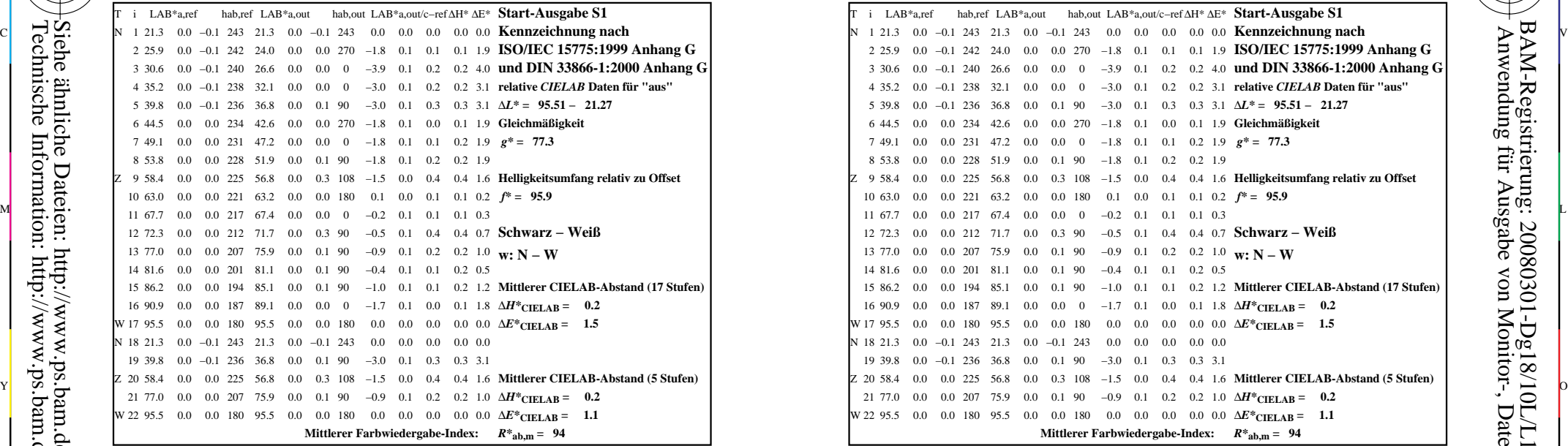

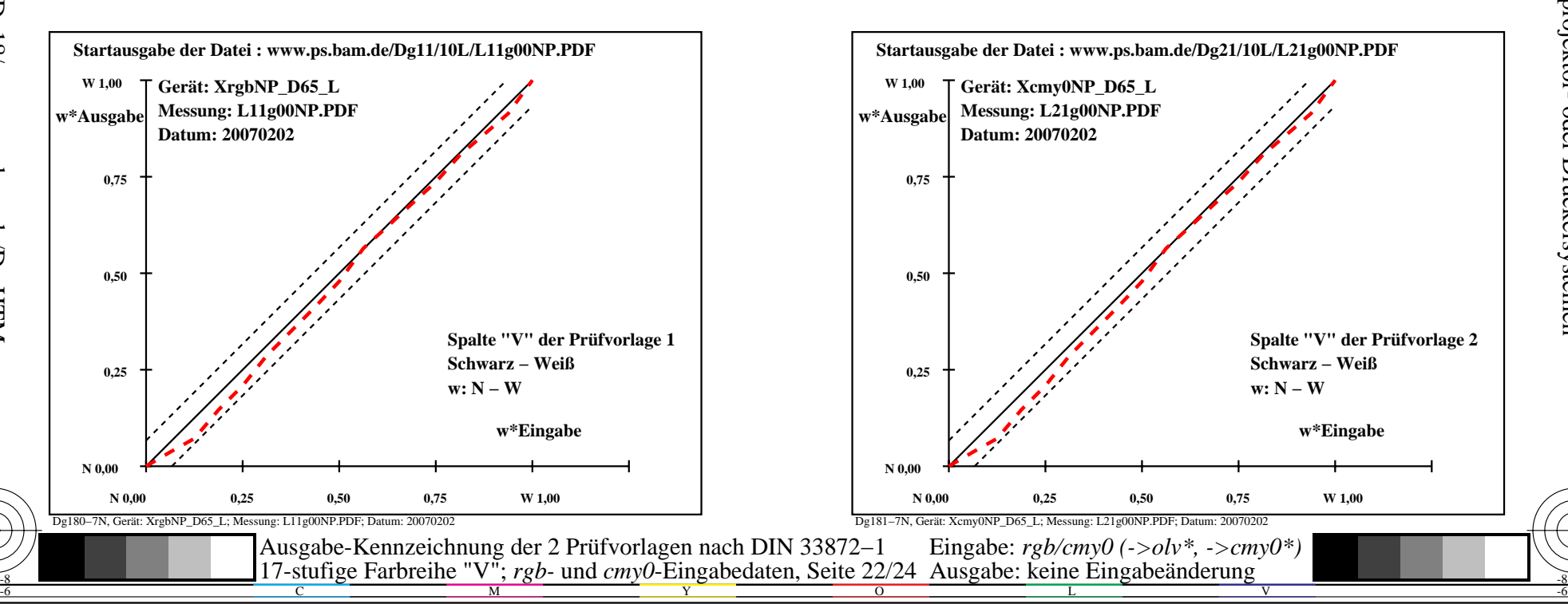

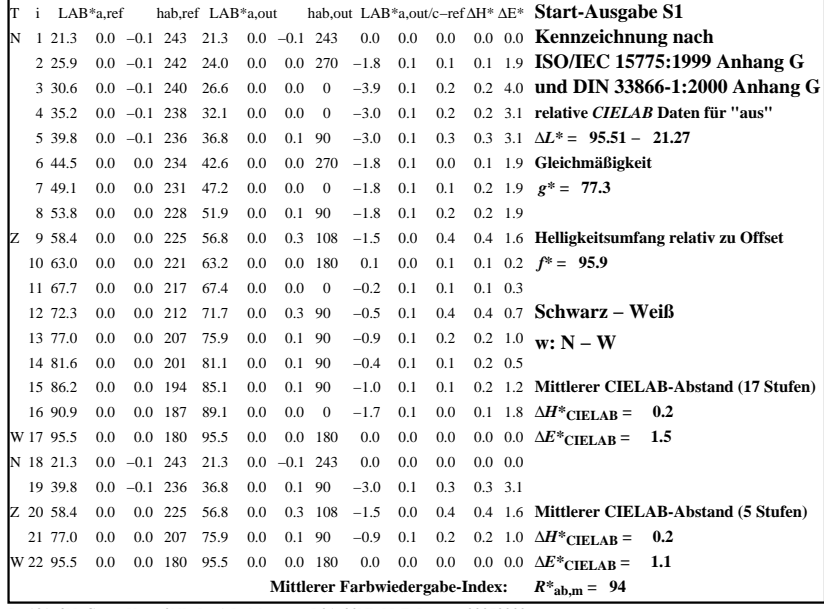

C

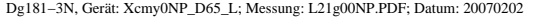

M

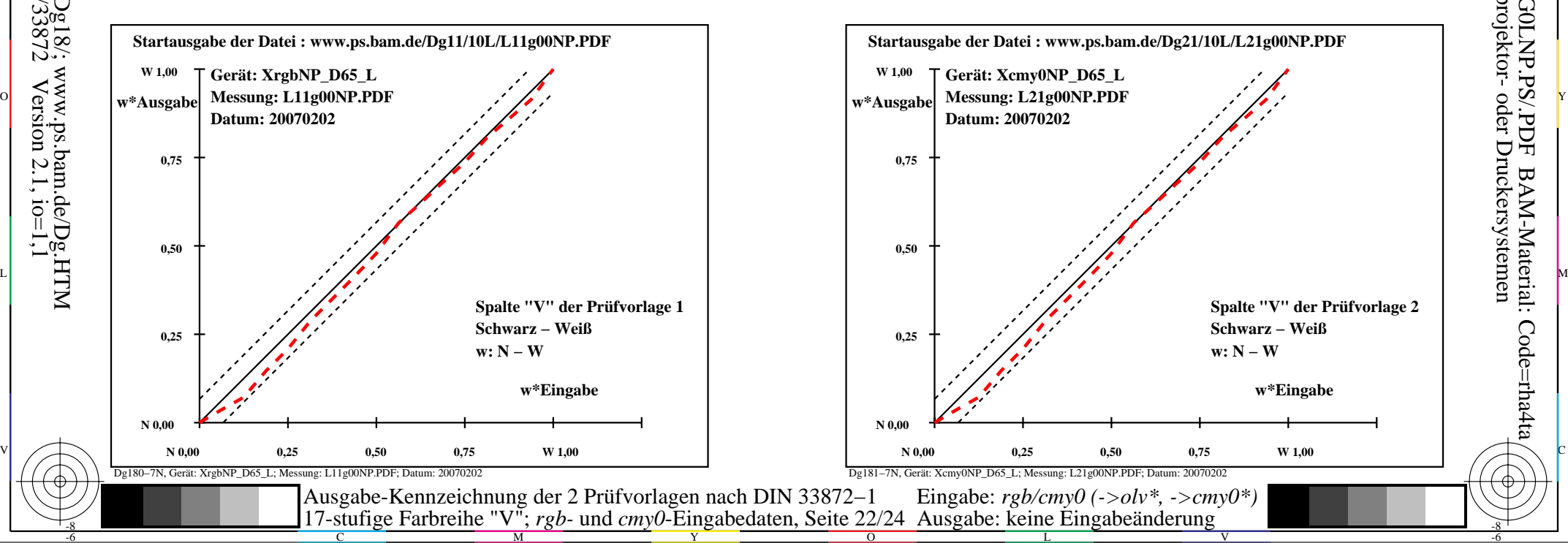

-6

BAM-Material: Code=rha4ta

-6

Anwendung für Ausgabe von Monitor-, Datenprojektor- oder Druckersystemen

BAM-Registrierung: 20080301-Dg18/10L/L18G0LNP.PS/.PDF

-8

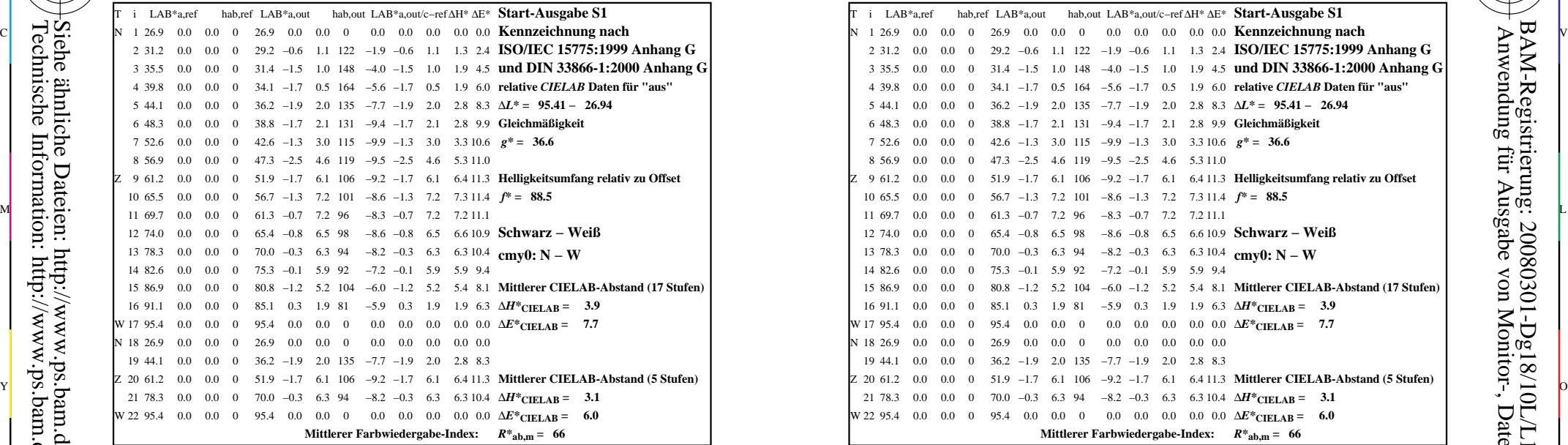

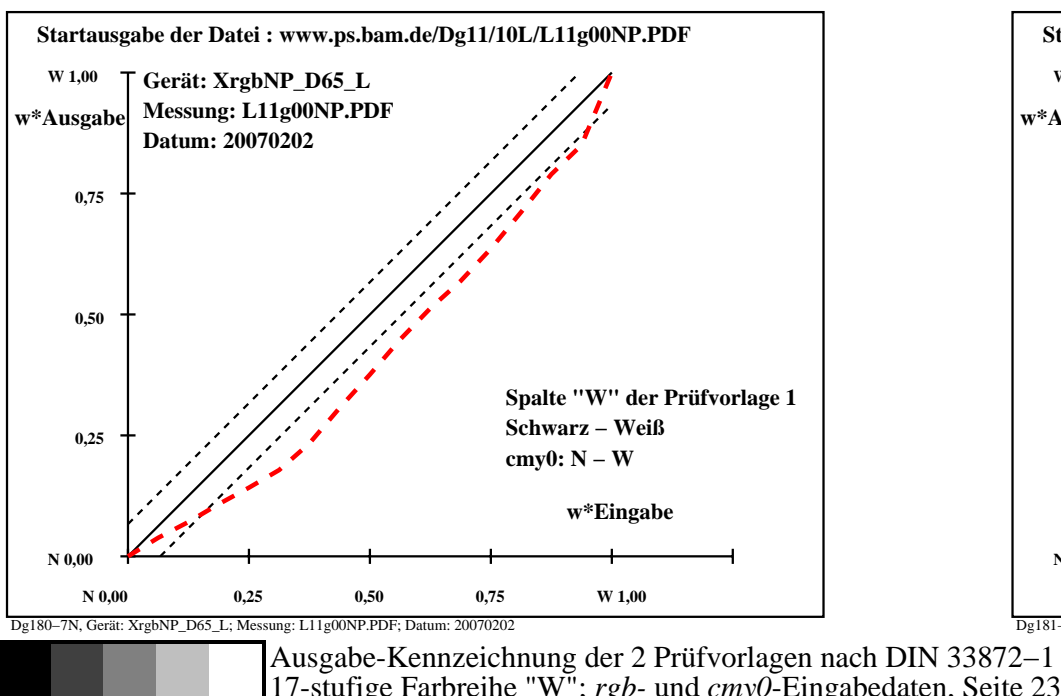

M

Y

C

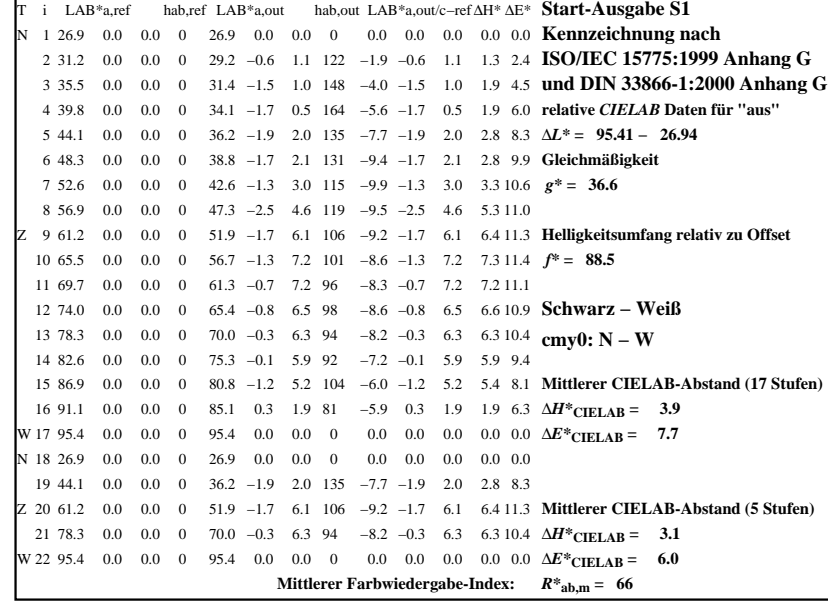

C

-6

BAM-Registrierung: 20080301-Dg18/10L/L18G0MNP.PS/.PDF

BAM-Material: Code=rha4ta

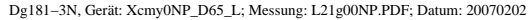

M

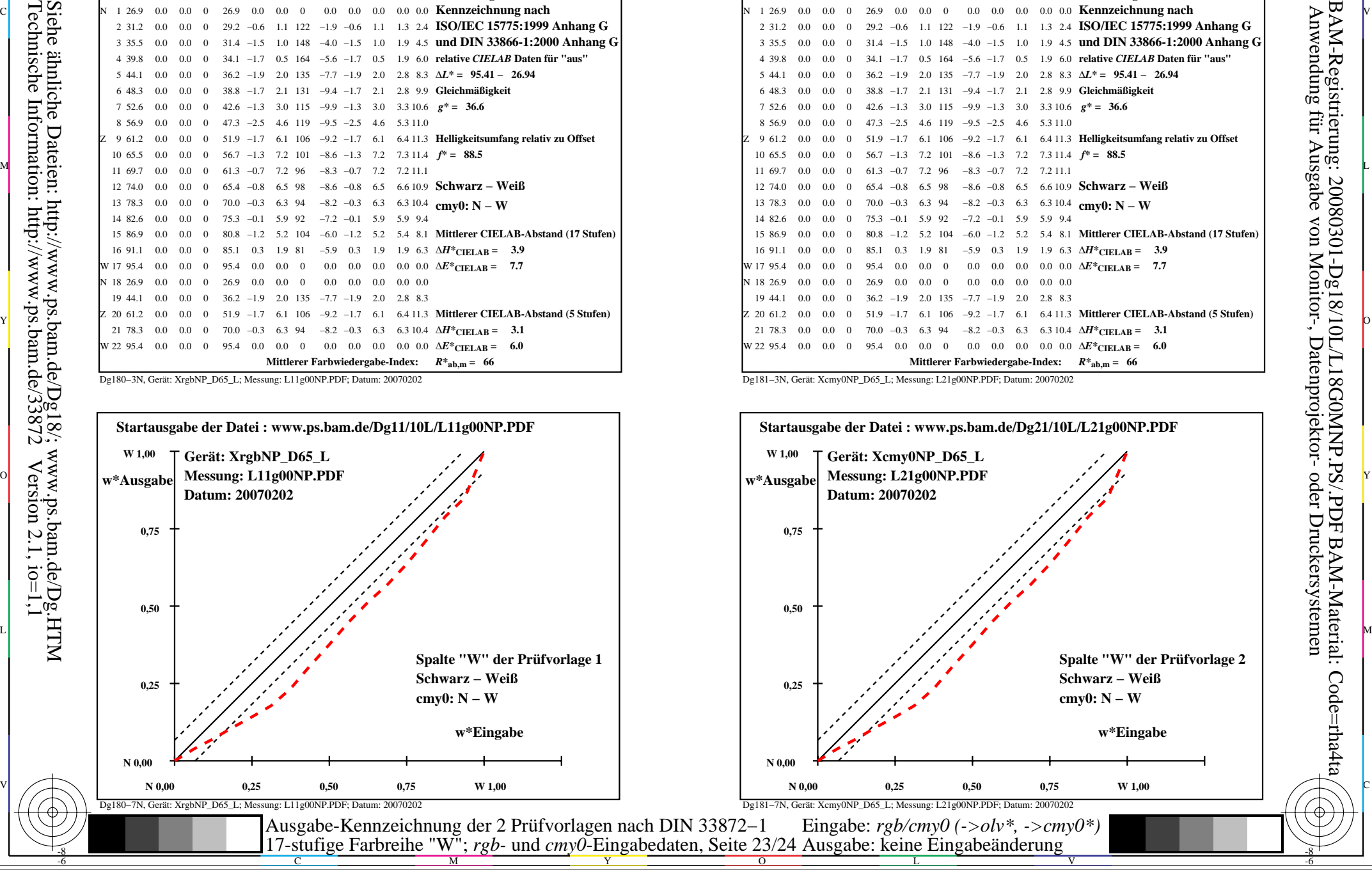

-8

![](_page_23_Picture_561.jpeg)

![](_page_23_Figure_3.jpeg)

![](_page_23_Picture_562.jpeg)

C

-6

Anwendung für Ausgabe von Monitor-, Datenprojektor- oder Druckersystemen

BAM-Registrierung: 20080301-Dg18/10L/L18G0NNP.PS/.PDF

BAM-Material: Code=rha4ta

![](_page_23_Figure_5.jpeg)

M

![](_page_23_Figure_6.jpeg)

-8